# **GWSumm Documentation**

*Release 2.2.6.dev1+g105a704.d20240419*

**Duncan Macleod, Alex Urban**

**Apr 19, 2024**

# **CONTENTS**

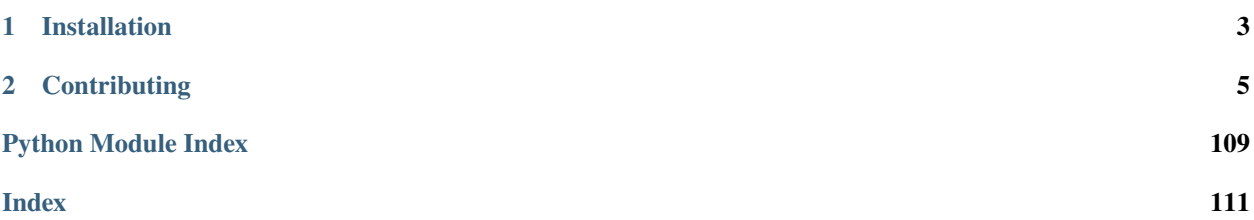

The *gwsumm* package is a tool used by the [Laser Interferometer Gravitational-wave Observatory \(LIGO\)](http://www.ligo.org) to collect, aggregate, and visually summarise the sundry data produced throughout the experiment in order to characterise instrument performance.

The output of this package, known internally as the 'summary pages', give an archive of a number of figures or merit, including time-series amplitude trends, frequency spectra and spectrograms, and transient event triggers.

This package includes a collection of command-line utilities and a python module:

import gwsumm

# **CHAPTER**

# **ONE**

# **INSTALLATION**

<span id="page-6-0"></span>GWSumm is best installed with [conda:](https://conda.io)

conda install -c conda-forge gwsumm

but can also be installed with [pip:](https://pip.pypa.io/en/stable/)

python -m pip install gwsumm

Note, users with *LIGO.ORG* credentials have access to a software container with a regularly-updated build of GW-Summ. For more information please refer to the [LSCSoft Conda](https://docs.ligo.org/lscsoft/conda/) documentation.

# **CHAPTER**

# **CONTRIBUTING**

<span id="page-8-0"></span>All code should follow the Python Style Guide outlined in [PEP 0008;](https://www.python.org/dev/peps/pep-0008/) users can use the [flake8](http://flake8.pycqa.org) package to check their code for style issues before submitting.

See [the contributions guide](https://github.com/gwpy/gwsumm/blob/master/CONTRIBUTING.md) for the recommended procedure for proposing additions/changes.

The GWSumm project is hosted on GitHub:

- Issue tickets: <https://github.com/gwpy/gwsumm/issues>
- Source code: <https://github.com/gwpy/gwsumm>

# **2.1 License**

GWSumm is distributed under the [GNU General Public License.](https://github.com/gwpy/gwsumm/blob/master/LICENSE)

# **2.1.1 What is GWSumm?**

The *gwsumm* package ('the summary pages') is a python toolbox that can be used to generate a structured HTML webpage displaying graphical data that describe any and all aspects of gravitational-wave interferometer performance. The summary pages were developed in collaboration between the LIGO Laboratory and the GEO600 project with the goal of generating an automated daily summary of laser-interferometer operations and performance.

The LIGO Summary Pages are used to characterize and monitor the status of the detectors and their subsystems. In addition, data products and webpages from other analysis tools are included in the Summary Pages.

The output acts as a kind of daily magazine, allowing instrument scientists and data analysis teams a archived, searchable summary of the key figures of merit that will determine the sensitivity and ultimately the science output of these instruments.

Those readers who are members of the LIGO Scientific Collaboration, the Virgo Collaboration, or KAGRA can view the current LIGO summary pages at the following sites:

- H1 <https://ldas-jobs.ligo-wa.caltech.edu/~detchar/summary/>
- L1 <https://ldas-jobs.ligo-la.caltech.edu/~detchar/summary/>

# **Working model**

The GWSumm package provides an abstract set of classes from which any user can build their own python program to read, manipulate, and display data. However, for the specific purpose of the LIGO instrumental summary pages, the *gw\_summary* command-line executable is used to read in a number of INI-format configuration files that define what data should be read, how it should be manipulated, and how it should all be displayed.

These configuration files are made up [tab-xxx] section with the following format:

```
[tab-IMC]
name = Input mode cleaner
shortname = IMC
1 = L1:IMC-PWR_IN_OUT_DQ timeseries
1-ylim = 0,801-title = 'Power into IMC'
[html]
issues =
```
This block defines the IMC tab, with a name (and a shortname): a single timeseries plot of the L1:IMC-PWR\_IN\_OUT\_DQ channel. The plot has been customised with a y-axis limit and a title. This also defines the required [html] section, where the required key issues is defined. This example can be saved to a file called imc.ini.

This tab is then generated by passing it to the *gw\_summary* executable, along with some GPS times over which to run:

\$ gw\_summary gps 'Feb 29 2020 00:00' 'Feb 29 2020 01:00' --config-file imc.ini

This minimal setup will produce the following HTML page *1266969618-1266973218/imc/index.html*:

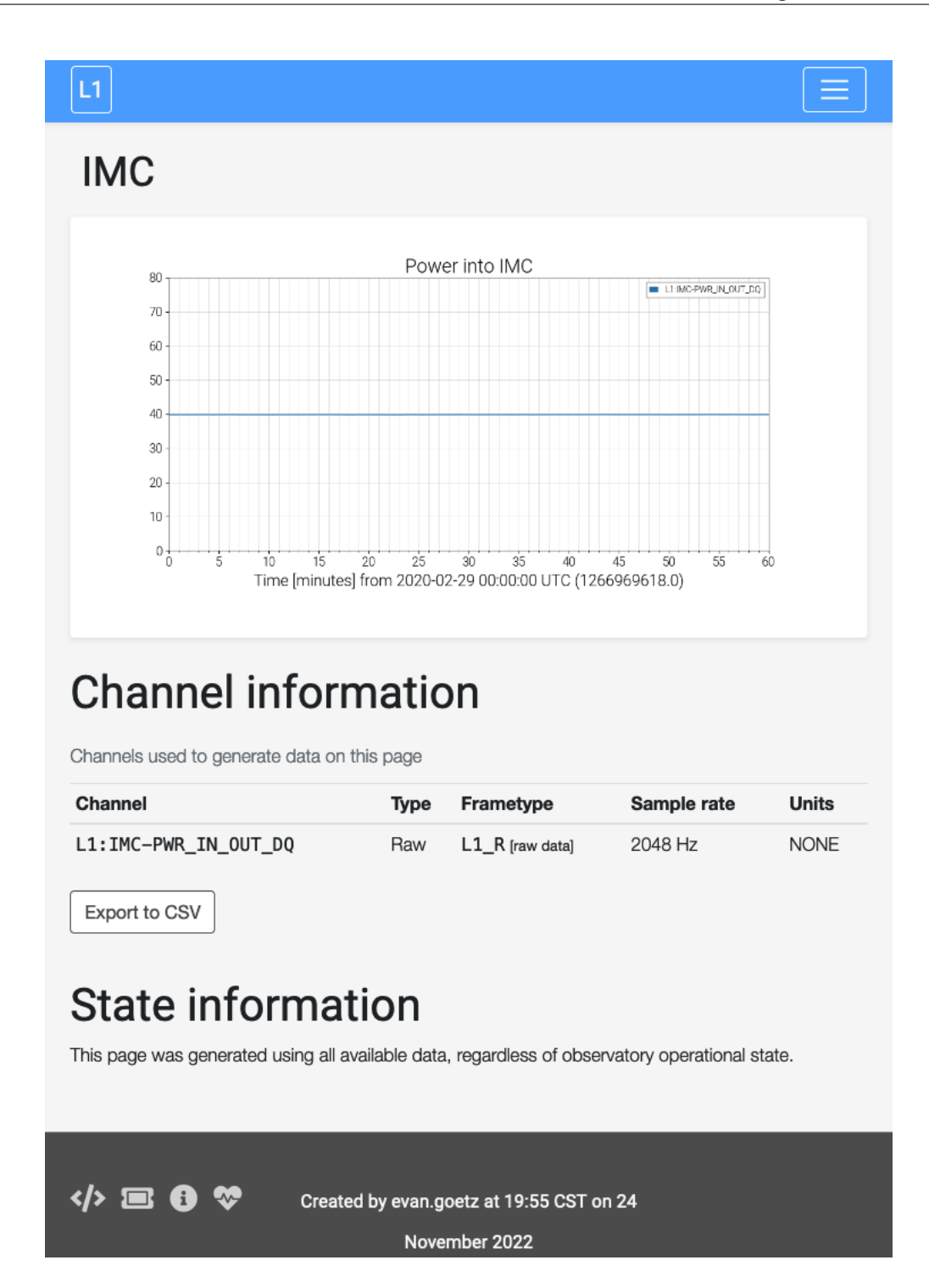

# <span id="page-11-0"></span>**2.1.2 Command-line interface**

# **GW Summary**

The primary interface for GWSumm is a command-line utility called *gw\_summary*. For a full explanation of the available command-line arguments and options, you can run

```
$ python ../bin/gw_summary --help
python: can't open file '/home/docs/checkouts/readthedocs.org/user_builds/gwsumm/
˓→checkouts/latest/docs/../bin/gw_summary': [Errno 2] No such file or directory
```
This tool can be run in four modes: daily, weekly, and monthly analyses, and a specific range of GPS times.

# **Day mode**

To run in daily summary mode, the following command-line options are available:

```
$ python gw_summary day --help
python: can't open file '/home/docs/checkouts/readthedocs.org/user_builds/gwsumm/
˓→checkouts/latest/docs/gw_summary': [Errno 2] No such file or directory
```
# **Week mode**

The arguments in weekly mode are as follows:

```
$ python gw_summary week --help
python: can't open file '/home/docs/checkouts/readthedocs.org/user_builds/gwsumm/
 \rightarrowcheckouts/latest/docs/gw_summary': [Errno 2] No such file or directory
```
# **Month mode**

In monthly mode:

```
$ python gw_summary month --help
python: can't open file '/home/docs/checkouts/readthedocs.org/user_builds/gwsumm/
˓→checkouts/latest/docs/gw_summary': [Errno 2] No such file or directory
```
### **GPS mode**

To run within a specific (but arbitrary) range of GPS seconds:

```
$ python gw_summary gps --help
python: can't open file '/home/docs/checkouts/readthedocs.org/user_builds/gwsumm/
˓→checkouts/latest/docs/gw_summary': [Errno 2] No such file or directory
```
# **Batch mode**

To stage a batch of analyses with a large collection of configuration files, as is done in embarrassingly parallel fashion when the summary pages run online, you can use the *gw\_summary\_pipe* command-line utility. This tool uses [HT](https://research.cs.wisc.edu/htcondor/) [Condor](https://research.cs.wisc.edu/htcondor/) to schedule and run jobs in parallel.

To see all the available arguments and options for this tool, you can run with *–help* as usual:

```
$ python gw_summary_pipe --help
python: can't open file '/home/docs/checkouts/readthedocs.org/user_builds/gwsumm/
˓→checkouts/latest/docs/gw_summary_pipe': [Errno 2] No such file or directory
```
# **2.1.3 Automatic generation for LIGO**

The LIGO Detector Characterization group use the *gwsumm* package to generate daily, weekly, and monthly summaries of the performance of the LIGO detectors. These data generation runs are automatically completed using the HTCondor high-throughput job scheduler.

Members of the LIGO Scientific Collaboration or the Virgo Collaboration can view more details on the HTCondor configuration [here.](https://git.ligo.org/detchar/ligo-summary-pages)

# <span id="page-12-0"></span>**2.1.4 Introduction to Tabs**

GWsumm can be used either from the command line as described in *[CLI interface](#page-11-0)* or as a package to progromatically generate pages called "tabs".

A *Tab* is a single, configurable page of output, containing some data. Each *Tab* is written in its own HTML page, and can be written to contain any set of data, with any format.

The basic object provided by **:mod:`gwsumm.tabs`** is the *Tab*, which allows embedding of arbitrary HTML text into a standard surrounding HTML framework. The *Tab* also defines the API for other tabs.

# **Simple** *Tab* **use**

A simple *Tab* can be created in only two steps

```
from gwsumm.tabs import Tab
mytab = Tab('My first tab')
mytab.write_html("This tab doesn't do very much")
```
This will create a directory under the current one,

• my\_first\_tab/ containing the HTML for the new tab

The output webpage looks like:

tabs/examples/first.png

The content given to *Tab.write\_html* is passed along untouched, so can contain any HTML you like.

# **Generating websites**

The *[next page](#page-14-0)* will guide you through created groups of tabs and combining them to generate a fully-fledged website complete with navigation.

# <span id="page-14-0"></span>**2.1.5 Generating Websites**

*[As we have seen](#page-12-0)*, generating standalone pages is trivial using GWSumm. What would be more useful would be to generate linked sets of pages, aka a website.

# **Navigation**

The key difference between standalone pages and a website is the ability to navigate between them. The *Tab.write\_html* method will take care of that for you if you pass it all of the tabs:

```
from gwsumm.tabs import Tab
tab1 = Tab('Tab 1')tab2 = Tab('Tab 2')tabs = [tab1, tab2]tab1.write_html('This is tab 1', tabs=tabs)
tab2.write_html('This is tab 2', tabs=tabs)
```
This will write each tab into its own directory, as before, but the HTML will now contain an  $\langle$ *nav*>  $\langle$ *nav*> block above the banner to allow navigation between the pages.

# **Tab parents**

In the above example, each tab is included as a link in the navigation bar. However, in larger websites with many pages, the navigation can quickly become cluttered and will start to overflow the width of the page. This can be avoided by declaring *~Tab.parent* for sets of tabs:

```
tab1 = Tab('Tab 1')tab2a = Tab('A', parent='Tab 2')tab2b = Tab('B', parent=tab2a.parent)tabs = [tab1, tab2a, tab2b]
tab1.write_html('This is tab 1', tabs=tabs)
tab2a.write_html('This is tab 2A', tabs=tabs)
tab2b.write_html('This is tab 2B', tabs=tabs)
```
Here we have set a *parent* tab for 2A, and used the same for 2B, which creates a dropdown menu in the navigation bar linking to these tabs. 'Tab 2' is never created, but is used only for navigation.

# **Tab groups**

For even larger websites, sets of tabs under a single parent can be further separated into *groups <Tab.group>*. For example, to put 2A into group *1* and 2B into group *2*, we can write:

```
tab1 = Tab('Tab 1')tab2a = Tab('A', parent='Tab 2', group='1')tab2b = Tab('B', parent=tab2a.parent, group='2')
tabs = [tab1, tab2a, tab2b]tab1.write_html('This is tab 1', tabs=tabs)
tab2a.write_html('This is tab 2A', tabs=tabs)
tab2b.write_html('This is tab 2B', tabs=tabs)
```
# **2.1.6** *Tab* **modes**

In its simplest form, the *Tab* is essentially a blank canvas on which to write whatever you want. However, the original mandate for GWSumm was to provide a framework in which to generate automatic summaries of LIGO data, over a given timescale.

To handle data processing, rather than static HTML generation, each *Tab* has a type, based on its relation to any interval in time

The type of a *Tab* is set automatically when it is created based on the value of the **:attr:`~Tab.mode`** attribute, so you don't need to remember the above objects.

# **Modes**

GWSumm currently support seven different *Tab* modes:

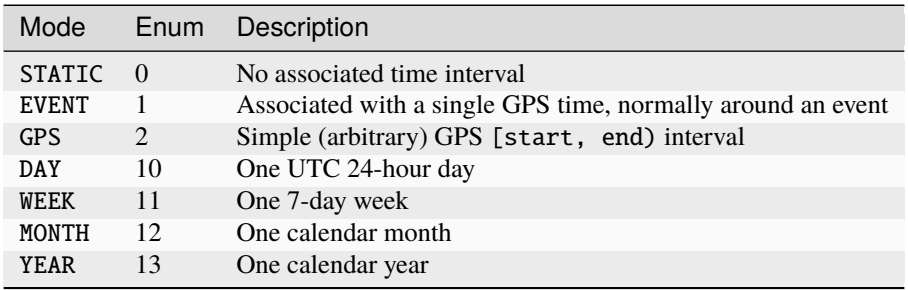

# **Assigning modes**

Each *Tab* will be assigned a mode (unless specified as follows, the default mode is STATIC). The assignment can be done on a per-tab basis by passing the *~Tab.mode* keyword argument when creating a *Tab*, or globally, by using the **:meth:`gwsumm.mode.set\_mode`**. The latter sets the default mode for all subsequent tabs created in this session.

If a **:attr:`~Tab.mode`** is given that associates with a GPS time or times, these must be given via the *~IntervalTab.span* or *~EventTab.gpstime* keyword arguments, otherwise a *TypeError* will be raised. The *span* tuple is the (GPS start time, GPS end time)

```
\gg tab = Tab('My first tab', mode='day', span=(0, 100))
>>> print(tab.mode, tab.span)
(10, Segment(0, 100))
>>> tab = Tab('My first tab', mode='EVENT', gpstime=101)
>>> print(tab.mode, tab.gpstime)
(1, LIGOTimeGPS(101,0))
```
# **2.1.7 Tab API**

# **gwsumm.tabs Package**

This module defines the *Tab* API, and all of the built-in tab objects

# **Functions**

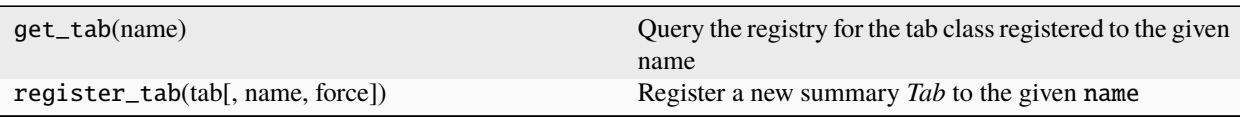

# **get\_tab**

# **register\_tab**

# **Classes**

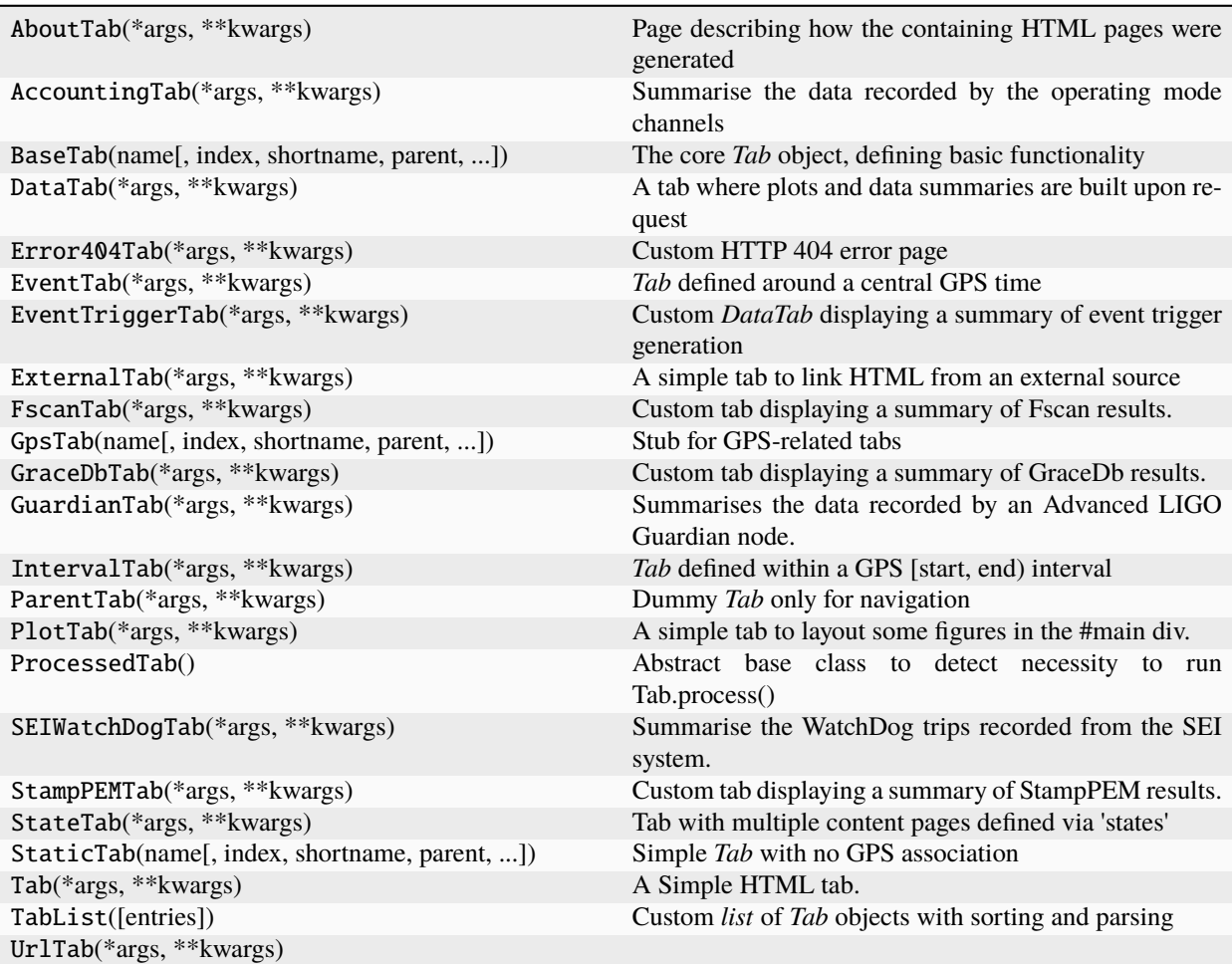

**AboutTab**

**AccountingTab**

**BaseTab**

**DataTab**

**Error404Tab**

**EventTab**

**EventTriggerTab**

**ExternalTab**

**FscanTab**

**GpsTab**

**GraceDbTab**

**GuardianTab**

**IntervalTab**

**ParentTab**

**PlotTab**

**ProcessedTab**

**SEIWatchDogTab**

**StampPEMTab**

**StateTab**

**StaticTab**

**Tab**

**TabList**

**UrlTab**

# **Class Inheritance Diagram**

# **2.1.8 States**

A *SummaryState* defines a sub-set of time over which a *~gwsumm.tabs.Tab* should be processed. Each *SummaryState* is normally tied to one or more data-quality flags marking times during which each of the LIGO instruments was operating in a certain configuration, or was subject to a known noise interference.

# **The state registry**

GWSumm defines a state 'registry', simply a record of all *SummaryState* objects that have been defined (and registered) so far in a given program. The registry just makes remembering states in complicated programs a little easier.

Any *SummaryState* can be registered with an arbitrary name as follows:

```
>>> from gwsumm.state.registry import register_state
>>> register_state(mystate, 'my state')
```
and can be recovered later:

```
>>> from gwsumm.state.registry import get_state
>>> mystate = get_state('my state')
```
# **API reference**

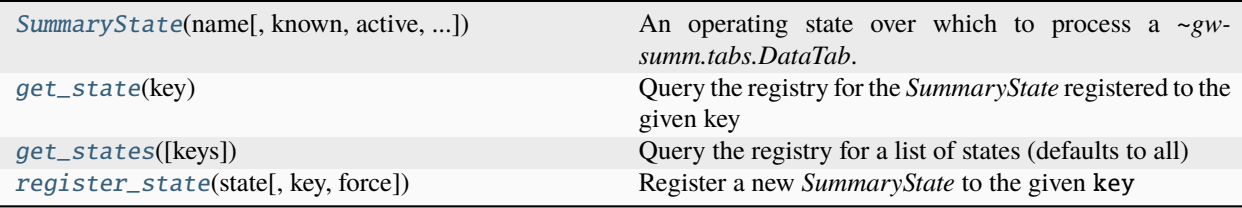

# **SummaryState**

**get\_state**

**get\_states**

**register\_state**

# **2.1.9 Plots**

A *Plot* is a representation of an image to be included in the HTML output a tab.

For simple purposes, a *Plot* is just a reference to an existing image file that can be imported into an HTML page via the  $\langle \text{img} \rangle$  tag.

For more complicated purposes, a number of data plot classes are provided to allow users to generate images on-the-fly. The available classes are:

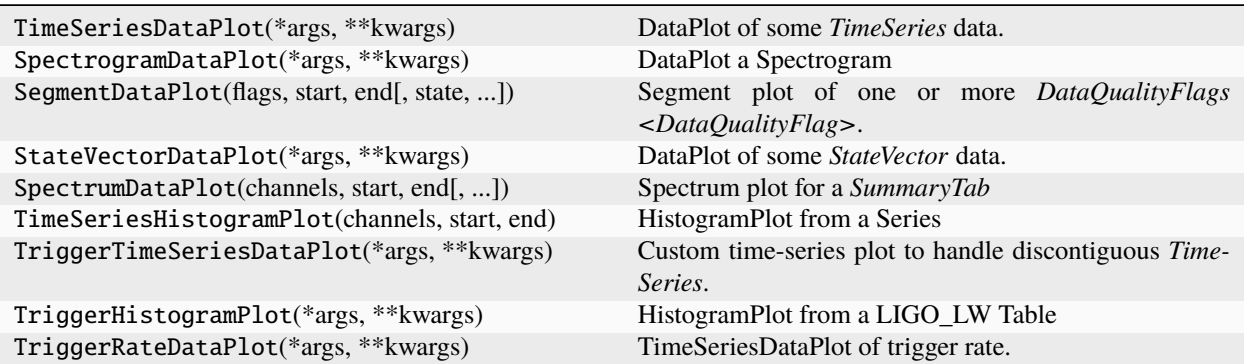

**TimeSeriesDataPlot**

**SpectrogramDataPlot**

**SegmentDataPlot**

**StateVectorDataPlot**

**SpectrumDataPlot**

**TimeSeriesHistogramPlot**

**TriggerTimeSeriesDataPlot**

**TriggerHistogramPlot**

**TriggerRateDataPlot**

# **2.1.10 gwsumm.mode Module**

Job modes

# **Functions**

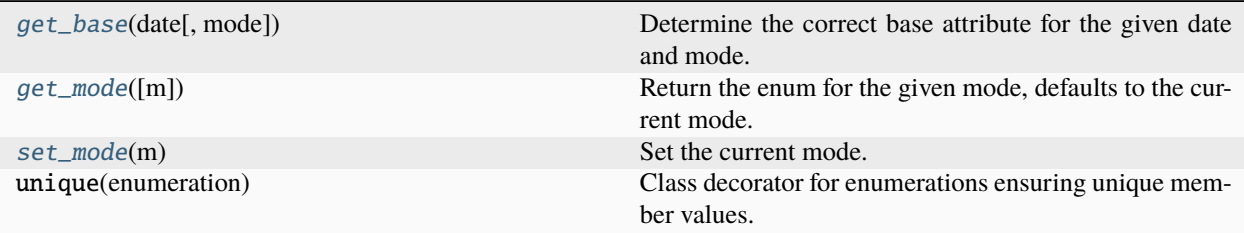

# **get\_base**

**get\_mode**

# **set\_mode**

# **Classes**

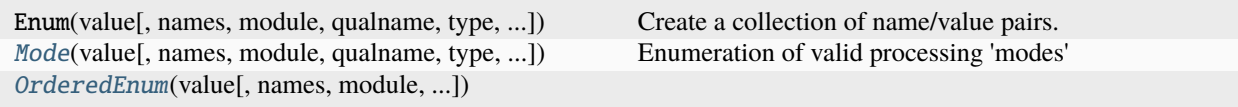

# **Mode**

# **OrderedEnum**

**Class Inheritance Diagram**

# **2.1.11 Full API**

**gwsumm package**

**Subpackages**

**gwsumm.config package**

# **Module contents**

Thin wrapper around configparser

class gwsumm.config.GWSummConfigParser(*\*args*, *\*\*kwargs*)

Bases: [ConfigParser](https://docs.python.org/3/library/configparser.html#configparser.ConfigParser)

```
OPTCRE = re.compile('(?P<option>[^=\\s][^=]*)\\s*(?P<vi>[=])\\s*(?P<value>.*)$')
```
# finalize()

Finalize this *GWSummConfigParser* by running all the loaders

This method is just a shortcut to run each of the following

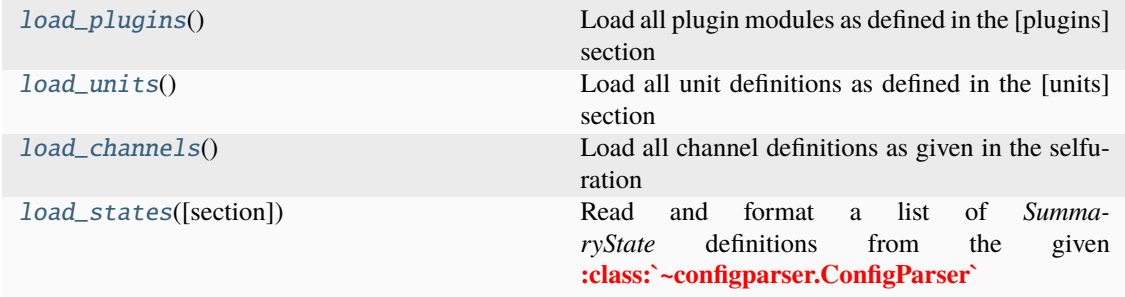

#### classmethod from\_configparser(*cp*)

Copy an existing **:class:`~configparser.ConfigParser`**.

#### get\_css(*section='html'*)

get\_javascript(*section='html'*)

#### interpolate\_section\_names(*\*\*kwargs*)

Interpolate a specific key in a section name using val

#### <span id="page-21-2"></span>load\_channels()

Load all channel definitions as given in the selfuration

Channels are loaded from sections named [channels-. . . ] or those sections whose name is a channel name in itself

#### <span id="page-21-0"></span>load\_plugins()

Load all plugin modules as defined in the [plugins] section

#### load\_rcParams(*section='rcParams'*)

Load custom *matplotlib.rcParams* for plots in this analysis

#### <span id="page-21-3"></span>load\_states(*section='states'*)

Read and format a list of *SummaryState* definitions from the given **:class:`~configparser.ConfigParser`**

# <span id="page-21-1"></span>load\_units()

Load all unit definitions as defined in the [units] section

#### nditems(*section*, *\*\*kwargs*)

ndoptions(*section*, *\*\*kwargs*)

#### optionxform

alias of [str](https://docs.python.org/3/library/stdtypes.html#str)

#### read(*filenames*)

Read and parse a filename or an iterable of filenames.

Files that cannot be opened are silently ignored; this is designed so that you can specify an iterable of potential configuration file locations (e.g. current directory, user's home directory, systemwide directory), and all existing configuration files in the iterable will be read. A single filename may also be given.

Return list of successfully read files.

#### set\_date\_options(*start*, *end*, *section='DEFAULT'*)

Set datetime options in [DEFAULT] based on the given times

The following options are set

- *gps-start-time* the integer GPS start time of this job
- *gps-end-time* the integer GPS end time of this job
- *yyyy* the four-digit year of the start date
- *mm* the two-digit month of the start date
- *dd* the two-digit day-of-month of the start date
- *yyyymm* the six-digit year and month of the start date
- *yyyymmdd* the eight-digit year-month-day of the start date
- *duration* the duration of the job (seconds)

Additionally, if LAL is available, the following extra options are also set

- *leap-seconds* the number of leap seconds for the start date
- *gps-start-time-noleap* the leap-corrected integer GPS start time
- *gps-end-time-noleap* the leap-corrected integer GPS end time

# set\_ifo\_options(*ifo*, *observatory=None*, *section='DEFAULT'*)

Set configurations options in [DEFAULT] based on the given *ifo*

The following options are set

- *IFO* the two-character interferometer prefix, e.g. L1
- *ifo*  **the two-character interferometer prefix in lower-case,** e.g. l1
- *SITE* the single-character site ID, e.g. L
- *site* the single-character site ID,n lower-case e.g. l

Additionally, if *observatory* is given, or the *ifo* matches known observatories, the following option is set

• *observatory* - the name of the observatory, e.g. LIGO Livingston

# **gwsumm.data package**

# **Submodules**

# **gwsumm.data.coherence module**

Utilities for data handling and display

gwsumm.data.coherence.add\_coherence\_component\_spectrogram(*specgram*, *key=None*, *coalesce=True*) Add a *Coherence spectrogram* to the global memory cache

gwsumm.data.coherence.complex\_percentile(*array*, *percentile*)

gwsumm.data.coherence.get\_coherence\_spectrogram(*channel\_pair*, *segments*, *config=None*, *cache=None*, *query=True*, *nds=None*, *return\_=True*, *frametype=None*, *nproc=1*, *datafind\_error='raise'*, *return\_components=False*, *\*\*fftparams*)

Retrieve the time-series and generate a coherence spectrogram of the two given channels

gwsumm.data.coherence.get\_coherence\_spectrograms(*channel\_pairs*, *segments*, *config=None*,

*cache=None*, *query=True*, *nds=None*, *return\_=True*, *frametype=None*, *nproc=1*, *datafind\_error='raise'*, *\*\*fftparams*)

Get coherence spectrograms for multiple channels

gwsumm.data.coherence.get\_coherence\_spectrum(*channel\_pair*, *segments*, *config=None*, *cache=None*, *query=True*, *nds=None*, *return\_=True*, *\*\*fftparams*)

Retrieve the time-series and generate a coherence spectrogram of the given channel

#### **gwsumm.data.mathutils module**

Handle arbitrary mathematical operations applied to data series

gwsumm.data.mathutils.get\_operator(*opstr*)

gwsumm.data.mathutils.get\_with\_math(*channel*, *segments*, *load\_func*, *get\_func*, *\*\*ioargs*)

Get data with optional arbitrary math definitions

#### **Parameters**

#### **channel**

[*str*] name of the meta-channel to create

#### **segments**

[*~gwpy.segments.SegmentList*] segments over which to create the new channel

#### **load\_func**

[*callable*] method to call to load data from disk

#### **get\_func**

[*callable*] method to call to return channel data

#### **\*\*ioargs**

all other kwargs are passed to the *load\_func* and *get\_func*

#### **Returns**

#### **datalist**

[*TimeSeriesList*, or similar] a structured list of data objects, probably either for *TimeSeries* or *Spectrogram*

#### gwsumm.data.mathutils.parse\_math\_definition(*definition*)

Parse the definition for a channel combination

This method can only handle commutative operations, no fancy stuff with parentheses. Something like A \* B is fine, but not  $(A + B)$   $\wedge$  2

All operands, operators, and values should be space-separated.

# **Returns**

#### **channels**

[*list* of *tuple*] a list of 2-tuples containing the name of each channel, and any mathematical operations to be applied to that channel only

#### **operators**

[*list* of *callable*] the list of functions that combine one channel and the previous, if *channels* is a list of length N, then the *operators* list will have length N-1

# **Examples**

```
>>> parse_math_definition('H1:TEST * L1:TEST^2')
([('H1:TEST', None), ('L1:TEST', (<built-in function pow>, 2.0))],
 [<br />
[<br />
\sim [111-in function mul>])
```
# **gwsumm.data.range module**

Get range data

gwsumm.data.range.get\_range(*channel*, *segments*, *config=None*, *cache=None*, *query=True*, *nds=None*, *return\_=True*, *nproc=1*, *datafind\_error='raise'*, *frametype=None*, *stride=None*, *fftlength=None*, *overlap=None*, *method=None*, *\*\*rangekwargs*)

Calculate the sensitive distance for a given strain channel

gwsumm.data.range.get\_range\_channel(*channel*, *\*\*rangekwargs*)

Return the meta-channel name used to store range data

gwsumm.data.range.get\_range\_spectrogram(*channel*, *segments*, *config=None*, *cache=None*, *query=True*, *nds=None*, *return\_=True*, *nproc=1*, *datafind\_error='raise'*, *frametype=None*, *stride=60*, *fftlength=None*, *overlap=None*, *method=None*, *\*\*rangekwargs*)

Estimate the spectral contribution to sensitive distance for a given strain channel

gwsumm.data.range.get\_range\_spectrum(*channel*, *segments*, *config=None*, *cache=None*, *query=True*, *nds=None*, *return\_=True*, *nproc=1*, *datafind\_error='raise'*, *frametype=None*, *stride=60*, *fftlength=None*, *overlap=None*, *method=None*, *which='all'*, *state=None*, *\*\*rangekwargs*)

Compute percentile spectra of the range integrand from a set of spectrograms

#### **gwsumm.data.spectral module**

Get spectrograms and spectra

gwsumm.data.spectral.add\_spectrogram(*specgram*, *key=None*, *coalesce=True*) Add a *Spectrogram* to the global memory cache

gwsumm.data.spectral.apply\_transfer\_function\_series(*specgram*, *tfunc*)

Multiply a spectrogram by a transfer function *FrequencySeries*

This method interpolates the transfer function onto the frequency vector of the spectrogram, so should work regardless of the inputs

gwsumm.data.spectral.get\_spectrogram(*channel*, *segments*, *config=None*, *cache=None*, *query=True*, *nds=None*, *format='power'*, *return\_=True*, *frametype=None*, *nproc=1*, *datafind\_error='raise'*, *\*\*fftparams*)

Retrieve the time-series and generate a spectrogram of the given channel

gwsumm.data.spectral.get\_spectrograms(*channels*, *segments*, *config=None*, *cache=None*, *query=True*, *nds=None*, *format='power'*, *return\_=True*, *frametype=None*, *nproc=1*, *datafind\_error='raise'*, *\*\*fftparams*)

Get spectrograms for multiple channels

gwsumm.data.spectral.get\_spectrum(*channel*, *segments*, *config=None*, *cache=None*, *query=True*, *nds=None*, *format='power'*, *return\_=True*, *frametype=None*, *nproc=1*, *datafind\_error='raise'*, *state=None*, *\*\*fftparams*)

Retrieve the time-series and generate a spectrum of the given channel

gwsumm.data.spectral.size\_for\_spectrogram(*size*, *stride*, *fftlength*, *overlap*)

#### **gwsumm.data.timeseries module**

Utilities for data handling and display

gwsumm.data.timeseries.add\_timeseries(*timeseries*, *key=None*, *coalesce=True*)

Add a *TimeSeries* to the global memory cache

#### **Parameters**

#### **timeseries**

[*TimeSeries* or *StateVector*] the data series to add

#### **key**

[*str*, optional] the key with which to store these data, defaults to the *~gwpy.timeseries.TimeSeries.name* of the series

#### **coalesce**

[*bool*, optional] coalesce contiguous series after adding, defaults to *True*

#### gwsumm.data.timeseries.all\_adc(*cache*)

Returns *True* if all cache entries point to GWF file known to contain only ADC channels

This is useful to set *type='adc'* when reading with frameCPP, which can greatly speed things up.

#### gwsumm.data.timeseries.exclude\_short\_trend\_segments(*segments*, *ifo*, *frametype*)

Remove segments from a list shorter than 1 trend sample

#### gwsumm.data.timeseries.filter\_timeseries(*ts*, *filt*)

Filter a *TimeSeris* using a function or a ZPK definition.

#### gwsumm.data.timeseries.find\_best\_frames(*ifo*, *frametype*, *start*, *end*, *\*\*kwargs*)

Find frames for the given type, replacing with a better type if needed

#### gwsumm.data.timeseries.find\_frame\_type(*channel*)

Find the frametype associated with the given channel

If the input channel has a *frametype* attribute, that will be used, otherwise the frametype will be guessed based on the channel name and any trend options given

gwsumm.data.timeseries.find\_frames(*ifo*, *frametype*, *gpsstart*, *gpsend*, *config=<GWSummConfigParser()>*, *urltype='file'*, *gaps='warn'*, *onerror='raise'*)

Query the datafind server for GWF files for the given type

# **Parameters**

#### **ifo**

[*str*] prefix for the IFO of interest (either one or two characters)

#### **frametype**

[*str*] name of the frametype to find

#### **gpsstart**

[*int*] GPS start time of the query

#### **gpsend**

[*int*] GPS end time of the query

#### **config**

[*~ConfigParser.ConfigParser*, optional] configuration with *[datafind]* section containing *server* specification, otherwise taken from the environment

# **urltype**

[*str*, optional] what type of file paths to return, default: *file*

#### **gaps**

[*str*, optional] what to do when gaps are detected, one of

- *ignore* : do nothing
- *warn* : display the existence of gaps but carry on
- *raise* : raise an exception

### **onerror**

[*str*, optional] what to do when the *gwdatafind* query itself fails, same options as for gaps

# **Returns**

#### **cache**

[*list* of *str*] a list of file paths pointing at GWF files matching the request

### gwsumm.data.timeseries.frame\_trend\_type(*ifo*, *frametype*)

Returns the trend type of based on the given frametype

#### gwsumm.data.timeseries.get\_channel\_type(*name*)

Returns the probable type of this channel, based on the name

## **Parameters**

**name**

[*str*] the name of the channel

#### **Returns**

# **type**

[*str*] one of 'adc', 'proc', or 'sim'

gwsumm.data.timeseries.get\_timeseries(*channel*, *segments*, *config=None*, *cache=None*, *query=True*, *nds=None*, *nproc=1*, *frametype=None*, *statevector=False*, *return\_=True*, *datafind\_error='raise'*, *\*\*ioargs*)

Retrieve data for channel

# **Parameters**

### **channel**

[*str* or *~gwpy.detector.Channel*] the name of the channel you want

# **segments**

[*~gwpy.segments.SegmentList*] the data segments of interest

# **config**

[*~gwsumm.config.GWSummConfigParser*] the configuration for this analysis

#### **cache**

[*~glue.lal.Cache* or *list* of *str*] a cache of data files from which to read

#### **query**

[*bool*, optional] whether you want to retrieve new data from the source if it hasn't been loaded already

#### **nds**

[*bool*, optional] whether to try and use NDS2 for data access, default is to guess based on other arguments and the environment

#### **nproc**

[*int*, optional] number of parallel cores to use for file reading, default: 1

#### **frametype**

[*str*, optional`] the frametype of the target channels, if not given, this will be guessed based on the channel name(s)

#### **statevector**

[*bool*, optional] whether you want to load *~gwpy.timeseries.StateVector* rather than *~gwpy.timeseries.TimeSeries* data

#### **datafind\_error**

[*str*, optional] what to do in the event of a datafind error, one of

- 'raise' : stop immediately upon error
- 'warn' : print warning and continue as if no frames had been found
- 'ignore' : print nothing and continue with no frames

#### **return\_**

[*bool*, optional] whether you actually want anything returned to you, or you are just calling this function to load data for use later

#### **\*\*ioargs**

all other keyword arguments are passed to the relevant data reading method (either *~gwpy.timeseries.TimeSeries.read* or *~gwpy.timeseries.TimeSeries.fetch* or state-vector equivalents)

#### **Returns**

# **data**

[*~gwpy.timeseries.TimeSeriesList*] a list of *TimeSeries*

gwsumm.data.timeseries.get\_timeseries\_dict(*channels*, *segments*, *config=<GWSummConfigParser()>*, *cache=None*, *query=True*, *nds=None*, *nproc=1*, *frametype=None*, *statevector=False*, *return\_=True*, *datafind\_error='raise'*, *\*\*ioargs*)

Retrieve the data for a set of channels

#### **Parameters**

#### **channels**

[*list* of *str* or *~gwpy.detector.Channel*] the channels you want to get

# **segments**

[*~gwpy.segments.SegmentList*] the data segments of interest

#### **config**

[*~gwsumm.config.GWSummConfigParser*] the configuration for this analysis

# **query**

[*bool*, optional] whether you want to retrieve new data from the source if it hasn't been loaded already

#### **nds**

[*bool*, optional] whether to try and use NDS2 for data access, default is to guess based on other arguments and the environment

#### **nproc**

[*int*, optional] number of parallel cores to use for file reading, default: 1

#### **frametype**

[*str*, optional`] the frametype of the target channels, if not given, this will be guessed based on the channel name(s)

#### **statevector**

[*bool*, optional] whether you want to load *~gwpy.timeseries.StateVector* rather than *~gwpy.timeseries.TimeSeries* data

#### **datafind\_error**

[*str*, optional] what to do in the event of a datafind error, one of

- 'raise' : stop immediately upon error
- 'warn': print warning and continue as if no frames had been found
- 'ignore' : print nothing and continue with no frames

#### **return\_**

[*bool*, optional] whether you actually want anything returned to you, or you are just calling this function to load data for use later

#### **\*\*ioargs**

all other keyword arguments are passed to the relevant data reading method (either *~gwpy.timeseries.TimeSeriesDict.read* or *~gwpy.timeseries.TimeSeriesDict.fetch* or statevector equivalents)

#### **Returns**

#### **datalist**

[*dict* of *~gwpy.timeseries.TimeSeriesList*] a set of *(channel, TimeSeriesList*) pairs

gwsumm.data.timeseries.locate\_data(*channels*, *segments*, *list\_class=<class*

*'gwpy.timeseries.timeseries.TimeSeriesList'>*)

Find and return available (already loaded) data

```
gwsumm.data.timeseries.resample_timeseries_dict(tsd, nproc=1, **sampling_dict)
```
# Resample a *TimeSeriesDict*

# **Parameters**

#### **tsd**

[*~gwpy.timeseries.TimeSeriesDict*] the input dict to resample

### **nproc**

[*int*, optional] the number of parallel processes to use

#### **\*\*sampling\_dict**

<name>=<sampling frequency> pairs defining new sampling frequencies for keys of tsd

#### **Returns**

#### **resampled**

[*~gwpy.timeseries.TimeSeriesDict*] a new dict with the keys from tsd and resampled values, if that key was included in sampling\_dict, or the original value

gwsumm.data.timeseries.sieve\_cache(*cache*, *ifo=None*, *tag=None*, *segment=None*)

# **gwsumm.data.utils module**

Utilities for data loading and pre-processing

class gwsumm.data.utils.FftParams(*\*\*kwargs*)

Bases: [object](https://docs.python.org/3/library/functions.html#object)

Convenience object to hold signal-processing parameters

dict()

fftlength

method

overlap

scheme

stride

window

gwsumm.data.utils.get\_fftparams(*channel*, *\*\*defaults*)

#### gwsumm.data.utils.make\_globalv\_key(*channels*, *fftparams=None*)

Generate a unique key for storing data in a globalv *dict*

### **Parameters**

#### **channels**

[*str*, *list*] one or more channels to group in this key

#### **fftparams**

[*FftParams*] structured set of signal-processing parameters used to generate the dataset

#### gwsumm.data.utils.use\_configparser(*f* )

Decorate a method to use a valid default for 'config'

This is just to allow lazy passing of *config=None*

# gwsumm.data.utils.use\_segmentlist(*f* )

Decorate a method to convert incoming segments into a *SegmentList*

This assumes that the method to be decorated takes a segment list as the second positionsl argument.

# **Module contents**

Methods and classes for loading and pre-processing data

Each of the sub-modules are designed to read or create the data requested only once, with the containers from the *globalv* module used as a storage buffer for each unique data type

# **gwsumm.html package**

# **Subpackages**

# **gwsumm.html.tests package**

# **Submodules**

# **gwsumm.html.tests.test\_bootstrap module**

Unit tests for gwsumm.html.bootstrap gwsumm.html.tests.test\_bootstrap.test\_banner() gwsumm.html.tests.test\_bootstrap.test\_base\_map\_dropdown() gwsumm.html.tests.test\_bootstrap.test\_calendar(*mode*, *datefmt*) gwsumm.html.tests.test\_bootstrap.test\_calendar\_no\_mode() gwsumm.html.tests.test\_bootstrap.test\_state\_switcher() gwsumm.html.tests.test\_bootstrap.test\_wrap\_content()

# **gwsumm.html.tests.test\_html5 module**

Unit tests for gwsumm.html.html5 gwsumm.html.tests.test\_html5.test\_comments\_box() gwsumm.html.tests.test\_html5.test\_dialog\_box(*tmpdir*) gwsumm.html.tests.test\_html5.test\_expand\_path() gwsumm.html.tests.test\_html5.test\_ldvw\_qscan\_batch() gwsumm.html.tests.test\_html5.test\_ldvw\_qscan\_single() gwsumm.html.tests.test\_html5.test\_load() gwsumm.html.tests.test\_html5.test\_load\_custom() gwsumm.html.tests.test\_html5.test\_load\_state() gwsumm.html.tests.test\_html5.test\_overlay\_canvas()

# **gwsumm.html.tests.test\_static module**

Unit tests for gwsumm.html.static

gwsumm.html.tests.test\_static.test\_get\_css()

gwsumm.html.tests.test\_static.test\_get\_js()

### **Module contents**

Unit tests for gwsumm.html

# **Submodules**

#### **gwsumm.html.bootstrap module**

Helper functions for twitter-bootstrap HTML constructs.

gwsumm.html.bootstrap.banner(*title*, *subtitle=None*, *titleclass=None*, *subtitleclass=None*) Construct a banner heading in bootstrap format

**Parameters**

#### **title**

[ $str$ ] name of page (**)** 

**subtitle**

[ $str$ , optional] description of page  $(\langle p \rangle)$ 

#### **titleclass**

[*str*, optional] class option for <h1>

#### **subtitleclass**

[*str*, optional] class option for <p>

#### **Returns**

#### **banner**

[*~MarkupPy.markup.page*] markup.py *page* instance

```
gwsumm.html.bootstrap.base_map_dropdown(this, id_=None, bases={})
```
Construct a dropdown menu that links to a version of the current page on another server, based on a new base.

gwsumm.html.bootstrap.calendar(*date*, *tag='a'*, *class\_='nav-link dropdown-toggle'*, *id\_='calendar'*,

*dateformat=None*, *mode=None*)

Construct a bootstrap-datepicker calendar.

# **Parameters**

#### **date**

[**:class:`datetime.datetime`**, **:class:`datetime.date`**] active date for the calendar

#### **tag**

[*str*] type of enclosing HTML tag, default: <a>

# **Returns**

#### **calendar**

[*list*] a list of three oneliner strings of HTML containing the calendar text and a triggering dropdown

# gwsumm.html.bootstrap.state\_switcher(*states*, *default=0*)

Build a state switch button, including all of the given states, with the default selected by index

#### gwsumm.html.bootstrap.wrap\_content(*page*)

Utility to wrap some HTML into the relevant <div>s for the main body of a page in bootstrap format

#### **Parameters**

**page**

[**:class:`~MarkupPy.markup.page`**, *str*] HTML content to be wrapped

#### **span**

[*int*] column span of content, default: 'full' (12)

#### **Returns**

#### **wrappedpage**

[**:class:`~MarkupPy.markup.page`**] A new *page* with the input content wrapped as

```
<div class="container">
\langle/div\rangle
```
#### **gwsumm.html.html5 module**

HTML5-specific extensions

gwsumm.html.html5.comments\_box(*name*, *identifier=None*, *title=None*, *url=None*)

Generate a Disqus comments box

gwsumm.html.html5.dialog\_box(*content*, *title*, *id\_*, *btntxt*)

Generate a dialog box to be loaded modal atop the main page

### **Parameters**

# **content**

[*str*] either raw markdown text or the path to a file containing markdown, this will be rendered in HTML as the contents of the dialog box

#### **title**

[*str*] title to display atop the dialog box

#### **id\_**

[*str*] unique identifier for the dialog box

#### **btntxt**

[*str*] text (usually a single character) to appear inside a sticky button that opens the dialog box

### **Returns**

#### **page**

[*~MarkupPy.markup.page*] fully rendered HTML containing the dialog box

gwsumm.html.html5.ldvw\_qscan(*channel*, *time*, *fmin=10*, *fmax='inf'*, *qmin=4*, *qmax=100*)

Generate a Q-scan through LIGO DataViewer Web (LDVW)

gwsumm.html.html5.load(*url*, *id\_='main'*, *error=False*, *success=None*)

Construct the HTML script required to load a url into the HTML element with the given unique id\_.

### gwsumm.html.html5.load\_state(*url*)

Construct the HTML script required to load the Tab HTML for a given **:class:`~gwsumm.state.core.SummaryState`**

#### **Parameters**

**url**

[str] path (relative to <br/>base>) of HTML to load

#### **id\_**

[str, optional, default: '#main'] <div> 'id' in which to load HTML

#### **Returns**

# **HTML**

[*str*] HTML one-liner with script loading

#### gwsumm.html.html5.overlay\_canvas()

Generate a dialog box allowing users to select and overlay plots

#### **Returns**

#### **page**

[*~MarkupPy.markup.page*] fully rendered HTML containing the dialog box

### **gwsumm.html.static module**

HTML <head> helphers

This module mainly declares the resources used by standard on HTML pages

```
gwsumm.html.static.get_css()
```
Return a *dict* of CSS files to link in the HTML <head>

# gwsumm.html.static.get\_js()

Return a *dict* of javascript files to link in the HTML <head>

#### **Module contents**

#### HTML helpers

HTML output is built upon the [markup.py module](http://markup.sourceforge.net/) and primarily formatted to fit the [twitter bootstrap library.](http://getbootstrap.com/)

#### **gwsumm.plot package**

#### **Subpackages**

# **gwsumm.plot.guardian package**

# **Subpackages**

# **gwsumm.plot.guardian.tests package**

# **Submodules**

# **gwsumm.plot.guardian.tests.test\_main module**

Tests for the *gwsumm.plot.guardian* command-line interface

gwsumm.plot.guardian.tests.test\_main.test\_main(*tmpdir*, *caplog*)

#### **Module contents**

Unit tests for gwsumm.plot.guardian

### **Submodules**

### **gwsumm.plot.guardian.core module**

#### Plots of Guardian data

```
class gwsumm.plot.guardian.core.GuardianStatePlot(*args, **kwargs)
```
Bases: [SegmentDataPlot](#page-56-0)

```
defaults = {'animation.convert_args': ['-layers', 'OptimizePlus'],
'axes.axisbelow': False, 'axes.edgecolor': 'gray', 'axes.formatter.limits': [-3,
4], 'axes.formatter.use_mathtext': True, 'axes.grid': True, 'axes.labelpad': 5.0,
'axes.labelsize': 18.0, 'axes.titlesize': 22.0, 'color': None,
'contour.algorithm': 'mpl2014', 'figure.figsize': [12.0, 6.0], 'figure.labelsize':
'large', 'figure.labelweight': 'normal', 'font.sans-serif': ['Roboto'],
'grid.alpha': 0.5, 'grid.linewidth': 0.5, 'insetlabels': 'inset',
'legend-bbox_to_anchor': (1.0, 1.0), 'legend-borderaxespad': 0, 'legend-fontsize':
12, 'legend-frameon': False, 'legend-handletextpad': 0.5, 'legend-loc': 'upper
left', 'legend.edgecolor': 'inherit', 'legend.fancybox': False, 'legend.fontsize':
10.0, 'legend.handlelength': 1.0, 'legend.numpoints': 2, 'legend_bbox_to_anchor':
(1.0, 1.0), 'legend_borderaxespad': 0.0, 'legend_fontsize': 12, 'legend_frameon':
False, 'legend_loc': 'upper left', 'linewidth': 0.5, 'mask': None, 'mathtext.bf':
'Roboto', 'mathtext.cal': 'Calligraffiti', 'mathtext.fontset': 'custom',
'mathtext.it': 'Roboto:italic', 'mathtext.rm': 'Roboto', 'mathtext.sf': 'Roboto',
'mathtext.tt': 'Roboto Slab', 'nominalcolor': '#ffb200', 'on-is-bad': False,
'requestcolor': '#0066ff', 'savefig.transparent': True, 'svg.fonttype': 'none',
'text.parse_math': True, 'xscale': 'auto-gps', 'xtick.labelsize': 14.0, 'yscale':
'linear', 'ytick.labelsize': 10}
```
dict of default plotting kwargs

### draw()

Read in all necessary data, and generate the figure.

# property ifo

# property node

```
type = 'guardian'
```
name for DataPlot subclass

# **Module contents**

Submodule for plots of Guardian data

# **gwsumm.plot.triggers package**

**Subpackages**

**gwsumm.plot.triggers.tests package**

# **Submodules**

# **gwsumm.plot.triggers.tests.test\_main module**

Tests for the *gwsumm.plot.triggers* command-line interface

gwsumm.plot.triggers.tests.test\_main.test\_main(*dqflag*, *tmpdir*, *caplog*)

gwsumm.plot.triggers.tests.test\_main.test\_main\_invalid\_columns(*capsys*)

gwsumm.plot.triggers.tests.test\_main.test\_main\_with\_cache\_and\_tiles(*tmpdir*, *caplog*)

# **Module contents**

Unit tests for gwsumm.plot.triggers

# **Submodules**

# **gwsumm.plot.triggers.core module**

Definitions for event trigger plots

```
class gwsumm.plot.triggers.core.TriggerDataPlot(channels, start, end, state=None, outdir='.',
                                                       etg=None, **kwargs)
     Bases: TriggerPlotMixin, TimeSeriesDataPlot
     Standard event trigger plot
```
add\_loudest\_event(*ax*, *table*, *rank*, *\*columns*, *\*\*kwargs*)

data = 'triggers'
```
defaults = {'animation.convert_args': ['-layers', 'OptimizePlus'],
'axes.axisbelow': False, 'axes.edgecolor': 'gray', 'axes.formatter.limits': [-3,
4], 'axes.formatter.use_mathtext': True, 'axes.grid': True, 'axes.labelpad': 5.0,
'axes.labelsize': 18.0, 'axes.titlesize': 22.0, 'clim': None, 'cmap': 'YlGnBu',
'color': None, 'colorlabel': None, 'contour.algorithm': 'mpl2014', 'edgecolor':
'face', 'facecolor': None, 'figure.figsize': [12.0, 6.0], 'figure.labelsize':
'large', 'figure.labelweight': 'normal', 'font.sans-serif': ['Roboto'],
'grid.alpha': 0.5, 'grid.linewidth': 0.5, 'legend.edgecolor': 'inherit',
'legend.fancybox': False, 'legend.fontsize': 10.0, 'legend.handlelength': 1.0,
'legend.numpoints': 2, 'logcolor': False, 'marker': 'o', 'mathtext.bf':
'Roboto', 'mathtext.cal': 'Calligraffiti', 'mathtext.fontset': 'custom',
'mathtext.it': 'Roboto:italic', 'mathtext.rm': 'Roboto', 'mathtext.sf': 'Roboto',
'mathtext.tt': 'Roboto Slab', 's': 20, 'savefig.transparent': True,
'svg.fonttype': 'none', 'text.parse_math': True, 'vmax': None, 'vmin': None,
'x': 'time', 'xscale': 'auto-gps', 'xtick.labelsize': 14.0, 'y': 'snr',
'yscale': 'linear', 'ytick.labelsize': 14.0}
```
dict of default plotting kwargs

## draw()

Read in all necessary data, and generate the figure.

# property pid

Unique identifier for this *TriggerDataPlot*.

Extends the standard *TimeSeriesDataPlot* pid with the ETG and each of the column names.

## type = 'triggers'

name for DataPlot subclass

## class gwsumm.plot.triggers.core.TriggerHistogramPlot(*\*args*, *\*\*kwargs*)

Bases: [TriggerPlotMixin](#page-36-0), [TimeSeriesHistogramPlot](#page-43-0)

HistogramPlot from a LIGO\_LW Table

# data = 'triggers'

## draw()

Get data and generate the figure.

# property pid

# type = 'trigger-histogram'

name for DataPlot subclass

# <span id="page-36-0"></span>class gwsumm.plot.triggers.core.TriggerPlotMixin(*\*args*, *\*\*kwargs*)

Bases: [object](https://docs.python.org/3/library/functions.html#object)

Mixin to overwrite *channels* property for trigger plots

We don't need to get channel data for trigger plots.

#### property allchannels

List of all unique channels for this plot

#### property pid

class gwsumm.plot.triggers.core.TriggerRateDataPlot(*\*args*, *\*\*kwargs*)

Bases: [TriggerPlotMixin](#page-36-0), [TimeSeriesDataPlot](#page-41-0)

TimeSeriesDataPlot of trigger rate.

```
data = 'triggers'
```

```
defaults = {'animation.convert_args': ['-layers', 'OptimizePlus'],
'axes.axisbelow': False, 'axes.edgecolor': 'gray', 'axes.formatter.limits': [-3,
4], 'axes.formatter.use_mathtext': True, 'axes.grid': True, 'axes.labelpad': 5.0,
'axes.labelsize': 18.0, 'axes.titlesize': 22.0, 'column': None,
'contour.algorithm': 'mpl2014', 'figure.figsize': [12.0, 6.0], 'figure.labelsize':
'large', 'figure.labelweight': 'normal', 'font.sans-serif': ['Roboto'],
'grid.alpha': 0.5, 'grid.linewidth': 0.5, 'legend-bbox_to_anchor': (1.0, 1.0),
'legend-frameon': False, 'legend-loc': 'upper left', 'legend-markerscale': 3,
'legend.edgecolor': 'inherit', 'legend.fancybox': False, 'legend.fontsize': 10.0,
'legend.handlelength': 1.0, 'legend.numpoints': 2, 'mathtext.bf': 'Roboto',
'mathtext.cal': 'Calligraffiti', 'mathtext.fontset': 'custom', 'mathtext.it':
'Roboto:italic', 'mathtext.rm': 'Roboto', 'mathtext.sf': 'Roboto', 'mathtext.tt':
'Roboto Slab', 'savefig.transparent': True, 'svg.fonttype': 'none',
'text.parse_math': True, 'xscale': 'auto-gps', 'xtick.labelsize': 14.0, 'ylabel':
'Rate [Hz]', 'yscale': 'linear', 'ytick.labelsize': 14.0}
```
dict of default plotting kwargs

# draw()

Read in all necessary data, and generate the figure.

# property pid

```
type = 'trigger-rate'
```
name for DataPlot subclass

# class gwsumm.plot.triggers.core.TriggerTimeSeriesDataPlot(*\*args*, *\*\*kwargs*)

Bases: [TimeSeriesDataPlot](#page-41-0)

Custom time-series plot to handle discontiguous *TimeSeries*.

# data = 'triggers'

# draw()

Read in all necessary data, and generate the figure.

# type = 'trigger-timeseries'

name for DataPlot subclass

# **Module contents**

Submodule for plots of event triggers

# **Submodules**

# **gwsumm.plot.builtin module**

Definitions for the standard plots

```
class gwsumm.plot.builtin.CoherenceSpectrogramDataPlot(*args, **kwargs)
```
Bases: [SpectrogramDataPlot](#page-40-0)

DataPlot a Spectrogram of the coherence between two channels

data = 'coherence-spectrogram'

```
defaults = {'animation.convert_args': ['-layers', 'OptimizePlus'],
'axes.axisbelow': False, 'axes.edgecolor': 'gray', 'axes.formatter.limits': [-3,
4], 'axes.formatter.use_mathtext': True, 'axes.grid': True, 'axes.labelpad': 5.0,
'axes.labelsize': 18.0, 'axes.titlesize': 22.0, 'clim': None, 'colorlabel':
None, 'contour.algorithm': 'mpl2014', 'figure.figsize': [12.0, 6.0],
'figure.labelsize': 'large', 'figure.labelweight': 'normal', 'font.sans-serif':
['Roboto'], 'format': None, 'grid.alpha': 0.5, 'grid.linewidth': 0.5,
'legend.edgecolor': 'inherit', 'legend.fancybox': False, 'legend.fontsize': 10.0,
'legend.handlelength': 1.0, 'legend.numpoints': 2, 'logcolor': False,
'mathtext.bf': 'Roboto', 'mathtext.cal': 'Calligraffiti', 'mathtext.fontset':
'custom', 'mathtext.it': 'Roboto:italic', 'mathtext.rm': 'Roboto', 'mathtext.sf':
'Roboto', 'mathtext.tt': 'Roboto Slab', 'rasterized': True, 'ratio': None,
'savefig.transparent': True, 'svg.fonttype': 'none', 'text.parse_math': True,
'xscale': 'auto-gps', 'xtick.labelsize': 14.0, 'ylabel': 'Frequency [Hz]',
'yscale': 'log', 'ytick.labelsize': 14.0}
```
dict of default plotting kwargs

```
type = 'coherence-spectrogram'
```
name for DataPlot subclass

```
class gwsumm.plot.builtin.CoherenceSpectrumDataPlot(channels, start, end, state=None, outdir='.',
                                                            tag=None, pid=None, href=None, new=True,
                                                            all_data=False, read=True, fileformat='png',
                                                            caption=None, **pargs)
```
Bases: [SpectrumDataPlot](#page-41-1)

Coherence pectrum plot for a *SummaryTab*

```
data = 'coherence-spectrogram'
```

```
defaults = {'alpha': 0.1, 'animation.convert_args': ['-layers', 'OptimizePlus'],
'axes.axisbelow': False, 'axes.edgecolor': 'gray', 'axes.formatter.limits': [-3,
4], 'axes.formatter.use_mathtext': True, 'axes.grid': True, 'axes.labelpad': 5.0,
'axes.labelsize': 18.0, 'axes.titlesize': 22.0, 'contour.algorithm': 'mpl2014',
'figure.figsize': [12.0, 6.0], 'figure.labelsize': 'large', 'figure.labelweight':
'normal', 'font.sans-serif': ['Roboto'], 'format': None, 'grid.alpha': 0.5,
'grid.linewidth': 0.5, 'legend.edgecolor': 'inherit', 'legend.fancybox': False,
'legend.fontsize': 10.0, 'legend.handlelength': 1.0, 'legend.numpoints': 2,
'mathtext.bf': 'Roboto', 'mathtext.cal': 'Calligraffiti', 'mathtext.fontset':
'custom', 'mathtext.it': 'Roboto:italic', 'mathtext.rm': 'Roboto', 'mathtext.sf':
'Roboto', 'mathtext.tt': 'Roboto Slab', 'no-percentiles': False,
'reference-linestyle': '--', 'savefig.transparent': True, 'svg.fonttype': 'none',
'text.parse_math': True, 'xscale': 'log', 'xtick.labelsize': 14.0, 'yscale':
'linear', 'ytick.labelsize': 14.0, 'zorder': 1}
```
dict of default plotting kwargs

# get\_channel\_groups()

Hi-jacked method to return pairs of channels

For the *CoherenceSpectrumDataPlot* this method is only used in determining how to separate lists of plotting argument given by the user.

# type = 'coherence-spectrum'

name for DataPlot subclass

# class gwsumm.plot.builtin.RayleighSpectrogramDataPlot(*\*args*, *\*\*kwargs*)

Bases: [SpectrogramDataPlot](#page-40-0)

Rayleigh statistic versino of *SpectrogramDataPlot*

#### data = 'rayleigh-spectrogram'

```
defaults = {'animation.convert_args': ['-layers', 'OptimizePlus'],
'axes.axisbelow': False, 'axes.edgecolor': 'gray', 'axes.formatter.limits': [-3,
4], 'axes.formatter.use_mathtext': True, 'axes.grid': True, 'axes.labelpad': 5.0,
'axes.labelsize': 18.0, 'axes.titlesize': 22.0, 'clim': [0.25, 4], 'cmap':
'BrBG_r', 'colorlabel': 'Rayleigh statistic', 'contour.algorithm': 'mpl2014',
'figure.figsize': [12.0, 6.0], 'figure.labelsize': 'large', 'figure.labelweight':
'normal', 'font.sans-serif': ['Roboto'], 'format': 'rayleigh', 'grid.alpha': 0.5,
'grid.linewidth': 0.5, 'legend.edgecolor': 'inherit', 'legend.fancybox': False,
'legend.fontsize': 10.0, 'legend.handlelength': 1.0, 'legend.numpoints': 2,
'mathtext.bf': 'Roboto', 'mathtext.cal': 'Calligraffiti', 'mathtext.fontset':
'custom', 'mathtext.it': 'Roboto:italic', 'mathtext.rm': 'Roboto', 'mathtext.sf':
'Roboto', 'mathtext.tt': 'Roboto Slab', 'rasterized': True, 'ratio': None,
'savefig.transparent': True, 'svg.fonttype': 'none', 'text.parse_math': True,
'xscale': 'auto-gps', 'xtick.labelsize': 14.0, 'ylabel': 'Frequency [Hz]',
'yscale': 'log', 'ytick.labelsize': 14.0}
```
dict of default plotting kwargs

#### type = 'rayleigh-spectrogram'

name for DataPlot subclass

class gwsumm.plot.builtin.RayleighSpectrumDataPlot(*channels*, *start*, *end*, *state=None*, *outdir='.'*, *tag=None*, *pid=None*, *href=None*, *new=True*,

*all\_data=False*, *read=True*, *fileformat='png'*, *caption=None*, *\*\*pargs*)

Bases: [SpectrumDataPlot](#page-41-1)

Rayleigh statistic versino of *SpectrumDataPlot*

```
data = 'rayleigh-spectrum'
```

```
defaults = {'alpha': 0.1, 'format': 'rayleigh', 'no-percentiles': True,
'reference-linestyle': '--', 'xscale': 'log', 'yscale': 'log', 'zorder': 1}
```
dict of default plotting kwargs

type = 'rayleigh-spectrum'

name for DataPlot subclass

class gwsumm.plot.builtin.SpectralVarianceDataPlot(*channels*, *\*args*, *\*\*kwargs*)

Bases: [SpectrumDataPlot](#page-41-1)

SpectralVariance histogram plot for a *DataTab*

```
data = 'spectrogram'
```
defaults = {'animation.convert\_args': ['-layers', 'OptimizePlus'], 'axes.axisbelow': False, 'axes.edgecolor': 'gray', 'axes.formatter.limits': [-3, 4], 'axes.formatter.use\_mathtext': True, 'axes.grid': True, 'axes.labelpad': 5.0, 'axes.labelsize': 18.0, 'axes.titlesize': 22.0, 'contour.algorithm': 'mpl2014', 'figure.figsize': [12.0, 6.0], 'figure.labelsize': 'large', 'figure.labelweight': 'normal', 'font.sans-serif': ['Roboto'], 'format': None, 'grid.alpha': 0.5, 'grid.linewidth': 0.5, 'legend.edgecolor': 'inherit', 'legend.fancybox': False, 'legend.fontsize': 10.0, 'legend.handlelength': 1.0, 'legend.numpoints': 2, 'log': True, 'mathtext.bf': 'Roboto', 'mathtext.cal': 'Calligraffiti', 'mathtext.fontset': 'custom', 'mathtext.it': 'Roboto:italic', 'mathtext.rm': 'Roboto', 'mathtext.sf': 'Roboto', 'mathtext.tt': 'Roboto Slab', 'nbins': 100, 'no-percentiles': False, 'reference-linestyle': '--', 'savefig.transparent': True, 'svg.fonttype': 'none', 'text.parse\_math': True, 'xscale': 'log', 'xtick.labelsize': 14.0, 'yscale': 'log', 'ytick.labelsize': 14.0, 'zorder': 1}

dict of default plotting kwargs

parse\_variance\_kwargs()

```
type = 'variance'
```
name for DataPlot subclass

# <span id="page-40-0"></span>class gwsumm.plot.builtin.SpectrogramDataPlot(*\*args*, *\*\*kwargs*)

Bases: [TimeSeriesDataPlot](#page-41-0)

DataPlot a Spectrogram

data = 'spectrogram'

```
defaults = {'animation.convert_args': ['-layers', 'OptimizePlus'],
'axes.axisbelow': False, 'axes.edgecolor': 'gray', 'axes.formatter.limits': [-3,
4], 'axes.formatter.use_mathtext': True, 'axes.grid': True, 'axes.labelpad': 5.0,
'axes.labelsize': 18.0, 'axes.titlesize': 22.0, 'contour.algorithm': 'mpl2014',
'figure.figsize': [12.0, 6.0], 'figure.labelsize': 'large', 'figure.labelweight':
'normal', 'font.sans-serif': ['Roboto'], 'format': None, 'grid.alpha': 0.5,
'grid.linewidth': 0.5, 'legend.edgecolor': 'inherit', 'legend.fancybox': False,
'legend.fontsize': 10.0, 'legend.handlelength': 1.0, 'legend.numpoints': 2,
'mathtext.bf': 'Roboto', 'mathtext.cal': 'Calligraffiti', 'mathtext.fontset':
'custom', 'mathtext.it': 'Roboto:italic', 'mathtext.rm': 'Roboto', 'mathtext.sf':
'Roboto', 'mathtext.tt': 'Roboto Slab', 'rasterized': True, 'ratio': None,
'savefig.transparent': True, 'svg.fonttype': 'none', 'text.parse_math': True,
'xscale': 'auto-gps', 'xtick.labelsize': 14.0, 'ylabel': 'Frequency [Hz]',
'yscale': 'log', 'ytick.labelsize': 14.0}
```
dict of default plotting kwargs

#### $draw()$

Read in all necessary data, and generate the figure.

get\_ratio(*specgrams*)

property pid

#### type = 'spectrogram'

name for DataPlot subclass

```
class gwsumm.plot.builtin.SpectrumDataPlot(channels, start, end, state=None, outdir='.', tag=None,
                                                  pid=None, href=None, new=True, all_data=False,
                                                  read=True, fileformat='png', caption=None, **pargs)
```
Bases: [DataPlot](#page-44-0)

Spectrum plot for a *SummaryTab*

data = 'spectrum'

```
defaults = {'animation.convert_args': ['-layers', 'OptimizePlus'],
'axes.axisbelow': False, 'axes.edgecolor': 'gray', 'axes.formatter.limits': [-3,
4], 'axes.formatter.use_mathtext': True, 'axes.grid': True, 'axes.labelpad': 5.0,
'axes.labelsize': 18.0, 'axes.titlesize': 22.0, 'contour.algorithm': 'mpl2014',
'figure.figsize': [12.0, 6.0], 'figure.labelsize': 'large', 'figure.labelweight':
'normal', 'font.sans-serif': ['Roboto'], 'format': None, 'grid.alpha': 0.5,
'grid.linewidth': 0.5, 'legend.edgecolor': 'inherit', 'legend.fancybox': False,
'legend.fontsize': 10.0, 'legend.handlelength': 1.0, 'legend.numpoints': 2,
'mathtext.bf': 'Roboto', 'mathtext.cal': 'Calligraffiti', 'mathtext.fontset':
'custom', 'mathtext.it': 'Roboto:italic', 'mathtext.rm': 'Roboto', 'mathtext.sf':
'Roboto', 'mathtext.tt': 'Roboto Slab', 'no-percentiles': False,
'reference-linestyle': '--', 'savefig.transparent': True, 'svg.fonttype': 'none',
'text.parse_math': True, 'xscale': 'log', 'xtick.labelsize': 14.0, 'yscale':
'log', 'ytick.labelsize': 14.0, 'zorder': 1}
```
dict of default plotting kwargs

# draw()

Process all data and generate the output file for this *SummaryPlot*.

This function should be provided by all sub-classes, and should take no arguments.

## parse\_references(*prefix='reference(\\d+)?\\Z'*)

Parse parameters for displaying one or more reference traces

#### type = 'spectrum'

name for DataPlot subclass

#### <span id="page-41-0"></span>class gwsumm.plot.builtin.TimeSeriesDataPlot(*\*args*, *\*\*kwargs*)

Bases: [DataLabelSvgMixin](#page-47-0), [DataPlot](#page-44-0)

DataPlot of some *TimeSeries* data.

```
add_future_shade(gps=None, facecolor='gray', alpha=0.1, **kwargs)
     Shade those parts of the figure that display times in the future
```
## add\_state\_segments(*ax*, *visible=None*, *\*\*kwargs*)

Add an *Axes* below the given ax displaying the *SummaryState* for this *TimeSeriesDataPlot*.

## **Parameters**

#### **ax**

[*Axes*] the set of *Axes* below which to display the state segments.

#### **visible**

[*bool*, optional] whether or not to display the axes, or just make space for them, default is *None*, meaning a dynamic choice based on the state

#### **\*\*kwargs**

other keyword arguments will be passed to the **:meth:`~gwpy.plot.Plot.add\_segments\_bar`** method.

# data = 'timeseries'

```
defaults = {'animation.convert_args': ['-layers', 'OptimizePlus'],
'axes.axisbelow': False, 'axes.edgecolor': 'gray', 'axes.formatter.limits': [-3,
4], 'axes.formatter.use_mathtext': True, 'axes.grid': True, 'axes.labelpad': 5.0,
'axes.labelsize': 18.0, 'axes.titlesize': 22.0, 'contour.algorithm': 'mpl2014',
'figure.figsize': [12.0, 6.0], 'figure.labelsize': 'large', 'figure.labelweight':
'normal', 'font.sans-serif': ['Roboto'], 'grid.alpha': 0.5, 'grid.linewidth':
0.5, 'legend.edgecolor': 'inherit', 'legend.fancybox': False, 'legend.fontsize':
10.0, 'legend.handlelength': 1.0, 'legend.numpoints': 2, 'mathtext.bf': 'Roboto',
'mathtext.cal': 'Calligraffiti', 'mathtext.fontset': 'custom', 'mathtext.it':
'Roboto:italic', 'mathtext.rm': 'Roboto', 'mathtext.sf': 'Roboto', 'mathtext.tt':
'Roboto Slab', 'savefig.transparent': True, 'svg.fonttype': 'none',
'text.parse_math': True, 'xscale': 'auto-gps', 'xtick.labelsize': 14.0, 'yscale':
'linear', 'ytick.labelsize': 14.0}
```
dict of default plotting kwargs

## draw(*outputfile=None*)

Read in all necessary data, and generate the figure.

# init\_plot(*\*args*, *\*\*kwargs*)

Initialise the Figure and Axes objects for this *TimeSeriesDataPlot*.

```
type = 'timeseries'
```
name for DataPlot subclass

# class gwsumm.plot.builtin.TimeSeriesHistogram2dDataPlot(*\*args*, *\*\*kwargs*)

Bases: [TimeSeriesHistogramPlot](#page-43-0)

DataPlot of the 2D histogram of two *TimeSeries*.

```
data = 'timeseries'
```

```
defaults = {'alpha': None, 'animation.convert_args': ['-layers', 'OptimizePlus'],
'axes.axisbelow': False, 'axes.edgecolor': 'gray', 'axes.formatter.limits': [-3,
4], 'axes.formatter.use_mathtext': True, 'axes.grid': True, 'axes.labelpad': 5.0,
'axes.labelsize': 18.0, 'axes.titlesize': 22.0, 'bins': 100, 'bottom': 1e-300,
'cmap': 'inferno_r', 'contour.algorithm': 'mpl2014', 'edgecolors': 'None',
'figure.figsize': [12.0, 6.0], 'figure.labelsize': 'large', 'figure.labelweight':
'normal', 'font.sans-serif': ['Roboto'], 'grid': 'both', 'grid.alpha': 0.5,
'grid.linewidth': 0.5, 'histtype': 'stepfilled', 'legend.edgecolor': 'inherit',
'legend.fancybox': False, 'legend.fontsize': 10.0, 'legend.handlelength': 1.0,
'legend.numpoints': 2, 'log': True, 'mathtext.bf': 'Roboto', 'mathtext.cal':
'Calligraffiti', 'mathtext.fontset': 'custom', 'mathtext.it': 'Roboto:italic',
'mathtext.rm': 'Roboto', 'mathtext.sf': 'Roboto', 'mathtext.tt': 'Roboto Slab',
'normed': True, 'rwidth': 1, 'savefig.transparent': True, 'shading': 'flat',
'svg.fonttype': 'none', 'text.parse_math': True, 'xtick.labelsize': 14.0,
'ylabel': 'Rate [Hz]', 'yscale': 'linear', 'ytick.labelsize': 14.0}
```
dict of default plotting kwargs

# draw(*outputfile=None*)

Get data and generate the figure.

parse\_hist\_kwargs(*\*\*defaults*)

parse\_pcmesh\_kwargs(*\*\*defaults*)

```
type = 'histogram2d'
```
name for DataPlot subclass

```
class gwsumm.plot.builtin.TimeSeriesHistogramPlot(channels, start, end, state=None, outdir='.',
                                                         tag=None, pid=None, href=None, new=True,
```
*all\_data=False*, *read=True*, *fileformat='png'*, *caption=None*, *\*\*pargs*)

Bases: [DataPlot](#page-44-0)

HistogramPlot from a Series

data = 'timeseries'

```
defaults = {'animation.convert_args': ['-layers', 'OptimizePlus'],
'axes.axisbelow': False, 'axes.edgecolor': 'gray', 'axes.formatter.limits': [-3,
4], 'axes.formatter.use_mathtext': True, 'axes.grid': True, 'axes.labelpad': 5.0,
'axes.labelsize': 18.0, 'axes.titlesize': 22.0, 'bottom': 1e-300,
'contour.algorithm': 'mpl2014', 'figure.figsize': [12.0, 6.0], 'figure.labelsize':
'large', 'figure.labelweight': 'normal', 'font.sans-serif': ['Roboto'],
'grid.alpha': 0.5, 'grid.linewidth': 0.5, 'histtype': 'stepfilled',
'legend.edgecolor': 'inherit', 'legend.fancybox': False, 'legend.fontsize': 10.0,
'legend.handlelength': 1.0, 'legend.numpoints': 2, 'log': True, 'mathtext.bf':
'Roboto', 'mathtext.cal': 'Calligraffiti', 'mathtext.fontset': 'custom',
'mathtext.it': 'Roboto:italic', 'mathtext.rm': 'Roboto', 'mathtext.sf': 'Roboto',
'mathtext.tt': 'Roboto Slab', 'rwidth': 1, 'savefig.transparent': True,
'svg.fonttype': 'none', 'text.parse_math': True, 'xtick.labelsize': 14.0,
'ylabel': 'Rate [Hz]', 'ytick.labelsize': 14.0}
```
dict of default plotting kwargs

draw(*outputfile=None*)

Get data and generate the figure.

init\_plot(*geometry=None*, *\*\*kwargs*)

Initialise the Figure and Axes objects for this *TimeSeriesDataPlot*.

parse\_plot\_kwargs(*\*\*defaults*)

Pop keyword arguments for *Axes.plot* from the *pargs* for this Plot

# type = 'histogram'

name for DataPlot subclass

gwsumm.plot.builtin.undo\_demodulation(*spec*, *channel*, *limits=None*)

# **gwsumm.plot.core module**

Parse, define, and geenrate plots as requests through the configuration for GWSumm

<span id="page-44-0"></span>class gwsumm.plot.core.DataPlot(*channels*, *start*, *end*, *state=None*, *outdir='.'*, *tag=None*, *pid=None*, *href=None*, *new=True*, *all\_data=False*, *read=True*, *fileformat='png'*, *caption=None*, *\*\*pargs*)

## Bases: [SummaryPlot](#page-46-0)

A *SummaryPlot* from instrumental data.

# **Parameters**

## **channels**

[*list*] a list of channel names that define the data sources for this *DataPlot*

#### **start**

[*float*] GPS start time of this *DataPlot*.

#### **end**

[*float*] GPS end time of this *DataPlot*.

# **tag**

[*str*] a descriptive tag for this *DataPlot*, used as part of the output file name

#### **outdir**

[*str*] output directory path for this *DataPlot*, defaults to the current directory

#### **href**

[str] custom URL for this plot to link towards.

# **\*\*kwargs**

all other keyword arguments to be passed to this plot's **:meth:`process`** method.

# **Notes**

All sub-classes of this object must provide the following methods

**:meth:`add\_data\_source`** routine for appending data sources to the plot

```
DRAW_PARAMS = ['imshow', 'origin', 'vmin', 'vmax', 'alpha', 'color', 'normed',
'log', 'weights', 'orientation', 'marker', 'density', 'bottom', 'label',
'interpolation', 'rwidth', 'aspect', 'cmap', 'range', 'histtype', 'zorder', 'norm',
's', 'linestyle', 'cumulative', 'linewidth', 'stacked', 'extent', 'bins',
'rasterized', 'logbins', 'align']
```
list of parameters parsed for *plot()* calls

```
add_channel(channel)
```
#### add\_hvlines()

Add horizontal and vertical lines to this *DataPlot*

These should be defined in the configuration via the *hline* and *vline* keys.

#### property allchannels

List of all unique channels for this plot

apply\_parameters(*\*axes*, *\*\*pargs*)

#### property channels

List of data-source **:class:`Channels <~gwpy.detector.channel.Channel>`** for this *DataPlot*.

**Type**

**:class:`~gwpy.detector.channel.ChannelList`**

```
defaults = {'animation.convert_args': ['-layers', 'OptimizePlus'],
'axes.axisbelow': False, 'axes.edgecolor': 'gray', 'axes.formatter.limits': [-3,
4], 'axes.formatter.use_mathtext': True, 'axes.grid': True, 'axes.labelpad': 5.0,
'axes.labelsize': 18.0, 'axes.titlesize': 22.0, 'contour.algorithm': 'mpl2014',
'figure.figsize': [12.0, 6.0], 'figure.labelsize': 'large', 'figure.labelweight':
'normal', 'font.sans-serif': ['Roboto'], 'grid.alpha': 0.5, 'grid.linewidth':
0.5, 'legend.edgecolor': 'inherit', 'legend.fancybox': False, 'legend.fontsize':
10.0, 'legend.handlelength': 1.0, 'legend.numpoints': 2, 'mathtext.bf': 'Roboto',
'mathtext.cal': 'Calligraffiti', 'mathtext.fontset': 'custom', 'mathtext.it':
'Roboto:italic', 'mathtext.rm': 'Roboto', 'mathtext.sf': 'Roboto', 'mathtext.tt':
'Roboto Slab', 'savefig.transparent': True, 'svg.fonttype': 'none',
'text.parse_math': True, 'xtick.labelsize': 14.0, 'ytick.labelsize': 14.0}
```
dict of default plotting kwargs

# draw()

Process all data and generate the output file for this *SummaryPlot*.

This function should be provided by all sub-classes, and should take no arguments.

# property end

```
finalize(outputfile=None, close=True, **savekwargs)
```
Save the plot to disk and close.

```
classmethod from_ini(config, section, start, end, channels=None, **kwargs)
```
Define a new *DataPlot*.

## get\_channel\_groups()

Find and group (mean, min, max) sets of channels for plotting.

#### **Returns**

#### **groups**

[*list* of *tuple*] list of (channelname, channellist) tuples giving core channel name and an ordered list of channels. Ordering in preference of 'rms', 'mean', 'min', 'max'.

# **Notes**

This method used to return an *OrderedDict*, but was changed to return a *list* of *tuple* to enable plotting a channel multiple times on a plot, for whatever reason.

## property href

HTML <img> href attribute for this *SummaryPlot*.

# property ifos

Interferometer set for this *DataPlot*

init\_plot(*data=[]*, *FigureClass=<class 'gwpy.plot.plot.Plot'>*, *geometry=(1*, *1)*, *projection='rectilinear'*, *sharex=True*, *sharey=True*, *\*\*kwargs*)

Initialise the Figure and Axes objects for this *DataPlot*.

# property logx

## property logy

## property outputfile

Output file for this *DataPlot*.

# parse\_legend\_kwargs(*\*\*defaults*)

Pop the legend arguments from the *pargs* for this *Plot*

#### parse\_list(*prefix*, *\*\*defaults*)

Parse a list of something from parameters

This enables listing **`**hline`s (for example) in the config as

[plot-blah] hline = 100 hline-linestyle = '-' hline-color = 'red' hline2 = 200 hline2-linestyle = '-' hline2color = 'blue'

Returns an *OrderedDict* with keys matching the primary parsed value, and values as everything else, e.g.

**{100: {'linestyle': '–', 'color': 'red'},** 200: {'linestyle': '–', 'color': 'blue'},}

# parse\_plot\_kwargs(*\*\*defaults*)

Pop keyword arguments for *Axes.plot* from the *pargs* for this Plot

# parse\_rcParams(*params*)

Parse matplotlib rcParams settings from a dict of plot params

# property pid

process(*outputfile=None*, *close=True*)

#### property span

The GPS [start, stop) interval for this *DataPlot*.

# property start

#### property state

*~gwsumm.state.SummaryState* defining validity of this *DataPlot*.

# property tag

File tag for this *DataPlot*.

# type = 'data'

name for DataPlot subclass

<span id="page-46-0"></span>class gwsumm.plot.core.SummaryPlot(*href=None*, *src=None*, *new=True*, *caption=''*)

#### Bases: [object](https://docs.python.org/3/library/functions.html#object)

An image to displayed in GWSumm HTML output.

# **Parameters**

**href**

[*str*, optional] The IMG URL for this *SummaryPlot*.

#### **new**

[*bool*, optional] *bool* flag whether this is a new plot to be processed (*True*), of that the output already exists on disk (*False*).

# **Notes**

This *class* is a stub, designed to make creating detailed *SummaryPlot* classes easier.

# property caption

HTML <fancybox plot> title attribute for this *SummaryPlot*.

# classmethod from\_ini(*\*args*, *\*\*kwargs*)

Define a new *SummaryPlot* from a an INI-format *ConfigParser* section.

# property href

HTML <img> href attribute for this *SummaryPlot*.

# property new

Flag whether this is a new plot or, already exists.

Set new=False to skip actually processing this *SummaryPlot*, and just link to the outputfile.

# property src

type = None

# **gwsumm.plot.mixins module**

<span id="page-47-0"></span>class gwsumm.plot.mixins.DataLabelSvgMixin(*\*args*, *\*\*kwargs*)

Bases: [SvgMixin](#page-47-1)

draw\_svg(*outputfile*)

## <span id="page-47-2"></span>class gwsumm.plot.mixins.SegmentLabelSvgMixin(*\*args*, *\*\*kwargs*)

Bases: [SvgMixin](#page-47-1)

draw\_svg(*outputfile*)

<span id="page-47-1"></span>class gwsumm.plot.mixins.SvgMixin(*\*args*, *\*\*kwargs*)

Bases: [object](https://docs.python.org/3/library/functions.html#object)

abstract draw\_svg(*outputfile*)

finalize(*outputfile=None*, *close=True*, *\*\*savekwargs*)

finalize\_svg(*tree*, *outputfile*, *script=None*)

# **gwsumm.plot.noisebudget module**

Extensions to the spectrum plot for noise budgets

class gwsumm.plot.noisebudget.NoiseBudgetPlot(*channels*, *start*, *end*, *state=None*, *outdir='.'*, *tag=None*, *pid=None*, *href=None*, *new=True*, *all\_data=False*, *read=True*, *fileformat='png'*, *caption=None*, *\*\*pargs*)

Bases: [SpectrumDataPlot](#page-41-1)

Plot of a noise budget ASD

data = 'spectrum'

defaults = {'animation.convert\_args': ['-layers', 'OptimizePlus'], 'axes.axisbelow': False, 'axes.edgecolor': 'gray', 'axes.formatter.limits': [-3, 4], 'axes.formatter.use\_mathtext': True, 'axes.grid': True, 'axes.labelpad': 5.0, 'axes.labelsize': 18.0, 'axes.titlesize': 22.0, 'contour.algorithm': 'mpl2014', 'figure.figsize': [12.0, 6.0], 'figure.labelsize': 'large', 'figure.labelweight': 'normal', 'font.sans-serif': ['Roboto'], 'format': 'asd', 'grid.alpha': 0.5, 'grid.linewidth': 0.5, 'legend.edgecolor': 'inherit', 'legend.fancybox': False, 'legend.fontsize': 10.0, 'legend.handlelength': 1.0, 'legend.numpoints': 2, 'mathtext.bf': 'Roboto', 'mathtext.cal': 'Calligraffiti', 'mathtext.fontset': 'custom', 'mathtext.it': 'Roboto:italic', 'mathtext.rm': 'Roboto', 'mathtext.sf': 'Roboto', 'mathtext.tt': 'Roboto Slab', 'no-percentiles': False, 'reference-linestyle': '--', 'residual-color': 'grey', 'residual-label': 'Residual', 'residual-linestyle': ':', 'savefig.transparent': True, 'sum-color': 'black', 'sum-label': 'Sum of noises', 'sum-linestyle': '--', 'svg.fonttype': 'none', 'text.parse\_math': True, 'xscale': 'log', 'xtick.labelsize': 14.0, 'yscale': 'log', 'ytick.labelsize': 14.0, 'zorder': 1}

dict of default plotting kwargs

parse\_residual\_params(*\*\*defaults*)

parse\_sum\_params(*\*\*defaults*)

```
type = 'noise-budget'
```
name for DataPlot subclass

class gwsumm.plot.noisebudget.RelativeNoiseBudgetPlot(*channels*, *start*, *end*, *state=None*, *outdir='.'*,

*tag=None*, *pid=None*, *href=None*, *new=True*, *all\_data=False*, *read=True*, *fileformat='png'*, *caption=None*, *\*\*pargs*)

Bases: [SpectrumDataPlot](#page-41-1) Spectrum plot for a *SummaryTab* data = 'spectrum'

```
defaults = {'animation.convert_args': ['-layers', 'OptimizePlus'],
'axes.axisbelow': False, 'axes.edgecolor': 'gray', 'axes.formatter.limits': [-3,
4], 'axes.formatter.use_mathtext': True, 'axes.grid': True, 'axes.labelpad': 5.0,
'axes.labelsize': 18.0, 'axes.titlesize': 22.0, 'contour.algorithm': 'mpl2014',
'figure.figsize': [12.0, 6.0], 'figure.labelsize': 'large', 'figure.labelweight':
'normal', 'font.sans-serif': ['Roboto'], 'format': 'asd', 'grid.alpha': 0.5,
'grid.linewidth': 0.5, 'legend.edgecolor': 'inherit', 'legend.fancybox': False,
'legend.fontsize': 10.0, 'legend.handlelength': 1.0, 'legend.numpoints': 2,
'mathtext.bf': 'Roboto', 'mathtext.cal': 'Calligraffiti', 'mathtext.fontset':
'custom', 'mathtext.it': 'Roboto:italic', 'mathtext.rm': 'Roboto', 'mathtext.sf':
'Roboto', 'mathtext.tt': 'Roboto Slab', 'no-percentiles': False,
'reference-linestyle': '--', 'savefig.transparent': True, 'svg.fonttype': 'none',
'text.parse_math': True, 'xscale': 'log', 'xtick.labelsize': 14.0, 'yscale':
'log', 'ytick.labelsize': 14.0, 'zorder': 1}
```
dict of default plotting kwargs

```
type = 'noise-budget-ratio'
```
name for DataPlot subclass

## **gwsumm.plot.range module**

Definitions for range plots

```
class gwsumm.plot.range.GWpyTimeVolumeDataPlot(*args, **kwargs)
```
Bases: [RangePlotMixin](#page-51-0), [SimpleTimeVolumeDataPlot](#page-52-0)

TimeVolumeDataPlot where the range is calculated on-the-fly

type = 'strain-time-volume'

name for DataPlot subclass

class gwsumm.plot.range.RangeCumulativeHistogramPlot(*\*args*, *\*\*kwargs*)

Bases: [RangePlotMixin](#page-51-0), [TimeSeriesHistogramPlot](#page-43-0)

```
defaults = {'animation.convert_args': ['-layers', 'OptimizePlus'],
'axes.axisbelow': False, 'axes.edgecolor': 'gray', 'axes.formatter.limits': [-3,
4], 'axes.formatter.use_mathtext': True, 'axes.grid': True, 'axes.labelpad': 5.0,
'axes.labelsize': 18.0, 'axes.titlesize': 22.0, 'bottom': 1e-300,
'contour.algorithm': 'mpl2014', 'cumulative': True, 'density': True, 'fftlength':
8, 'figure.figsize': [12.0, 6.0], 'figure.labelsize': 'large',
'figure.labelweight': 'normal', 'fmin': 10, 'font.sans-serif': ['Roboto'],
'grid.alpha': 0.5, 'grid.linewidth': 0.5, 'histtype': 'stepfilled',
'legend.edgecolor': 'inherit', 'legend.fancybox': False, 'legend.fontsize': 10.0,
'legend.handlelength': 1.0, 'legend.numpoints': 2, 'log': False, 'mathtext.bf':
'Roboto', 'mathtext.cal': 'Calligraffiti', 'mathtext.fontset': 'custom',
'mathtext.it': 'Roboto:italic', 'mathtext.rm': 'Roboto', 'mathtext.sf': 'Roboto',
'mathtext.tt': 'Roboto Slab', 'overlap': 4, 'range': (1, 'max'), 'rwidth': 1,
'savefig.transparent': True, 'snr': 8.0, 'stride': 60.0, 'svg.fonttype': 'none',
'text.parse_math': True, 'xlabel': 'Angle-averaged range [Mpc]',
'xtick.labelsize': 14.0, 'ylabel': 'Cumulative time duration', 'ytick.labelsize':
14.0}
```
dict of default plotting kwargs

type = 'range-cumulative-histogram'

name for DataPlot subclass

class gwsumm.plot.range.RangeCumulativeSpectrumDataPlot(*\*args*, *\*\*kwargs*)

Bases: [RangePlotMixin](#page-51-0), [SpectrumDataPlot](#page-41-1)

```
data = 'spectrum'
```
defaults = {'animation.convert\_args': ['-layers', 'OptimizePlus'], 'axes.axisbelow': False, 'axes.edgecolor': 'gray', 'axes.formatter.limits': [-3, 4], 'axes.formatter.use\_mathtext': True, 'axes.grid': True, 'axes.labelpad': 5.0, 'axes.labelsize': 18.0, 'axes.titlesize': 22.0, 'contour.algorithm': 'mpl2014', 'fftlength': 8, 'figure.figsize': [12.0, 6.0], 'figure.labelsize': 'large', 'figure.labelweight': 'normal', 'fmin': 10, 'font.sans-serif': ['Roboto'], 'format': None, 'grid.alpha': 0.5, 'grid.linewidth': 0.5, 'legend.edgecolor': 'inherit', 'legend.fancybox': False, 'legend.fontsize': 10.0, 'legend.handlelength': 1.0, 'legend.numpoints': 2, 'mathtext.bf': 'Roboto', 'mathtext.cal': 'Calligraffiti', 'mathtext.fontset': 'custom', 'mathtext.it': 'Roboto:italic', 'mathtext.rm': 'Roboto', 'mathtext.sf': 'Roboto', 'mathtext.tt': 'Roboto Slab', 'no-percentiles': False, 'overlap': 4, 'reference-linestyle': '--', 'savefig.transparent': True, 'snr': 8.0, 'stride': 60.0, 'svg.fonttype': 'none', 'text.parse\_math': True, 'xlabel': 'Frequency [Hz]', 'xscale': 'log', 'xtick.labelsize': 14.0, 'ylabel': 'Cumulative fraction of range [%]', 'ylim': [0, 100], 'yscale': 'linear', 'ytick.labelsize': 14.0, 'ytickmarks': [0, 20, 40, 60, 80, 100], 'yticks': [0, 20, 40, 60, 80, 100], 'zorder': 1}

dict of default plotting kwargs

type = 'cumulative-range-spectrum'

name for DataPlot subclass

class gwsumm.plot.range.RangeDataHistogramPlot(*\*args*, *\*\*kwargs*)

Bases: [RangePlotMixin](#page-51-0), [TimeSeriesHistogramPlot](#page-43-0)

```
defaults = {'animation.convert_args': ['-layers', 'OptimizePlus'],
'axes.axisbelow': False, 'axes.edgecolor': 'gray', 'axes.formatter.limits': [-3,
4], 'axes.formatter.use_mathtext': True, 'axes.grid': True, 'axes.labelpad': 5.0,
'axes.labelsize': 18.0, 'axes.titlesize': 22.0, 'bottom': 1e-300,
'contour.algorithm': 'mpl2014', 'fftlength': 8, 'figure.figsize': [12.0, 6.0],
'figure.labelsize': 'large', 'figure.labelweight': 'normal', 'fmin': 10,
'font.sans-serif': ['Roboto'], 'grid.alpha': 0.5, 'grid.linewidth': 0.5,
'histtype': 'stepfilled', 'legend.edgecolor': 'inherit', 'legend.fancybox':
False, 'legend.fontsize': 10.0, 'legend.handlelength': 1.0, 'legend.numpoints':
2, 'log': True, 'mathtext.bf': 'Roboto', 'mathtext.cal': 'Calligraffiti',
'mathtext.fontset': 'custom', 'mathtext.it': 'Roboto:italic', 'mathtext.rm':
'Roboto', 'mathtext.sf': 'Roboto', 'mathtext.tt': 'Roboto Slab', 'overlap': 4,
'rwidth': 1, 'savefig.transparent': True, 'snr': 8.0, 'stride': 60.0,
'svg.fonttype': 'none', 'text.parse_math': True, 'xlabel': 'Sensitive distance
[Mpc]', 'xtick.labelsize': 14.0, 'ylabel': 'Rate [Hz]', 'ytick.labelsize': 14.0}
```
dict of default plotting kwargs

type = 'range-histogram'

name for DataPlot subclass

```
class gwsumm.plot.range.RangeDataPlot(*args, **kwargs)
```
Bases: [RangePlotMixin](#page-51-0), [TimeSeriesDataPlot](#page-41-0)

```
defaults = {'animation.convert_args': ['-layers', 'OptimizePlus'],
    'axes.axisbelow': False, 'axes.edgecolor': 'gray', 'axes.formatter.limits': [-3,
    4], 'axes.formatter.use_mathtext': True, 'axes.grid': True, 'axes.labelpad': 5.0,
    'axes.labelsize': 18.0, 'axes.titlesize': 22.0, 'contour.algorithm': 'mpl2014',
    'fftlength': 8, 'figure.figsize': [12.0, 6.0], 'figure.labelsize': 'large',
    'figure.labelweight': 'normal', 'fmin': 10, 'font.sans-serif': ['Roboto'],
    'grid.alpha': 0.5, 'grid.linewidth': 0.5, 'legend.edgecolor': 'inherit',
    'legend.fancybox': False, 'legend.fontsize': 10.0, 'legend.handlelength': 1.0,
    'legend.numpoints': 2, 'mathtext.bf': 'Roboto', 'mathtext.cal': 'Calligraffiti',
    'mathtext.fontset': 'custom', 'mathtext.it': 'Roboto:italic', 'mathtext.rm':
    'Roboto', 'mathtext.sf': 'Roboto', 'mathtext.tt': 'Roboto Slab', 'overlap': 4,
     'savefig.transparent': True, 'snr': 8.0, 'stride': 60.0, 'svg.fonttype': 'none',
     'text.parse_math': True, 'xscale': 'auto-gps', 'xtick.labelsize': 14.0, 'ylabel':
    'Sensitive distance [Mpc]', 'yscale': 'linear', 'ytick.labelsize': 14.0}
        dict of default plotting kwargs
    type = 'range'
        name for DataPlot subclass
class gwsumm.plot.range.RangePlotMixin(*args, **kwargs)
    Bases: object
    data = 'spectrogram'
    defaults = {'fftlength': 8, 'fmin': 10, 'overlap': 4, 'snr': 8.0, 'stride':
    60.0}
    draw()
        Read in all necessary data and generate a figure
class gwsumm.plot.range.RangeSpectrogramDataPlot(*args, **kwargs)
    Bases: RangePlotMixin, SpectrogramDataPlot
    defaults = {'animation.convert_args': ['-layers', 'OptimizePlus'],
    'axes.axisbelow': False, 'axes.edgecolor': 'gray', 'axes.formatter.limits': [-3,
    4], 'axes.formatter.use_mathtext': True, 'axes.grid': True, 'axes.labelpad': 5.0,
    'axes.labelsize': 18.0, 'axes.titlesize': 22.0, 'cmap': 'inferno',
    'contour.algorithm': 'mpl2014', 'fftlength': 8, 'figure.figsize': [12.0, 6.0],
    'figure.labelsize': 'large', 'figure.labelweight': 'normal', 'fmin': 10,
    'font.sans-serif': ['Roboto'], 'format': None, 'grid.alpha': 0.5,
    'grid.linewidth': 0.5, 'legend.edgecolor': 'inherit', 'legend.fancybox': False,
    'legend.fontsize': 10.0, 'legend.handlelength': 1.0, 'legend.numpoints': 2,
    'mathtext.bf': 'Roboto', 'mathtext.cal': 'Calligraffiti', 'mathtext.fontset':
     'custom', 'mathtext.it': 'Roboto:italic', 'mathtext.rm': 'Roboto', 'mathtext.sf':
     'Roboto', 'mathtext.tt': 'Roboto Slab', 'norm': 'linear', 'overlap': 4,
    'rasterized': True, 'ratio': None, 'savefig.transparent': True, 'snr': 8.0,
    'stride': 60.0, 'svg.fonttype': 'none', 'text.parse_math': True, 'xscale':
    'auto-gps', 'xtick.labelsize': 14.0, 'ylabel': 'Frequency [Hz]', 'yscale': 'log',
    'ytick.labelsize': 14.0}
```
dict of default plotting kwargs

```
type = 'range-spectrogram'
```
name for DataPlot subclass

```
class gwsumm.plot.range.RangeSpectrumDataPlot(*args, **kwargs)
```

```
Bases: RangePlotMixin, SpectrumDataPlot
```

```
data = 'spectrum'
```

```
defaults = {'animation.convert_args': ['-layers', 'OptimizePlus'],
'axes.axisbelow': False, 'axes.edgecolor': 'gray', 'axes.formatter.limits': [-3,
4], 'axes.formatter.use_mathtext': True, 'axes.grid': True, 'axes.labelpad': 5.0,
'axes.labelsize': 18.0, 'axes.titlesize': 22.0, 'contour.algorithm': 'mpl2014',
'fftlength': 8, 'figure.figsize': [12.0, 6.0], 'figure.labelsize': 'large',
'figure.labelweight': 'normal', 'fmin': 10, 'font.sans-serif': ['Roboto'],
'format': None, 'grid.alpha': 0.5, 'grid.linewidth': 0.5, 'legend.edgecolor':
'inherit', 'legend.fancybox': False, 'legend.fontsize': 10.0,
'legend.handlelength': 1.0, 'legend.numpoints': 2, 'mathtext.bf': 'Roboto',
'mathtext.cal': 'Calligraffiti', 'mathtext.fontset': 'custom', 'mathtext.it':
'Roboto:italic', 'mathtext.rm': 'Roboto', 'mathtext.sf': 'Roboto', 'mathtext.tt':
'Roboto Slab', 'no-percentiles': False, 'overlap': 4, 'reference-linestyle':
'--', 'savefig.transparent': True, 'snr': 8.0, 'stride': 60.0, 'svg.fonttype':
'none', 'text.parse_math': True, 'xlabel': 'Frequency [Hz]', 'xscale': 'log',
'xtick.labelsize': 14.0, 'yscale': 'linear', 'ytick.labelsize': 14.0, 'zorder':
1}
```
dict of default plotting kwargs

type = 'range-spectrum'

name for DataPlot subclass

<span id="page-52-0"></span>class gwsumm.plot.range.SimpleTimeVolumeDataPlot(*sources*, *\*args*, *\*\*kwargs*)

Bases: [SegmentDataPlot](#page-56-0)

Time-series of the time-volume searched by an interferometer

```
DRAW_PARAMS = ['imshow', 'origin', 'vmin', 'vmax', 'alpha', 'color', 'normed',
'log', 'weights', 'orientation', 'marker', 'density', 'bottom', 'label',
'interpolation', 'rwidth', 'aspect', 'cmap', 'range', 'histtype', 'zorder', 'norm',
's', 'linestyle', 'cumulative', 'linewidth', 'stacked', 'extent', 'bins',
'rasterized', 'logbins', 'align']
```
list of parameters parsed for *plot()* calls

static calculate\_time\_volume(*segments*, *range*)

combined\_time\_volume(*allsegments*, *allranges*)

data = 'timeseries'

```
defaults = {'animation.convert_args': ['-layers', 'OptimizePlus'],
'axes.axisbelow': False, 'axes.edgecolor': 'gray', 'axes.formatter.limits': [-3,
4], 'axes.formatter.use_mathtext': True, 'axes.grid': True, 'axes.labelpad': 5.0,
'axes.labelsize': 18.0, 'axes.titlesize': 22.0, 'contour.algorithm': 'mpl2014',
'figure.figsize': [12.0, 6.0], 'figure.labelsize': 'large', 'figure.labelweight':
'normal', 'font.sans-serif': ['Roboto'], 'grid.alpha': 0.5, 'grid.linewidth':
0.5, 'legend.edgecolor': 'inherit', 'legend.fancybox': False, 'legend.fontsize':
10.0, 'legend.handlelength': 1.0, 'legend.numpoints': 2, 'mathtext.bf': 'Roboto',
'mathtext.cal': 'Calligraffiti', 'mathtext.fontset': 'custom', 'mathtext.it':
'Roboto:italic', 'mathtext.rm': 'Roboto', 'mathtext.sf': 'Roboto', 'mathtext.tt':
'Roboto Slab', 'savefig.transparent': True, 'svg.fonttype': 'none',
'text.parse_math': True, 'xscale': 'auto-gps', 'xtick.labelsize': 14.0, 'yscale':
'linear', 'ytick.labelsize': 14.0}
```
dict of default plotting kwargs

```
draw(outputfile=None)
```
Generate the figure for this plot

# classmethod from\_ini(*\*args*, *\*\*kwargs*)

Define a new *DataPlot*.

# parse\_plot\_kwargs(*\*\*defaults*)

Pop keyword arguments for *Axes.plot* from the *pargs* for this Plot

# property pid

File pid for this *DataPlot*.

# type = 'time-volume'

name for DataPlot subclass

# **gwsumm.plot.registry module**

Registry for GWSumm output plot types

All plot types should be registered for easy identification from the configuration INI files

# gwsumm.plot.registry.get\_plot(*name*)

Query the registry for the plot class registered to the given name

```
gwsumm.plot.registry.register_plot(plot, name=None, force=False)
```
Register a new summary *Plot* to the given name

# **Parameters**

# **name**

[*str*] unique descriptive name for this type of plot, must not contain any spaces, e.g. 'timeseries'

# **plotclass**

[*type*] defining Class for this plot type

# **force**

[*bool*] overwrite existing registration for this type

# **Raises**

# **ValueError**

if name is already registered and force not given as *True*

# **gwsumm.plot.segments module**

Definitions for the standard plots

class gwsumm.plot.segments.DutyDataPlot(*flags*, *start*, *end*, *state=None*, *outdir='.'*, *bins=None*, *\*\*kwargs*) Bases: [SegmentDataPlot](#page-56-0)

*DataPlot* of the duty-factor for a *SegmentList*

calculate\_duty\_factor(*segments*, *bins=None*, *cumulative=False*, *normalized=None*)

data = 'segments'

```
defaults = {'alpha': 0.8, 'animation.convert_args': ['-layers', 'OptimizePlus'],
'axes.axisbelow': False, 'axes.edgecolor': 'gray', 'axes.formatter.limits': [-3,
4], 'axes.formatter.use_mathtext': True, 'axes.grid': True, 'axes.labelpad': 5.0,
'axes.labelsize': 18.0, 'axes.titlesize': 22.0, 'contour.algorithm': 'mpl2014',
'cumulative': False, 'figure.figsize': [12.0, 6.0], 'figure.labelsize': 'large',
'figure.labelweight': 'normal', 'font.sans-serif': ['Roboto'], 'grid.alpha': 0.5,
'grid.linewidth': 0.5, 'legend.edgecolor': 'inherit', 'legend.fancybox': False,
'legend.fontsize': 10.0, 'legend.handlelength': 1.0, 'legend.numpoints': 2,
'mathtext.bf': 'Roboto', 'mathtext.cal': 'Calligraffiti', 'mathtext.fontset':
'custom', 'mathtext.it': 'Roboto:italic', 'mathtext.rm': 'Roboto', 'mathtext.sf':
'Roboto', 'mathtext.tt': 'Roboto Slab', 'normalized': None, 'savefig.transparent':
True, 'sep': False, 'side_by_side': False, 'stacked': False, 'svg.fonttype':
'none', 'text.parse_math': True, 'xscale': 'auto-gps', 'xtick.labelsize': 14.0,
'ylabel': 'Duty factor [%]', 'ylim': (0, 100), 'yscale': 'linear',
'ytick.labelsize': 14.0}
```
dict of default plotting kwargs

#### draw(*outputfile=None*)

Read in all necessary data, and generate the figure.

## get\_bins()

Work out the correct histogram binning for this *DutyDataPlot*

## parse\_plot\_kwargs(*\*args*, *\*\*kwargs*)

Pop keyword arguments for *Axes.plot* from the *pargs* for this Plot

#### property pid

File pid for this *DataPlot*.

```
type = 'duty'
```
name for DataPlot subclass

class gwsumm.plot.segments.NetworkDutyBarPlot(*flags*, *start*, *end*, *state=None*, *outdir='.'*, *\*\*kwargs*)

```
Bases: SegmentBarPlot
```
Special case of the *SegmentPiePlot* for network duty factors.

```
NETWORK_COLOR = {'G1': '#222222', 'H1': '#ee0000', 'I1': '#b0dd8b', 'K1':
'#ffb200', 'L1': '#4ba6ff', 'V1': '#9b59b6'}
```

```
NETWORK_NAME = {0: 'no', 1: 'single', 2: 'double', 3: 'triple', 4: 'quadruple',
5: 'quintuple', 6: 'sextuple'}
```

```
defaults = {'alpha': 0.6, 'scale': 'percent', 'title': 'Network duty factor',
'ylabel': 'Duty factor [%]'}
```
dict of default plotting kwargs

# draw()

Process all data and generate the output file for this *SummaryPlot*.

This function should be provided by all sub-classes, and should take no arguments.

## type = 'network-duty-segment-bar'

name for DataPlot subclass

class gwsumm.plot.segments.NetworkDutyPiePlot(*flags*, *start*, *end*, *state=None*, *outdir='.'*, *\*\*kwargs*)

Bases: [SegmentPiePlot](#page-58-0)

Special case of the *SegmentPiePlot* for network duty factors

```
NETWORK_COLOR = {'G1': '#222222', 'H1': '#ee0000', 'I1': '#b0dd8b', 'K1':
'#ffb200', 'L1': '#4ba6ff', 'V1': '#9b59b6', 'double': (0.0, 0.4, 1.0), 'no':
'black', 'quadruple': (1.0, 0.4, 0.0), 'single': (1.0, 0.7, 0.0), 'triple':
'pink'}
NETWORK_NAME = {0: 'no', 1: 'single', 2: 'double', 3: 'triple', 4: 'quadruple',
5: 'quintuple', 6: 'sextuple'}
defaults = {'legend-bbox_to_anchor': (0.8, 0.5), 'legend-fontsize': 24,
'legend-frameon': False, 'legend-loc': 'center left', 'wedge-edgecolor': 'white',
```
dict of default plotting kwargs

'wedge-width': 0.55}

draw()

Process all data and generate the output file for this *SummaryPlot*.

This function should be provided by all sub-classes, and should take no arguments.

type = 'network-duty-pie'

name for DataPlot subclass

class gwsumm.plot.segments.ODCDataPlot(*\*args*, *\*\*kwargs*)

Bases: [SegmentLabelSvgMixin](#page-47-2), [StateVectorDataPlot](#page-58-1)

Custom *StateVectorDataPlot* for ODCs with bitmasks

data = 'odc'

```
defaults = {'animation.convert_args': ['-layers', 'OptimizePlus'],
'axes.axisbelow': False, 'axes.edgecolor': 'gray', 'axes.formatter.limits': [-3,
4], 'axes.formatter.use_mathtext': True, 'axes.grid': True, 'axes.labelpad': 5.0,
'axes.labelsize': 18.0, 'axes.titlesize': 22.0, 'color': None,
'contour.algorithm': 'mpl2014', 'figure.figsize': [12.0, 6.0], 'figure.labelsize':
'large', 'figure.labelweight': 'normal', 'font.sans-serif': ['Roboto'],
'grid.alpha': 0.5, 'grid.linewidth': 0.5, 'in_mask_color': (0.0, 0.4, 1.0),
'insetlabels': 'inset', 'legend-bbox_to_anchor': (1.01, 1),
'legend-borderaxespad': 0.0, 'legend-fontsize': 10, 'legend-frameon': False,
'legend-handletextpad': 0.5, 'legend-loc': 'upper left', 'legend.edgecolor':
'inherit', 'legend.fancybox': False, 'legend.fontsize': 10.0,
'legend.handlelength': 1.0, 'legend.numpoints': 2, 'mask': None,
'masked_off_color': 'red', 'mathtext.bf': 'Roboto', 'mathtext.cal':
'Calligraffiti', 'mathtext.fontset': 'custom', 'mathtext.it': 'Roboto:italic',
'mathtext.rm': 'Roboto', 'mathtext.sf': 'Roboto', 'mathtext.tt': 'Roboto Slab',
'no_summary_bit': False, 'on-is-bad': False, 'savefig.transparent': True,
'svg.fonttype': 'none', 'text.parse_math': True, 'unmasked_off_color': (1.0, 0.7,
0.0), 'xscale': 'auto-gps', 'xtick.labelsize': 14.0, 'yscale': 'linear',
'ytick.labelsize': 14.0}
```
dict of default plotting kwargs

draw()

Read in all necessary data, and generate the figure.

# get\_bitmask\_channels()

property pid

type = 'odc'

name for DataPlot subclass

<span id="page-56-1"></span>class gwsumm.plot.segments.SegmentBarPlot(*flags*, *start*, *end*, *state=None*, *outdir='.'*, *\*\*kwargs*)

Bases: BarPlot, [SegmentDataPlot](#page-56-0)

SCALE\_UNIT = {'percent': '%', 1: 'seconds', 3600: 'hours', 60: 'minutes', None: 'seconds'}

defaults = {'alpha': 0.6, 'color': '#33cc33', 'edgecolor': 'green', 'scale': 'percent'}

dict of default plotting kwargs

draw(*outputfile=None*)

Process all data and generate the output file for this *SummaryPlot*.

This function should be provided by all sub-classes, and should take no arguments.

type = 'segment-bar'

name for DataPlot subclass

<span id="page-56-0"></span>class gwsumm.plot.segments.SegmentDataPlot(*flags*, *start*, *end*, *state=None*, *outdir='.'*, *\*\*kwargs*)

Bases: [SegmentLabelSvgMixin](#page-47-2), [TimeSeriesDataPlot](#page-41-0)

Segment plot of one or more *DataQualityFlags <DataQualityFlag>*.

```
DRAW_PARAMS = ['imshow', 'origin', 'vmin', 'vmax', 'alpha', 'color', 'normed',
'log', 'weights', 'orientation', 'marker', 'density', 'bottom', 'label',
'interpolation', 'rwidth', 'aspect', 'cmap', 'range', 'histtype', 'zorder', 'norm',
's', 'linestyle', 'cumulative', 'linewidth', 'stacked', 'extent', 'bins',
'rasterized', 'logbins', 'align', 'known', 'height', 'y', 'facecolor', 'edgecolor']
```
list of parameters parsed for *plot()* calls

add\_ $flag(f)$ 

```
add_legend(ax, colors, **kwargs)
```
property allflags

data = 'segments'

defaults = {'animation.convert\_args': ['-layers', 'OptimizePlus'], 'axes.axisbelow': False, 'axes.edgecolor': 'gray', 'axes.formatter.limits': [-3, 4], 'axes.formatter.use\_mathtext': True, 'axes.grid': True, 'axes.labelpad': 5.0, 'axes.labelsize': 18.0, 'axes.titlesize': 22.0, 'color': None, 'contour.algorithm': 'mpl2014', 'figure.figsize': [12.0, 6.0], 'figure.labelsize': 'large', 'figure.labelweight': 'normal', 'font.sans-serif': ['Roboto'], 'grid.alpha': 0.5, 'grid.linewidth': 0.5, 'insetlabels': 'inset', 'legend-bbox\_to\_anchor': (1.0, 1.0), 'legend-borderaxespad': 0, 'legend-fontsize': 12, 'legend-frameon': False, 'legend-handletextpad': 0.5, 'legend-loc': 'upper left', 'legend.edgecolor': 'inherit', 'legend.fancybox': False, 'legend.fontsize': 10.0, 'legend.handlelength': 1.0, 'legend.numpoints': 2, 'mask': None, 'mathtext.bf': 'Roboto', 'mathtext.cal': 'Calligraffiti', 'mathtext.fontset': 'custom', 'mathtext.it': 'Roboto:italic', 'mathtext.rm': 'Roboto', 'mathtext.sf': 'Roboto', 'mathtext.tt': 'Roboto Slab', 'on-is-bad': False, 'savefig.transparent': True, 'svg.fonttype': 'none', 'text.parse\_math': True, 'xscale': 'auto-gps', 'xtick.labelsize': 14.0, 'yscale': 'linear', 'ytick.labelsize': 14.0}

dict of default plotting kwargs

## draw()

Read in all necessary data, and generate the figure.

# property flags

classmethod from\_ini(*config*, *section*, *start*, *end*, *flags=None*, *state='all'*, *\*\*kwargs*)

Define a new *DataPlot*.

## get\_channel\_groups(*\*args*, *\*\*kwargs*)

Find and group (mean, min, max) sets of channels for plotting.

# **Returns**

#### **groups**

[*list* of *tuple*] list of (channelname, channellist) tuples giving core channel name and an ordered list of channels. Ordering in preference of 'rms', 'mean', 'min', 'max'.

# **Notes**

This method used to return an *OrderedDict*, but was changed to return a *list* of *tuple* to enable plotting a channel multiple times on a plot, for whatever reason.

## get\_segment\_color()

Parse the configured pargs and determine the colors for active and valid segments.

## property ifos

Interferometer set for this *SegmentDataPlot*

#### init\_plot(*projection='segments'*, *\*\*kwargs*)

Initialise the Figure and Axes objects for this *TimeSeriesDataPlot*.

# property padding

# parse\_plot\_kwargs(*\*args*, *\*\*kwargs*)

Pop keyword arguments for *Axes.plot* from the *pargs* for this Plot

# property pid

File pid for this *DataPlot*.

## type = 'segments'

name for DataPlot subclass

class gwsumm.plot.segments.SegmentHistogramPlot(*flags*, *start*, *end*, *state=None*, *outdir='.'*, *\*\*kwargs*) Bases: [TimeSeriesHistogramPlot](#page-43-0), [SegmentDataPlot](#page-56-0)

Histogram of segment duration

data = 'segments'

```
defaults = {'bottom': 0, 'histtype': 'stepfilled', 'log': False, 'rwidth': 1,
'ylabel': 'Number of segments'}
```
dict of default plotting kwargs

draw(*outputfile=None*)

Get data and generate the figure.

#### parse\_plot\_kwargs(*\*\*defaults*)

Pop keyword arguments for *Axes.plot* from the *pargs* for this Plot

```
type = 'segment-histogram'
```
name for DataPlot subclass

```
class gwsumm.plot.segments.SegmentPiePlot(flags, start, end, state=None, outdir='.', **kwargs)
```
Bases: PiePlot, [SegmentDataPlot](#page-56-0)

```
defaults = {'legend-bbox_to_anchor': (0.8, 0.5), 'legend-fontsize': 14,
'legend-frameon': False, 'legend-loc': 'center left', 'wedge-edgecolor': 'white',
'wedge-width': 0.55}
```
dict of default plotting kwargs

## draw(*outputfile=None*)

Process all data and generate the output file for this *SummaryPlot*.

This function should be provided by all sub-classes, and should take no arguments.

# parse\_plot\_kwargs(*\*\*defaults*)

Pop keyword arguments for *Axes.plot* from the *pargs* for this Plot

```
parse_wedge_kwargs(defaults={})
```

```
type = 'segment-pie'
```
name for DataPlot subclass

# <span id="page-58-1"></span>class gwsumm.plot.segments.StateVectorDataPlot(*\*args*, *\*\*kwargs*)

Bases: [TimeSeriesDataPlot](#page-41-0)

DataPlot of some *StateVector* data.

While technically a sub-class of the *TimeSeriesDataPlot*, for data access and processing reasons, the output shadows that of the *SegmentDataPlot* more closely.

```
DRAW_PARAMS = ['imshow', 'origin', 'vmin', 'vmax', 'alpha', 'color', 'normed',
'log', 'weights', 'orientation', 'marker', 'density', 'bottom', 'label',
'interpolation', 'rwidth', 'aspect', 'cmap', 'range', 'histtype', 'zorder', 'norm',
's', 'linestyle', 'cumulative', 'linewidth', 'stacked', 'extent', 'bins',
'rasterized', 'logbins', 'align', 'known', 'height', 'y', 'facecolor', 'edgecolor']
```
list of parameters parsed for *plot()* calls

## data = 'statevector'

```
defaults = {'animation.convert_args': ['-layers', 'OptimizePlus'],
'axes.axisbelow': False, 'axes.edgecolor': 'gray', 'axes.formatter.limits': [-3,
4], 'axes.formatter.use_mathtext': True, 'axes.grid': True, 'axes.labelpad': 5.0,
'axes.labelsize': 18.0, 'axes.titlesize': 22.0, 'color': None,
'contour.algorithm': 'mpl2014', 'figure.figsize': [12.0, 6.0], 'figure.labelsize':
'large', 'figure.labelweight': 'normal', 'font.sans-serif': ['Roboto'],
'grid.alpha': 0.5, 'grid.linewidth': 0.5, 'insetlabels': 'inset',
'legend-bbox_to_anchor': (1.0, 1.0), 'legend-borderaxespad': 0, 'legend-fontsize':
12, 'legend-frameon': False, 'legend-handletextpad': 0.5, 'legend-loc': 'upper
left', 'legend.edgecolor': 'inherit', 'legend.fancybox': False, 'legend.fontsize':
10.0, 'legend.handlelength': 1.0, 'legend.numpoints': 2, 'mask': None,
'mathtext.bf': 'Roboto', 'mathtext.cal': 'Calligraffiti', 'mathtext.fontset':
'custom', 'mathtext.it': 'Roboto:italic', 'mathtext.rm': 'Roboto', 'mathtext.sf':
'Roboto', 'mathtext.tt': 'Roboto Slab', 'on-is-bad': False, 'savefig.transparent':
True, 'svg.fonttype': 'none', 'text.parse_math': True, 'xscale': 'auto-gps',
'xtick.labelsize': 14.0, 'yscale': 'linear', 'ytick.labelsize': 14.0}
```
dict of default plotting kwargs

## $draw()$

Read in all necessary data, and generate the figure.

# property flag

List of flags generated for this *StateVectorDataPlot*.

# get\_segment\_color()

Parse the configured pargs and determine the colors for active and valid segments.

# init\_plot(*\*args*, *\*\*kwargs*)

Initialise the Figure and Axes objects for this *TimeSeriesDataPlot*.

# parse\_plot\_kwargs(*\*args*, *\*\*kwargs*)

Pop keyword arguments for *Axes.plot* from the *pargs* for this Plot

# property pid

#### type = 'statevector'

name for DataPlot subclass

# gwsumm.plot.segments.common\_limits(*datasets*, *default\_min=0*, *default\_max=0*)

Find the global maxima and minima of a list of datasets.

# **Parameters**

#### **datasets**

[*iterable*] list (or any other iterable) of data arrays to analyse.

# **default\_min**

[*float*, optional] fall-back minimum value if datasets are all empty.

## **default\_max**

[*float*, optional] fall-back maximum value if datasets are all empty.

#### **Returns**

## **(min, max)**

[*float*] 2-tuple of common minimum and maximum over all datasets.

gwsumm.plot.segments.tint\_hex(*\*args*, *\*\*kwargs*)

# **gwsumm.plot.sei module**

*SummaryTab* for seismic watchdog monitoring

class gwsumm.plot.sei.SeiWatchDogPlot(*gpstime*, *chamber*, *sensor*, *config*, *outfile*, *ifo=None*, *duration=30*, *nds=False*, *datacache=None*)

Bases: [DataPlot](#page-44-0)

Plot a specific SEI WatchDog trip

data = 'watchdog'

draw()

Process all data and generate the output file for this *SummaryPlot*.

This function should be provided by all sub-classes, and should take no arguments.

property outputfile

Output file for this *DataPlot*.

```
type = 'watchdog'
```
name for DataPlot subclass

# **gwsumm.plot.utils module**

Utilies for GWSumm plotting

```
gwsumm.plot.utils.get_column_label(column)
```
# gwsumm.plot.utils.get\_column\_string(*column*)

Format the string columnName (e.g. xml table column) into latex format for an axis label.

# **Parameters**

**column** [*str*] string to format

# **Examples**

```
>>> get_column_string('snr')
'SNR'
>>> get_column_string('bank_chisq_dof')
r'Bank $\chi^2$ DOF'
```
# gwsumm.plot.utils.hash(*string*, *num=6*)

Generate an N-character hash string based using string to initialise

# **Parameters**

**string**

[*str*] the initialisation string

**num**

[*int*, optional] the length of the hash to produce

**Returns**

**hash**

[*str*] the new hash

# **Examples**

```
>>> from gwsumm.plot.utils import hash
>>> print(hash("I love gravitational waves"))
80c897
```
# **Module contents**

A *Plot* is a representation of an image to be included in the HTML output a tab.

For simple purposes, a *Plot* is just a reference to an existing image file that can be imported into an HTML page via the  $\langle \text{img} \rangle$  tag.

For more complicated purposes, a number of data plot classes are provided to allow users to generate images on-the-fly. The available classes are:

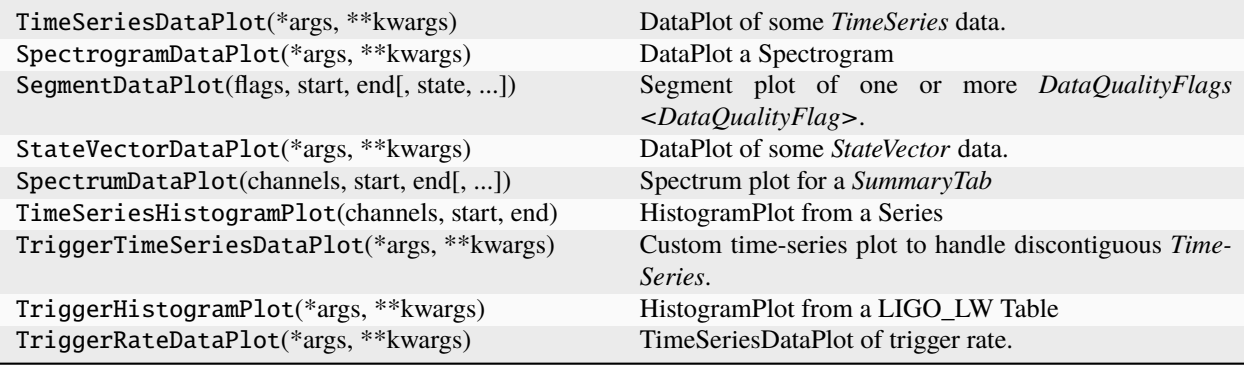

## **gwsumm.state package**

# **Submodules**

## **gwsumm.state.all module**

Definition of the 'All' state.

This is a special *SummaryState* that has valid and active segments spanning the full analysis interval.

gwsumm.state.all.generate\_all\_state(*start*, *end*, *register=True*, *\*\*kwargs*)

Build a new *SummaryState* for the given [start, end) interval.

**Parameters**

**start** [*~gwpy.time.LIGOTimeGPS*, float] the GPS start time of the current analysis

**end**

[*~gwpy.time.LIGOTimeGPS*, float] the GPS end time of the current analysis

# **register**

[*bool*, optional] should the new *SummaryState* be registered, default *True*

# **\*\*kwargs**

other keyword arguments passed to the *SummaryState* constructor

# **Returns**

## **allstate**

[*SummaryState*] the newly created 'All' *SummaryState*

## **gwsumm.state.core module**

Definition of the *SummaryState* class.

class gwsumm.state.core.SummaryState(*name*, *known=[]*, *active=[]*, *description=None*, *definition=None*, *hours=None*, *key=None*, *filename=None*, *url=None*)

Bases: [DataQualityFlag](https://gwpy.github.io/docs/stable/api/gwpy.segments.DataQualityFlag/#gwpy.segments.DataQualityFlag)

An operating state over which to process a *~gwsumm.tabs.DataTab*.

## **Parameters**

**name** [*str*] name for this state

#### **known**

[*~gwpy.segments.SegmentList*, optional] list of known segments

#### **active**

[*~gwpy.segments.SegmentList*, optional] list of active segments

# **description**

[*str*, optional] text describing what this state means

# **definition**

[*str*, optional] logical combination of flags that define known and active segments for this state (see **:attr:`documentation <SummaryState.definition>`** for details)

#### **key**

[*str*, optional] registry key for this state, defaults to **:attr:`~SummaryState.name`**

# MATH\_DEFINITION =  $re.compile('(<|<=|=|>=|>|=|!=|!)')$

#### copy()

Build an exact copy of this flag.

## **Returns**

# **flag2**

[*DataQualityFlag*] a copy of the original flag, but with a fresh memory address.

# property definition

The combination of data-quality flags that define this *SummaryState*

For example:

>>> state = SummaryState(definition='L1:DMT-SCIENCE:1')

would define a *SummaryState* based on the validity and activity of the single flag 'L1:DMT-SCIENCE:1' (the science-mode flag for the LIGO Livingston Observatory interferometer). Similarly:

```
>>> state = SummaryState(
        definition='L1:DMT-SCIENCE:1&!L1:DMT-LIGHTDIP_10_PERCENT:1')
```
would define a *SummaryState* as active when the 'L1:DMT-SCIENCE:1' flag was active and the 'L1:DMT-LIGHTDIP\_10\_PERCENT:1' flag was not active.

The following logical identifiers are acceptable:

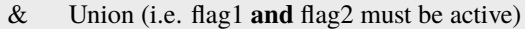

| Intersection (i.e. flag1 **or** flag2 must be active)

- &! One-sided difference (i.e. flag1 is active and flag2 **is not**active)
- != Two-sided difference (i.e. flag1 is active and flag2 is not **OR**flag2 is active and flag2 is not)

# **Type**

[str](https://docs.python.org/3/library/stdtypes.html#str)

# property end

GPS end time of this state's validity

fetch(*config=<GWSummConfigParser()>*, *segmentcache=None*, *segdb\_error='raise'*, *datacache=None*, *datafind\_error='raise'*, *nproc=1*, *nds=None*, *\*\*kwargs*)

Finalise this state by fetching its defining segments, either from global memory, or from the segment database

# classmethod from\_ini(*config*, *section*)

Create a new *SummaryState* from a section in a *ConfigParser*.

# **Parameters**

# **config**

[**:class:`~gwsumm.config.GWConfigParser`**] customised configuration parser containing given section

## **section**

[*str*] name of section to parse

# **Returns**

## *SummaryState*

a new state, with attributes set from the options in the configuration

# property key

The registry key for this *SummaryState*.

**Type**

# *str*

# property name

Name of this state

# property start

GPS start time of this state's validity.

#### property tag

File tag for images generated using this state

# **gwsumm.state.registry module**

Registry for *states <SummaryState>*.

# gwsumm.state.registry.get\_state(*key*)

Query the registry for the *SummaryState* registered to the given key

# **Parameters**

## **key**

[*str*] registered key of desired *SummaryState*. This may not match the *~SummaryState.name* attribute` if the state was registered with a different key.

# **Returns**

## **state**

[*SummaryState*] the *SummaryState* registered with the given key

# **Raises**

**ValueError:**

if the key doesn't map to a registered *SummaryState*

# gwsumm.state.registry.get\_states(*keys={}*)

Query the registry for a list of states (defaults to all)

# **Parameters**

## **keys**

[*set* of *str*] the set of state keys to query in the registry

# **Returns**

**states** [*dict*] a *dict* of (key, *SummaryState*) pairs

# **Raises**

# **ValueError:**

if any of the keys doesn't map to a registered *SummaryState*

## gwsumm.state.registry.register\_state(*state*, *key=None*, *force=False*)

Register a new *SummaryState* to the given key

#### **Parameters**

# **state**

[*SummaryState*] defining Class for this state type.

#### **key**

[str, optional] unique descriptive name for the *SummaryState* to be registered. If key=None, the **:attr:`~SummaryState.key`** attribute of the given state will be used.

# **force**

[*bool*] overwrite existing registration for this key

# **Raises**

# **ValueError**

if key is already registered and force not given as *True*

# **Module contents**

A *SummaryState* defines a sub-set of time over which a *~gwsumm.tabs.Tab* should be processed. Each *SummaryState* is normally tied to one or more data-quality flags marking times during which each of the LIGO instruments was operating in a certain configuration, or was subject to a known noise interference.

# **The state registry**

GWSumm defines a state 'registry', simply a record of all *SummaryState* objects that have been defined (and registered) so far in a given program. The registry just makes remembering states in complicated programs a little easier.

Any *SummaryState* can be registered with an arbitrary name as follows:

```
>>> from gwsumm.state.registry import register_state
>>> register_state(mystate, 'my state')
```
and can be recovered later:

```
>>> from gwsumm.state.registry import get_state
>>> mystate = get_state('my state')
```
# **API reference**

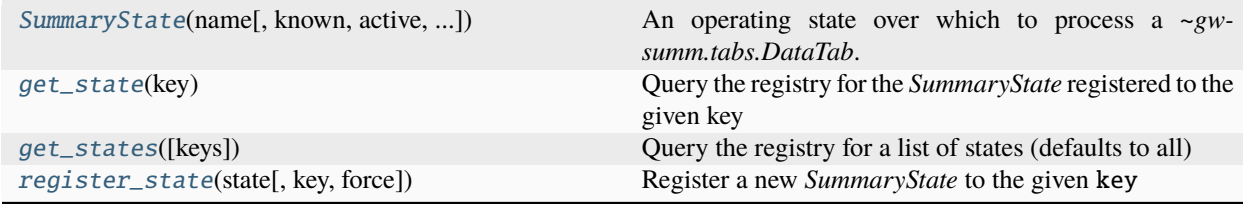

<span id="page-65-0"></span>class gwsumm.state.SummaryState(*name*, *known=[]*, *active=[]*, *description=None*, *definition=None*, *hours=None*, *key=None*, *filename=None*, *url=None*)

```
Bases: DataQualityFlag
```
An operating state over which to process a *~gwsumm.tabs.DataTab*.

# **Parameters**

#### **name**

[*str*] name for this state

#### **known**

[*~gwpy.segments.SegmentList*, optional] list of known segments

# **active**

[*~gwpy.segments.SegmentList*, optional] list of active segments

## **description**

[*str*, optional] text describing what this state means

# **definition**

[*str*, optional] logical combination of flags that define known and active segments for this state (see **:attr:`documentation <SummaryState.definition>`** for details)

**key**

[*str*, optional] registry key for this state, defaults to **:attr:`~SummaryState.name`**

# $MATH_DEFINITION = re.compile('(<|<=|>=|>=|>{}')$

## copy()

Build an exact copy of this flag.

# **Returns**

**flag2**

[*DataQualityFlag*] a copy of the original flag, but with a fresh memory address.

# property definition

The combination of data-quality flags that define this *SummaryState*

For example:

>>> state = SummaryState(definition='L1:DMT-SCIENCE:1')

would define a *SummaryState* based on the validity and activity of the single flag 'L1:DMT-SCIENCE:1' (the science-mode flag for the LIGO Livingston Observatory interferometer). Similarly:

```
>>> state = SummaryState(
        definition='L1:DMT-SCIENCE:1&!L1:DMT-LIGHTDIP_10_PERCENT:1')
```
would define a *SummaryState* as active when the 'L1:DMT-SCIENCE:1' flag was active and the 'L1:DMT-LIGHTDIP\_10\_PERCENT:1' flag was not active.

The following logical identifiers are acceptable:

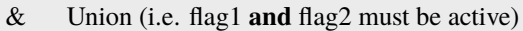

| Intersection (i.e. flag1 **or** flag2 must be active)

&! One-sided difference (i.e. flag1 is active and flag2 **is not**active)

!= Two-sided difference (i.e. flag1 is active and flag2 is not **OR**flag2 is active and flag2 is not)

# **Type**

[str](https://docs.python.org/3/library/stdtypes.html#str)

#### property end

GPS end time of this state's validity

fetch(*config=<GWSummConfigParser()>*, *segmentcache=None*, *segdb\_error='raise'*, *datacache=None*, *datafind\_error='raise'*, *nproc=1*, *nds=None*, *\*\*kwargs*)

Finalise this state by fetching its defining segments, either from global memory, or from the segment database

classmethod from\_ini(*config*, *section*)

Create a new *SummaryState* from a section in a *ConfigParser*.

# **Parameters**

# **config**

[**:class:`~gwsumm.config.GWConfigParser`**] customised configuration parser containing given section

## **section**

[*str*] name of section to parse

# **Returns**

#### *SummaryState*

a new state, with attributes set from the options in the configuration

## property key

The registry key for this *SummaryState*.

#### **Type**

*str*

# property name

Name of this state

# property start

GPS start time of this state's validity.

## property tag

File tag for images generated using this state

#### gwsumm.state.generate\_all\_state(*start*, *end*, *register=True*, *\*\*kwargs*)

Build a new *SummaryState* for the given [start, end) interval.

# **Parameters**

# **start**

[*~gwpy.time.LIGOTimeGPS*, float] the GPS start time of the current analysis

## **end**

[*~gwpy.time.LIGOTimeGPS*, float] the GPS end time of the current analysis

#### **register**

[*bool*, optional] should the new *SummaryState* be registered, default *True*

# **\*\*kwargs**

other keyword arguments passed to the *SummaryState* constructor

# **Returns**

# **allstate**

[*SummaryState*] the newly created 'All' *SummaryState*

# <span id="page-67-0"></span>gwsumm.state.get\_state(*key*)

Query the registry for the *SummaryState* registered to the given key

#### **Parameters**

# **key**

[*str*] registered key of desired *SummaryState*. This may not match the *~SummaryState.name* attribute` if the state was registered with a different key.

# **Returns**

# **state**

[*SummaryState*] the *SummaryState* registered with the given key

# <span id="page-67-1"></span>**Raises**

# **ValueError:**

if the key doesn't map to a registered *SummaryState*

## gwsumm.state.get\_states(*keys={}*)

Query the registry for a list of states (defaults to all)

# **Parameters**

**keys**

[*set* of *str*] the set of state keys to query in the registry

# **Returns**

**states**

[*dict*] a *dict* of (key, *SummaryState*) pairs

## **Raises**

**ValueError:**

if any of the keys doesn't map to a registered *SummaryState*

# <span id="page-68-0"></span>gwsumm.state.register\_state(*state*, *key=None*, *force=False*)

Register a new *SummaryState* to the given key

## **Parameters**

#### **state**

[*SummaryState*] defining Class for this state type.

## **key**

[*str*, optional] unique descriptive name for the *SummaryState* to be registered. If key=None, the **:attr:`~SummaryState.key`** attribute of the given state will be used.

#### **force**

[*bool*] overwrite existing registration for this key

# **Raises**

**ValueError**

if key is already registered and force not given as *True*

# **gwsumm.tabs package**

# **Submodules**

# **gwsumm.tabs.builtin module**

This module defines a number of *Tab* subclasses.

The *builtin* classes provide interfaces for simple operations including

- *ExternalTab*: embedding an existing webpage
- *PlotTab*: scaffolding a collection of existing images
- *StateTab*: scaffolding plots split into a number of states, with a button to switch between states in the HTML

class gwsumm.tabs.builtin.ExternalTab(*\*args*, *\*\*kwargs*)

Bases: [Tab](#page-80-0)

A simple tab to link HTML from an external source

**Parameters**

#### **name**

[*str*] name of this tab (required)

## **url**

[str] URL of the external content to be linked into this tab.

## **index**

[str] HTML file in which to write. By default each tab is written to an index.html file in its own directory. Use **:attr:`~Tab.index`** to find out the default index, if not given.

# **shortname**

[*str*] shorter name for this tab to use in the navigation bar. By default the regular name is used

#### **parent**

[**:class:`~gwsumm.tabs.Tab`**] parent of this tab. This is used to position this tab in the navigation bar.

## **children**

[*list*] list of child **:class:`Tabs <~gwsumm.tabs.Tab>`** of this one. This is used to position this tab in the navigation bar.

## **group**

[*str*] name of containing group for this tab in the navigation bar dropdown menu. This is only relevant if this tab has a parent.

# **path**

[*str*] base output directory for this tab (should be the same directory for all tabs in this run).

# classmethod from\_ini(*cp*, *section*, *\*args*, *\*\*kwargs*)

Configure a new *ExternalTab* from a *ConfigParser* section

# **Parameters**

**cp**

[**:class:`~gwsumm.config.ConfigParser`**] configuration to parse.

**section**

[*str*] name of section to read

# **See also:**

# **:obj:`Tab.from\_ini`**

for documentation of the standard configuration options

# **Notes**

On top of the standard configuration options, the *ExternalTab* can be configured with the url option, specifying the URL of the external content to be included:

[tab-external] name = External data  $type = external$ url = https://www.example.org/index.html

# html\_content(*content*)

Build the #main div for this tab.

# **Parameters**

#### **content**

[*str*, *~MarkupPy.markup.page*] HTML content to be wrapped

**Returns**

**#main**

[*~MarkupPy.markup.page*] A new *page* with the input content wrapped as

# type = 'external'

# property url

write\_html(*\*\*kwargs*)

Write the HTML page for this tab.

**See also:**

## **:obj:`gwsumm.tabs.Tab.write\_html`** for details of all valid keyword

#### **:obj:`arguments`**

# class gwsumm.tabs.builtin.PlotTab(*\*args*, *\*\*kwargs*)

## Bases: [Tab](#page-80-0)

A simple tab to layout some figures in the #main div.

#### **Parameters**

# **name**

[*str*] name of this tab (required)

#### **plots**

[*list*, optional] list of plots to display on this tab. More plots can be added at any time via **:meth:`PlotTab.add\_plot`**

## **layout**

[*int*, *list*, optional] the number of plots to display in each row, or a list of numbers to define each row individually. If the number of plots defined by the layout is less than the total number of plots, the layout for the final row will be repeated as necessary.

For example layout=[1, 2, 3] will display a single plot on the top row, two plots on the second, and 3 plots on each row thereafter.

## **foreword**

[*~MarkupPy.markup.page*, *str*, optional] content to include in the #main HTML before the plots

#### **afterword**

[*~MarkupPy.markup.page*, *str*, optional] content to include in the #main HTML after the plots

## **index**

[*str*, optional] HTML file in which to write. By default each tab is written to an index.html file in its own directory. Use **:attr:`~Tab.index`** to find out the default index, if not given.

#### **shortname**

[*str*, optional] shorter name for this tab to use in the navigation bar. By default the regular name is used

#### **parent**

[**:class:`~gwsumm.tabs.Tab`**, optional] parent of this tab. This is used to position this tab in the navigation bar.

### **children**

[*list*, optional] list of child **:class:`Tabs <~gwsumm.tabs.Tab>`** of this one. This is used to position this tab in the navigation bar.

# **group**

[*str*, optional] name of containing group for this tab in the navigation bar dropdown menu. This is only relevant if this tab has a parent.

#### **path**

[*str*, optional,] base output directory for this tab (should be the same directory for all tabs in this run).

# add\_plot(*plot*)

Add a plot to this tab.

# **Parameters**

# **plot**

[*str*, **:class:`~gwsumm.plot.SummaryPlot`**] either the URL of a plot to embed, or a formatted *SummaryPlot* object.

# property afterword

HTML content to be included after the plots

#### property foreword

HTML content to be included before the plots

# classmethod from\_ini(*cp*, *section*, *\*args*, *\*\*kwargs*)

Define a new tab from a **:class:`~gwsumm.config.GWConfigParser`**

## **Parameters**

#### **cp**

[**:class:`~ConfigParser.GWConfigParser`**] customised configuration parser containing given section

# **section**

[*str*] name of section to parse

# **Returns**

# **tab**

[*PlotTab*] a new tab defined from the configuration

# html\_content(*content*)

Build the #main div for this tab.

# **Parameters**

# **content**

[*str*, *~MarkupPy.markup.page*] HTML content to be wrapped

# **Returns**

#### **#main**

[*~MarkupPy.markup.page*] A new *page* with the input content wrapped as
### property layout

List of how many plots to display on each row in the output.

By default this is 1 if the tab contains only 1 or 3 plots, or 2 if otherwise. The final number given in the list will be repeated as necessary.

### **Type**

*list* of *ints <int>*

scaffold\_plots(*plots=None*, *state=None*, *layout=None*, *aclass='fancybox'*, *\*\*fbkw*)

Build a grid of plots using bootstrap's scaffolding.

**Returns**

**page**

#### [**:class:`~MarkupPy.markup.page`**] formatted markup with grid of plots

### set\_layout(*layout*)

Set the plot scaffolding layout for this tab

#### **Parameters**

**l**

[*int*, *list* of *int*] the desired scaffold layout, one of

- an *int*, indicating the number of plots on every row, or
- a *list*, indicating the number of plots on each row, with the final *int* repeated for any remaining rows; each entry should be an *int* or a pair of *int* indicating the number of plots on this row AND the desired the scaling of this row, see the examples. . .

#### **Examples**

To layout 2 plots on each row

>>> tab.set\_layout(2)

or

>>> tab.set\_layout([2])

To layout 2 plots on the first row, and 3 on all other rows

>>> tab.set\_layout((2, 3))

To layout 2 plots on the first row, and 1 on the second row BUT have it the same size as plots on a 2-plot row

```
>>> tab.set_layout((2, (1, 2)))
```
# type = 'plots'

write\_html(*foreword=None*, *afterword=None*, *\*\*kwargs*)

Write the HTML page for this tab.

### **Parameters**

### **foreword**

[*str*, **:class:`~MarkupPy.markup.page`**, optional] content to place above the plot grid, defaults to **:attr:`PlotTab.foreword`**

#### **afterword**

[*str*, **:class:`~MarkupPy.markup.page`**, optional] content to place below the plot grid, defaults to **:attr:`PlotTab.afterword`**

# **\*\*kwargs**

other keyword arguments to be passed through **:meth:`~Tab.write\_html`**

#### **See also:**

#### **:obj:`gwsumm.tabs.Tab.write\_html`**

for details of all valid unnamed keyword arguments

#### <span id="page-73-0"></span>class gwsumm.tabs.builtin.StateTab(*\*args*, *\*\*kwargs*)

### Bases: [PlotTab](#page-70-0)

Tab with multiple content pages defined via 'states'

Each state is printed to its own HTML file which is loaded via javascript upon request into the #main div of the index for the tab.

### **Parameters**

#### **name**

[*str*] name of this tab (required)

#### **states**

[*list*] a list of states for this tab. Each state can take any form, but must be castable to a *str* in order to be printed.

#### **plots**

[*list*] list of plots to display on this tab. More plots can be added at any time via **:meth:`PlotTab.add\_plot`**

#### **layout**

[*int*, *list*] the number of plots to display in each row, or a list of numbers to define each row individually. If the number of plots defined by the layout is less than the total number of plots, the layout for the final row will be repeated as necessary.

For example layout=[1, 2, 3] will display a single plot on the top row, two plots on the second, and 3 plots on each row thereafter.

#### **index**

[*str*] HTML file in which to write. By default each tab is written to an index.html file in its own directory. Use **:attr:`~Tab.index`** to find out the default index, if not given.

#### **shortname**

[*str*] shorter name for this tab to use in the navigation bar. By default the regular name is used

#### **parent**

[**:class:`~gwsumm.tabs.Tab`**] parent of this tab. This is used to position this tab in the navigation bar.

#### **children**

[*list*] list of child **:class:`Tabs <~gwsumm.tabs.Tab>`** of this one. This is used to position this tab in the navigation bar.

#### **group**

[*str*] name of containing group for this tab in the navigation bar dropdown menu. This is only relevant if this tab has a parent.

#### **path**

[*str*] base output directory for this tab (should be the same directory for all tabs in this run).

# add\_state(*state*, *default=False*)

Add a *SummaryState* to this tab

# **Parameters**

#### **state**

[*str*, **:class:`~gwsumm.state.SummaryState`**] either the name of a state, or a *SummaryState*.

# **register**

[*bool*, default: *False*] automatically register all new states

### property defaultstate

# property frames

### classmethod from\_ini(*cp*, *section*, *\*args*, *\*\*kwargs*)

Define a new tab from a **:class:`~gwsumm.config.GWConfigParser`**

### **Parameters**

### **cp**

[**:class:`~ConfigParser.GWConfigParser`**] customised configuration parser containing given section

### **section**

[*str*] name of section to parse

# **Returns**

#### **tab**

[*PlotTab*] a new tab defined from the configuration

# static html\_content(*frame*)

Build the #main div for this tab.

In this construction, the <div id="id\_"> is empty, with a javascript hook to load the given frame into the div when ready.

### html\_navbar(*help\_=None*, *\*\*kwargs*)

Build the navigation bar for this *Tab*.

The navigation bar will consist of a switch for this page linked to other interferometer servers, followed by the navbar brand, then the full dropdown-based navigation menus configured for the given tabs and their descendents.

#### **Parameters**

# **help\_**

[*str*, **:class:`~MarkupPy.markup.page`**] content for upper-right of navbar

### **ifo**

[*str*, optional] prefix for this IFO.

### **ifomap**

[*dict*, optional] *dict* of (ifo, {base url}) pairs to map to summary pages for other IFOs.

### **tabs**

[*list*, optional] list of parent tabs (each with a list of children) to include in the navigation bar.

#### **Returns**

**page**

[*~MarkupPy.markup.page*] a markup page containing the navigation bar.

### property states

The set of **:class:`states <gwsumm.state.SummaryState>`** over whos times this tab's data will be processed.

The set of states will be linked in the given order with a switch on the far-right of the HTML navigation bar.

# type = 'state'

write\_html(*title=None*, *subtitle=None*, *tabs=[]*, *ifo=None*, *ifomap={}*, *help\_=None*, *css={'font-awesome': 'https://cdnjs.cloudflare.com/ajax/libs/font-awesome/6.5.1/css/fontawesome.min.css', 'font-awesome-solid':*

> *'https://cdnjs.cloudflare.com/ajax/libs/font-awesome/6.5.1/css/solid.min.css', 'gwbootstrap': 'https://cdn.jsdelivr.net/npm/gwbootstrap@1.3.6/lib/gwbootstrap.min.css'}*, *js={'bootstrap': 'https://cdn.jsdelivr.net/npm/bootstrap@5.3.3/dist/js/bootstrap.bundle.min.js', 'datepicker': 'https://cdnjs.cloudflare.com/ajax/libs/bootstrap-datepicker/1.9.0/js/bootstrap-datepicker.min.js', 'fancybox': 'https://cdn.jsdelivr.net/npm/@fancyapps/ui@5.0/dist/fancybox/fancybox.umd.js', 'gwbootstrap': 'https://cdn.jsdelivr.net/npm/gwbootstrap@1.3.6/lib/gwbootstrap-extra.min.js', 'jquery': 'https://code.jquery.com/jquery-3.7.1.min.js', 'jquery-ui': 'https://code.jquery.com/ui/1.13.2/jquery-ui.min.js', 'moment': 'https://cdnjs.cloudflare.com/ajax/libs/moment.js/2.30.1/moment.min.js'}*, *about=None*, *footer=None*, *\*\*inargs*)

Write the HTML page for this state Tab.

#### **Parameters**

### **maincontent**

[*str*, **:class:`~MarkupPy.markup.page`**] simple string content, or a structured *page* of markup to embed as the content of the #main div.

# **title**

[*str*, optional, default: {parent.name}] level 1 heading for this *Tab*.

### **subtitle**

[*str*, optional, default: {self.name}] level 2 heading for this *Tab*.

### **tabs: `list`, optional**

list of top-level tabs (with children) to populate navbar

### **ifo**

[*str*, optional] prefix for this IFO.

# **ifomap**

[*dict*, optional] *dict* of (ifo, {base url}) pairs to map to summary pages for other IFOs.

#### **help\_**

[*str*, **:class:`~MarkupPy.markup.page`**, optional] non-menu content for navigation bar, defaults to calendar

### **css**

[*list*, optional] list of resolvable URLs for CSS files. See *gwsumm.html.static.CSS* for the default list.

### **js**

[*list*, optional] list of resolvable URLs for javascript files. See *gwumm.html.JS* for the default list.

# **about**

[*str*, optional] href for the 'About' page

# **footer**

[*str*, *~MarkupPy.markup.page*] user-defined content for the footer (placed below everything else)

# **\*\*inargs**

other keyword arguments to pass to the **:meth:`~Tab.build\_inner\_html`** method

### write\_state\_html(*state*, *pre=None*, *post=None*, *plots=True*)

Write the frame HTML for the specific state of this tab

# **Parameters**

**state**

[*~gwsumm.state.SummaryState*] *SummaryState* over which to generate inner HTML

# **gwsumm.tabs.core module**

This module defines the core *Tab* object.

The basic Tab allows for simple embedding of arbitrary text inside a standardised HTML interface. Most real-world applications will use a sub-class of *Tab* to create more complex HTML output.

The *Tab* class comes in three flavours:

- 'static', no specific GPS time reference
- 'interval', displaying data in a given GPS [start, stop) interval
- 'event', displaying data around a specific central GPS time

The flavour is dynamically set when each instance is created based on the *mode* keyword, or the presence of *span*, *start and `end*, or *gpstime* keyword arguments.

<span id="page-76-0"></span>class gwsumm.tabs.core.BaseTab(*name*, *index=None*, *shortname=None*, *parent=None*, *children=[]*, *group=None*, *notes=None*, *overlay=None*, *path='.'*, *mode=None*, *hidden=False*)

Bases: [object](https://docs.python.org/3/library/functions.html#object)

The core *Tab* object, defining basic functionality

# add\_child(*tab*)

Add a child to this *SummaryTab*

# **Parameters**

**tab**

[*SummaryTab*] child tab to record

# property children

List of child tabs for this *Tab*

If this tab is given children, it cannot also have a parent, as it will define its own dropdown menu in the HTML navigation bar, linking to itself and its children.

# **Type**

*list* of *tabs <Tab>*

### classmethod from\_ini(*cp*, *section*, *\*args*, *\*\*kwargs*)

Define a new tab from a *~gwsumm.config.GWConfigParser*

# **Parameters**

### **cp**

[*~gwsumm.config.GWConfigParser*] customised configuration parser containing given section

### **section**

[*str*] name of section to parse

# **\*args, \*\*kwargs**

other positional and keyword arguments to pass to the class constructor (*\_\_init\_\_*)

# **Returns**

### **tab**

[*Tab*] a new tab defined from the configuration

### **Notes**

This method parses the following configuration options

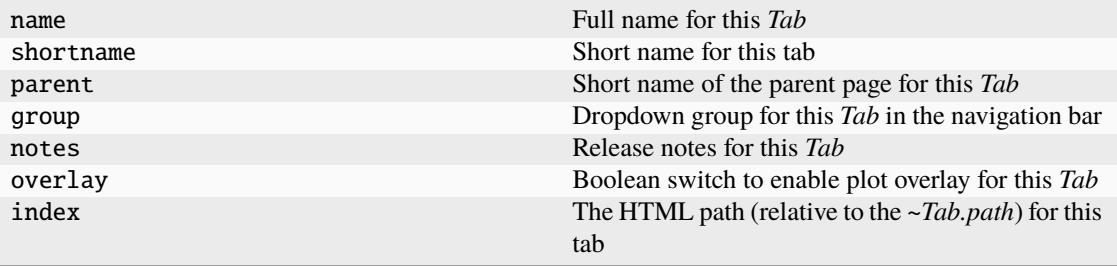

Sub-classes should parse their own configuration values and then pass these as \*args and \*\*kwargs to this method via *super*:

```
class MyTab(Tab):
    [...]
    def from_ini(cls, cp, section)
        """Define a new `MyTab`.
        \ldotsfoo = cp.get(section, 'foo')bar = cp.get(section, 'bar')return super(MyTab, cls).from_ini(cp, section, foo, bar=bar)
```
### get\_child(*name*)

Find a child tab of this *SummaryTab* by name

### **Parameters**

**name** [*str*] string identifier of child tab to use in search

# **Returns**

**child**

[*SummaryTab*] the child tab found by name

# **Raises**

# **RuntimeError**

if no child tab can be found matching the given name

# property group

Dropdown group for this *Tab* in the navigation bar

### **Type**

*str*

# property href

HTML href (relative to the *~Tab.path*) for this tab

This attribute is just a convenience to clean-up the *~Tab.index* for a given tab, by removing index.htmls. hierarchy.

# **Type**

*str*

html\_banner(*title=None*, *subtitle=None*)

Build the HTML headline banner for this tab.

# **Parameters**

# **title**

[*str*] title for this page

**subtitle**

[*str*] sub-title for this page

# **Returns**

#### **banner**

[*~MarkupPy.markup.page*] formatter markup page for the banner

# static html\_content(*content*)

Build the #main div for this tab.

# **Parameters**

### **content**

[*str*, *~MarkupPy.markup.page*] HTML content to be wrapped

### **Returns**

### **#main**

[*~MarkupPy.markup.page*] A new *page* with the input content wrapped as

html\_navbar(*help\_=None*, *calendar=[]*, *tabs=[]*, *ifo=None*, *ifomap={}*, *\*\*kwargs*)

Build the navigation bar for this tab.

### **Parameters**

# **help\_**

[*str*, *~MarkupPy.markup.page*] content to place on the upper-right side of the navbar

### **calendar**

[*list*, optional] datepicker calendar objects for navigation

### **tabs**

[*list*, optional] list of parent tabs (each with a list of children) to include in the navigation bar.

### **ifo**

[*str*, optional] prefix for this IFO.

# **ifomap**

[*dict*, optional] *dict* of (ifo, {base url}) pairs to map to summary pages for other IFOs.

# **\*\*kwargs**

other keyword arguments to pass to **:meth:`gwsumm.html.navbar`**

#### **Returns**

**page**

[*~MarkupPy.markup.page*] a markup page containing the navigation bar.

### property index

The HTML path (relative to the *~Tab.path*) for this tab

### property mode

The date-time mode of this tab.

**Type**

*int*

**See also:**

### **:obj:`gwsumm.mode`**

for details on the modes

#### property name

Full name for this *Tab*

**Type**

### *str*

# property notes

Release notes for this *Tab*

# property overlay

Boolean switch to enable plot overlay for this *Tab*

# property parent

Short name of the parent page for this *Tab*

A given tab can either be a parent for a set of child tabs, or can have a parent, it cannot be both. In this system, the *parent* attribute defines the heading under which this tab will be linked in the HTML navigation bar.

### **Type**

*str*

# set\_parent(*p*)

Set the parent *Tab* for this tab

### **Parameters**

**p**

[*Tab*] the parent tab for this one

### property shortname

Short name for this tab

This will be displayed in the navigation bar.

**Type** *str*

### property shorttitle

Page title for this tab

### property title

Page title for this tab

write\_html(*maincontent*, *title=None*, *subtitle=None*, *tabs=[]*, *ifo=None*, *ifomap={}*, *help\_=None*, *base=None*, *css=None*, *js=None*, *about=None*, *footer=None*, *issues=True*, *\*\*inargs*)

Write the HTML page for this *Tab*.

# **Parameters**

### **maincontent**

[*str*, *~MarkupPy.markup.page*] simple string content, or a structured *page* of markup to embed as the content of the #main div.

# **title**

[*str*, optional, default: {parent.name}] level 1 heading for this *Tab*.

#### **subtitle**

[*str*, optional, default: {self.name}] level 2 heading for this *Tab*.

# **tabs: `list`, optional**

list of top-level tabs (with children) to populate navbar

# **ifo**

[*str*, optional] prefix for this IFO.

### **ifomap**

[*dict*, optional] *dict* of (ifo, {base url}) pairs to map to summary pages for other IFOs.

### **help\_**

[*str*, *~MarkupPy.markup.page*, optional] non-menu content for navigation bar

#### **css**

[*list*, optional] list of resolvable URLs for CSS files. See *gwsumm.html.CSS* for the default list.

### **js**

[*list*, optional] list of resolvable URLs for javascript files. See *gwumm.html.JS* for the default list.

### **about**

[*str*, optional] href for the 'About' page

### **footer**

[*str*, *~MarkupPy.markup.page*] external link, if applicable (linked from an icon in the footer)

### **issues**

[*bool* or *str*, default: *True*] print link to github.com issue tracker for this package

### **\*\*inargs**

other keyword arguments to pass to the **:meth:`~Tab.build\_inner\_html`** method

#### <span id="page-80-0"></span>class gwsumm.tabs.core.Tab(*\*args*, *\*\*kwargs*)

### Bases: [BaseTab](#page-76-0)

A Simple HTML tab.

This *class* provides a mechanism to generate a full-formatted HTML page including banner, navigation-bar, content, and a footer, without the user worrying too much about the details.

For example:

```
>>> # import Tab and make a new one with a given title and HTML file
>>> from gwsumm.tabs import Tab
>>> tab = Tab('My new tab', 'mytab.html')
>>> # write the Tab to disk with some simple content
>>> tab.write_html('This is my content', brand='Brand name')
```
### **Parameters**

#### **name**

[*str*] name of this tab (required)

#### **index**

[*str*] HTML file in which to write. By default each tab is written to an index.html file in its own directory. Use *~Tab.index* to find out the default index, if not given.

#### **shortname**

[*str*] shorter name for this tab to use in the navigation bar. By default the regular name is used

#### **parent**

[*~gwsumm.tabs.Tab*] parent of this tab. This is used to position this tab in the navigation bar.

### **children**

[*list*] list of child *Tabs <~gwsumm.tabs.Tab>* of this one. This is used to position this tab in the navigation bar.

# **group**

[*str*] name of containing group for this tab in the navigation bar dropdown menu. This is only relevant if this tab has a parent.

#### **path**

[*str*] base output directory for this tab (should be the same directory for all tabs in this run)

### **Notes**

A *Tab* cannot have both a *~Tab.parent* and *~tab.Children*. This is a limitation imposed by the twitter bootstrap navigation bar implementation, which does not allow nested dropdown menus. In order to collect child tabs in a given place, assign them all the same *~Tab.group*.

type = 'basic'

class gwsumm.tabs.core.TabList(*entries=[]*)

Bases: [list](https://docs.python.org/3/library/stdtypes.html#list)

Custom *list* of *Tab* objects with sorting and parsing

classmethod from\_ini(*config*, *tag='tab[\_-]'*, *match=[]*, *path='.'*, *plotdir='plots'*)

### get\_hierarchy()

sort(*key=None*, *reverse=False*) Sort this *TabList* in place

### **gwsumm.tabs.data module**

This module defines tabs for generating plots from data on-the-fly.

This module also provides the *ProcessedTab* mixin, which should be used to declare that a tab has a *process()* method that should be executed as part of a workflow, see the gw\_summary executable as an example.

<span id="page-82-0"></span>class gwsumm.tabs.data.DataTab(*\*args*, *\*\*kwargs*)

Bases: [ProcessedTab](#page-85-0), [StateTab](#page-73-0)

A tab where plots and data summaries are built upon request

This is the 'default' tab for the command-line gw\_summary executable.

All \*args and \*\*kwargs are passed up-stream to the base class constructor, excepting the following:

### **Parameters**

**name**

[*str*] name of this tab (required)

### **start**

[*LIGOTimeGPS*, *str*] start time of this *DataTab*, anything that can be parsed by *~gwpy.time.to\_gps* is fine

#### **end**

[*LIGOTimeGPS*, *str*] end time of this *DataTab*, format as for *start*

#### **states**

[*list* of *states <gwsumm.state.SummaryState>*] the *list* of states (*~gwsumm.state.SummaryState*) over which this *DataTab* should be processed. More states can be added later (but before running **:meth:`~DataTab.process`**) via **:meth:`~DataTab.add\_state`**.

#### **ismeta**

[*bool*, optional, default: *False*] indicates that this tab only contains data already by others and so doesn't need to be processed.

# **noplots**

[*bool*, optional, default: *False*] indicates that this tab only exists to trigger data access, and shouldn't actually generate any figures

#### **\*\*kwargs**

other keyword arguments

# **See also:**

#### **:obj:`gwsumm.tabs.StateTab`**

for details on the other keyword arguments (\*\*kwargs) accepted by the constructor for the *DataTab*.

finalize\_states(*config=<configparser.ConfigParser object>*, *segdb\_error='raise'*, *\*\*kwargs*)

Fetch the segments for each state for this *SummaryTab*

# classmethod from\_ini(*cp*, *section*, *plotdir='plots'*, *\*\*kwargs*)

Define a new *SummaryTab* from the given section of the *ConfigParser*.

# **Parameters**

**cp**

[**:class:`~gwsumm.config.GWConfigParser`**] customised configuration parser containing given section

### **section**

[*str*] name of section to parse

# **plotdir**

[str, optional, default: 'plots'] output path for plots, relative to current directory

# **Returns**

#### **tab**

[*DataTab*] a new *DataTab* defined from the configuration

# get\_channels(*\*types*, *\*\*kwargs*)

Return the *set* of data channels required for plots of the given types.

# **Parameters**

# **\*types**

[*list* of *str*] *list* of plot data type strings whose channel sets to return

### **new**

[*bool*, default: *True*] only include plots whose 'new' attribute is True

# **Returns**

**channels** [*list*] an alphabetically-sorted *list* of channels

get\_flags(*\*types*, *\*\*kwargs*)

Return the *set* of data-quality flags required for plots of the given types.

### **Parameters**

# **\*types**

[*list* of *str*] *list* of plot type strings whose flag sets to return

# **Returns**

**flags**

[*list*] an alphabetically-sorted *list* of flags

# get\_triggers(*\*types*, *\*\*kwargs*)

Return the *set* of data-quality flags required for plots of the given types.

# **Parameters**

**\*types** [*list* of *str*] *list* of plot type strings whose flag sets to return

### **Returns**

**flags**

[*list*] an alphabetically-sorted *list* of flags

# html\_content(*frame*)

Build the #main div for this tab.

In this construction, the <div id="id\_"> is empty, with a javascript hook to load the given frame into the div when ready.

### static print\_segments(*flag*, *table=False*, *caption=None*)

Print the contents of a *SegmentList* in HTML

process(*config=<configparser.ConfigParser object>*, *nproc=1*, *\*\*stateargs*)

Process data for this tab

### **Parameters**

#### **config**

[*ConfigParser.ConfigParser*, optional] job configuration to pass to  $DataTab.findize_{states}$ 

### **\*\*stateargs**

all other keyword arguments are passed directly onto the **:meth:`~DataTab.process\_state`** method.

process\_state(*state*, *nds=None*, *nproc=1*, *config=<GWSummConfigParser()>*, *datacache=None*, *trigcache=None*, *segmentcache=None*, *segdb\_error='raise'*, *datafind\_error='raise'*)

Process data for this tab in a given state

### **Parameters**

### **state**

[*~gwsumm.state.SummaryState*] the state to process. Can give *None* to process ALLSTATE with no plots, useful to load all data for other states

### **nds**

[*bool*, optional] *True* to use NDS to read data, otherwise read from frames. Use *None* to read from frames if possible, otherwise using NDS.

### **nproc**

[*int*, optional] number of parallel cores to use when reading data and making plots, default: 1

### **config**

[*ConfigParser*, optional] configuration for this analysis

### **datacache**

[*~glue.lal.Cache*, optional] *Cache* of files from which to read time-series data

### **trigcache**

[*~glue.lal.Cache*, optional] *Cache* of files from which to read event triggers

#### **segmentcache**

[*~glue.lal.Cache*, optional] *Cache* of files from which to read segments

### **segdb\_error**

[str, optional] if 'raise': raise exceptions when the segment database reports exceptions, if 'warn''`, print warnings but continue, otherwise ``'ignore' them completely and carry on.

# type = 'data'

write\_html(*\*args*, *\*\*kwargs*)

Write the HTML page for this state Tab.

# **Parameters**

#### **maincontent**

[*str*, **:class:`~MarkupPy.markup.page`**] simple string content, or a structured *page* of markup to embed as the content of the #main div.

#### **title**

[*str*, optional, default: {parent.name}] level 1 heading for this *Tab*.

### **subtitle**

[*str*, optional, default: {self.name}] level 2 heading for this *Tab*.

### **tabs: `list`, optional**

list of top-level tabs (with children) to populate navbar

# **ifo**

[*str*, optional] prefix for this IFO.

### **ifomap**

[*dict*, optional] *dict* of (ifo, {base url}) pairs to map to summary pages for other IFOs.

### **help\_**

[*str*, **:class:`~MarkupPy.markup.page`**, optional] non-menu content for navigation bar, defaults to calendar

### **css**

[*list*, optional] list of resolvable URLs for CSS files. See *gwsumm.html.static.CSS* for the default list.

# **js**

[*list*, optional] list of resolvable URLs for javascript files. See *gwumm.html.JS* for the default list.

# **about**

[*str*, optional] href for the 'About' page

### **footer**

[*str*, *~MarkupPy.markup.page*] user-defined content for the footer (placed below everything else)

# **\*\*inargs**

other keyword arguments to pass to the **:meth:`~Tab.build\_inner\_html`** method

# write\_state\_html(*state*)

Write the '#main' HTML content for this tab.

For now, this function just links all the plots in a 2-column format.

# write\_state\_information(*state*)

### write\_state\_placeholder(*state*)

Write a placeholder '#main' content for this tab

#### <span id="page-85-0"></span>class gwsumm.tabs.data.ProcessedTab

Bases: [object](https://docs.python.org/3/library/functions.html#object)

Abstract base class to detect necessity to run Tab.process()

# process()

This method must be overridden by all subclasses

#### type = '\_processed'

# **gwsumm.tabs.etg module**

Custom *SummaryTab* for the output of an ETG.

### class gwsumm.tabs.etg.EventTriggerTab(*\*args*, *\*\*kwargs*)

Bases: [DataTab](#page-82-0)

Custom *DataTab* displaying a summary of event trigger generation

### **Parameters**

**name**

[*str*] name of this tab (required)

#### **start**

[*LIGOTimeGPS*, *str*] start time of this *DataTab*, anything that can be parsed by *~gwpy.time.to\_gps* is fine

#### **end**

[*LIGOTimeGPS*, *str*] end time of this *DataTab*, format as for *start*

### **channel**

[*str*] name of the channel of interest

# **etg**

[*str*, optional] name of this event trigger generator (ETG), defaults to the name of this *Event-TriggerTab*

# **states**

[*list* of *states <gwsumm.state.SummaryState>*] the *list* of states (*~gwsumm.state.SummaryState*) over which this *DataTab* should be processed. More states can be added later (but before running **:meth:`~DataTab.process`**) via **:meth:`~DataTab.add\_state`**.

### **table**

[*type*, *str*, optional] LIGO\_LW *~glue.ligolw.table.Table* class to use for this ETG, e.g. use *~glue.ligolw.lsctables.SnglBurstTable* for Omicron, or *~glue.ligolw.lsctables.SnglInspiralTable* for CBC

### **cache**

[*~glue.lal.Cache*, *str*, optional] *Cache* object, or path to a LAL-format cache file on disk, from which to read the event triggers. If no cache is given, the *gwtrigfind* module will be used to automatically locate the trigger files.

# **url**

[*str*, optional] URL for linking to more details results for this tab.

### **\*\*kwargs**

all other keyword arguments accepted by the *DataTab*

# **See also:**

### **:obj:`gwsumm.tabs.DataTab`**

for details on the other keyword arguments (\*\*kwargs) accepted by the constructor for this *EventTriggerTab*.

### finalize\_states(*config=None*, *\*\*kwargs*)

Fetch the segments for each state for this *SummaryTab*

#### classmethod from\_ini(*config*, *section*, *\*\*kwargs*)

Define a new *EventTriggerTab* from a *ConfigParser*.

### **Parameters**

#### **cp**

[**:class:`~gwsumm.config.GWConfigParser`**] customised configuration parser containing given section

#### **section**

[*str*] name of section to parse

# **\*args, \*\*kwargs** other positional and keyword arguments to pass to the class constructor (*\_\_init\_\_*)

### **See also:**

### **:obj:`DataTab.from\_ini`**

the parent parsing method that handles parsing plot defintions, amongst other things

### **Notes**

In addition to those attributes parsed by the parent *DataTab.from\_ini* method, this method will parse the following attributes from a *ConfigParser*:

.. autosummary::

~EventTriggerTab.channel ~EventTriggerTab.etg ~EventTriggerTab.url ~EventTriggerTab.cache ~EventTriggerTab.table

Additionally, the loudest events table is configured by giving the following options

- *loudest* the number of events to include in the table *loudest-rank* the statistic to use in sorting the table *loudest-dt* the minimum time separation for unique events *loudest-columns* the columns to print in the table *loudest-labels* the labels for each of the given columns -

### process(*\*args*, *\*\*kwargs*)

Process data for this tab

#### **Parameters**

#### **config**

[*ConfigParser.ConfigParser*, optional] job configuration to pass to  $DataTab.findize_{states}$ 

### **\*\*stateargs**

all other keyword arguments are passed directly onto the **:meth:`~DataTab.process\_state`** method.

# process\_state(*state*, *\*args*, *\*\*kwargs*)

Process data for this tab in a given state

#### **Parameters**

#### **state**

[*~gwsumm.state.SummaryState*] the state to process. Can give *None* to process ALLSTATE with no plots, useful to load all data for other states

### **nds**

[*bool*, optional] *True* to use NDS to read data, otherwise read from frames. Use *None* to read from frames if possible, otherwise using NDS.

### **nproc**

[*int*, optional] number of parallel cores to use when reading data and making plots, default: 1

# **config**

[*ConfigParser*, optional] configuration for this analysis

#### **datacache**

[*~glue.lal.Cache*, optional] *Cache* of files from which to read time-series data

### **trigcache**

[*~glue.lal.Cache*, optional] *Cache* of files from which to read event triggers

# **segmentcache**

[*~glue.lal.Cache*, optional] *Cache* of files from which to read segments

#### **segdb\_error**

[*str*, optional] if 'raise': raise exceptions when the segment database reports exceptions, if 'warn''`, print warnings but continue, otherwise ``'ignore' them completely and carry on.

# type = 'triggers'

### write\_state\_html(*state*, *pre=None*)

Write the '#main' HTML content for this *EventTriggerTab*.

### **gwsumm.tabs.fscan module**

Custom *SummaryTab* for the output of the FScan algorithm.

# class gwsumm.tabs.fscan.FscanTab(*\*args*, *\*\*kwargs*)

Bases: [DataTab](#page-82-0)

Custom tab displaying a summary of Fscan results.

#### classmethod from\_ini(*config*, *section*, *\*\*kwargs*)

Define a new *FscanTab* from a *ConfigParser*.

### process(*config=<GWSummConfigParser()>*, *\*\*kwargs*)

Process data for this tab

# **Parameters**

**config** [*ConfigParser.ConfigParser*, optional] job configuration to pass to  $DataTab.findize<sub>s</sub> tates$ 

# **\*\*stateargs**

all other keyword arguments are passed directly onto the **:meth:`~DataTab.process\_state`** method.

### type = 'fscan'

# write\_state\_html(*state*)

Write the '#main' HTML content for this *FscanTab*.

### **gwsumm.tabs.gracedb module**

Custom *SummaryTab* to display events queried from the Gravitational-wave Candidate Event Database (GraceDb)

class gwsumm.tabs.gracedb.GraceDbTab(*\*args*, *\*\*kwargs*)

Bases: [DataTab](#page-82-0)

Custom tab displaying a summary of GraceDb results.

classmethod from\_ini(*config*, *section*, *\*\*kwargs*)

Define a new *GraceDbTab* from a *ConfigParser*.

process(*config=<GWSummConfigParser()>*, *\*\*kwargs*)

Process data for this tab

# **Parameters**

### **config**

[*ConfigParser.ConfigParser*, optional] job configuration to pass to  $DataTab.findize<sub>s</sub> tates$ 

### **\*\*stateargs**

all other keyword arguments are passed directly onto the **:meth:`~DataTab.process\_state`** method.

### process\_state(*state*, *\*\*kwargs*)

Process data for this tab in a given state

### **Parameters**

### **state**

[*~gwsumm.state.SummaryState*] the state to process. Can give *None* to process ALLSTATE with no plots, useful to load all data for other states

#### **nds**

[*bool*, optional] *True* to use NDS to read data, otherwise read from frames. Use *None* to read from frames if possible, otherwise using NDS.

### **nproc**

[*int*, optional] number of parallel cores to use when reading data and making plots, default: 1

# **config**

[*ConfigParser*, optional] configuration for this analysis

# **datacache**

[*~glue.lal.Cache*, optional] *Cache* of files from which to read time-series data

# **trigcache**

[*~glue.lal.Cache*, optional] *Cache* of files from which to read event triggers

### **segmentcache**

[*~glue.lal.Cache*, optional] *Cache* of files from which to read segments

### **segdb\_error**

[str, optional] if 'raise': raise exceptions when the segment database reports exceptions, if 'warn''`, print warnings but continue, otherwise ``'ignore' them completely and carry on.

# type = 'gracedb'

# write\_state\_html(*state*)

Write the '#main' HTML content for this *GraceDbTab*.

# **gwsumm.tabs.guardian module**

### Definition of the *GuardianTab*

class gwsumm.tabs.guardian.GuardianTab(*\*args*, *\*\*kwargs*)

Bases: [DataTab](#page-82-0)

Summarises the data recorded by an Advanced LIGO Guardian node.

Each guardian node controls and monitors state transitions for a specific subsystem of the Advanced LIGO interferometer. The *GuardianTab* summarises those data with a state segments plot, a transitions summary table, and a detailed list of transitions and segments for each listed state.

### classmethod from\_ini(*config*, *section*, *plotdir='plots'*, *\*\*kwargs*)

Define a new *GuardianTab*.

process(*nds=None*, *nproc=1*, *config=<GWSummConfigParser()>*, *datacache=None*, *segmentcache=[]*, *datafind\_error='raise'*, *\*\*kwargs*)

Process data for the given state.

type = 'guardian'

### write\_state\_html(*state*)

Write the HTML for the given state of this *GuardianTab*

### **gwsumm.tabs.management module**

Definition of the *AccountingTab*

class gwsumm.tabs.management.AccountingTab(*\*args*, *\*\*kwargs*)

Bases: [DataTab](#page-82-0)

Summarise the data recorded by the operating mode channels

### classmethod from\_ini(*config*, *section*, *plotdir='plots'*, *\*\*kwargs*)

Define a new *SummaryTab* from the given section of the *ConfigParser*.

# **Parameters**

### **cp**

[**:class:`~gwsumm.config.GWConfigParser`**] customised configuration parser containing given section

### **section**

[*str*] name of section to parse

# **plotdir**

[str, optional, default: 'plots'] output path for plots, relative to current directory

# **Returns**

### **tab**

[*DataTab*] a new *DataTab* defined from the configuration

process(*nds=None*, *nproc=1*, *config=<GWSummConfigParser()>*, *datacache=None*, *datafind\_error='raise'*, *\*\*kwargs*)

Process time accounting data

### type = 'accounting'

# write\_state\_html(*state*)

Write the HTML for the given state of this *GuardianTab*

### **gwsumm.tabs.misc module**

This module defines some utility *Tab* subclasses, including HTTP error handlers.

### class gwsumm.tabs.misc.AboutTab(*\*args*, *\*\*kwargs*)

Bases: [Tab](#page-80-0)

Page describing how the containing HTML pages were generated

# type = 'about'

write\_html(*config=[]*, *prog=None*, *\*\*kwargs*)

Write the HTML page for this *Tab*.

### **Parameters**

#### **maincontent**

[*str*, *~MarkupPy.markup.page*] simple string content, or a structured *page* of markup to embed as the content of the #main div.

### **title**

[*str*, optional, default: {parent.name}] level 1 heading for this *Tab*.

# **subtitle**

[*str*, optional, default: {self.name}] level 2 heading for this *Tab*.

# **tabs: `list`, optional**

list of top-level tabs (with children) to populate navbar

## **ifo**

[*str*, optional] prefix for this IFO.

### **ifomap**

[*dict*, optional] *dict* of (ifo, {base url}) pairs to map to summary pages for other IFOs.

# **help\_**

[*str*, *~MarkupPy.markup.page*, optional] non-menu content for navigation bar

#### **css**

[*list*, optional] list of resolvable URLs for CSS files. See *gwsumm.html.CSS* for the default list.

### **js**

[*list*, optional] list of resolvable URLs for javascript files. See *gwumm.html.JS* for the default list.

# **about**

[*str*, optional] href for the 'About' page

### **footer**

[*str*, *~MarkupPy.markup.page*] external link, if applicable (linked from an icon in the footer)

#### **issues**

[*bool* or *str*, default: *True*] print link to github.com issue tracker for this package

### **\*\*inargs**

other keyword arguments to pass to the **:meth:`~Tab.build\_inner\_html`** method

class gwsumm.tabs.misc.Error404Tab(*\*args*, *\*\*kwargs*)

Bases: [Tab](#page-80-0)

Custom HTTP 404 error page

### type = '404'

#### write\_html(*config=[]*, *top=None*, *\*\*kwargs*)

Write the HTML page for this *Tab*.

#### **Parameters**

#### **maincontent**

[*str*, *~MarkupPy.markup.page*] simple string content, or a structured *page* of markup to embed as the content of the #main div.

# **title**

[*str*, optional, default: {parent.name}] level 1 heading for this *Tab*.

### **subtitle**

[*str*, optional, default: {self.name}] level 2 heading for this *Tab*.

# **tabs: `list`, optional**

list of top-level tabs (with children) to populate navbar

# **ifo**

[*str*, optional] prefix for this IFO.

### **ifomap**

[*dict*, optional] *dict* of (ifo, {base url}) pairs to map to summary pages for other IFOs.

#### **help\_**

[*str*, *~MarkupPy.markup.page*, optional] non-menu content for navigation bar

### **css**

[*list*, optional] list of resolvable URLs for CSS files. See *gwsumm.html.CSS* for the default list.

### **js**

[*list*, optional] list of resolvable URLs for javascript files. See *gwumm.html.JS* for the default list.

# **about**

[*str*, optional] href for the 'About' page

#### **footer**

[*str*, *~MarkupPy.markup.page*] external link, if applicable (linked from an icon in the footer)

### **issues**

[*bool* or *str*, default: *True*] print link to github.com issue tracker for this package

### **\*\*inargs**

other keyword arguments to pass to the **:meth:`~Tab.build\_inner\_html`** method

# **gwsumm.tabs.registry module**

Registry for GWSumm data tabs.

All Tabs should be registered for easy identification from the configuration INI files

gwsumm.tabs.registry.get\_tab(*name*)

Query the registry for the tab class registered to the given name

gwsumm.tabs.registry.register\_tab(*tab*, *name=None*, *force=False*)

Register a new summary *Tab* to the given name

### **Parameters**

#### **tab**

[*type*] defining Class for this tab type.

#### **name**

[*str*, optional] unique descriptive name for this type of tab, must not contain any spaces, e.g. 'hveto'. If name=None, the *Tab.type* class attribute of the given tab will be used.

# **force**

[*bool*] overwrite existing registration for this type

# **Raises**

**ValueError** if name is already registered and force not given as *True*

### **gwsumm.tabs.sei module**

*SummaryTab* for seismic watchdog monitoring

```
class gwsumm.tabs.sei.SEIWatchDogTab(*args, **kwargs)
```
Bases: [DataTab](#page-82-0)

Summarise the WatchDog trips recorded from the SEI system.

```
classmethod from_ini(config, section, plotdir='plots', **kwargs)
     Define a new SEIWatchDogTab.
```
process(*nds=None*, *nproc=1*, *config=<GWSummConfigParser()>*, *datacache=None*, *trigcache=None*, *datafind\_error='raise'*, *\*\*kwargs*)

Process data for the given state.

# type = 'seismic-watchdog'

#### $window = 5$

### write\_state\_html(*state*)

Build HTML summary of watchdog trips

### **gwsumm.tabs.stamp module**

Custom *SummaryTab* for the output of the FScan algorithm.

class gwsumm.tabs.stamp.StampPEMTab(*\*args*, *\*\*kwargs*)

Bases: [DataTab](#page-82-0)

Custom tab displaying a summary of StampPEM results.

classmethod from\_ini(*config*, *section*, *\*\*kwargs*)

Define a new *StampPEMTab* from a *ConfigParser*.

process(*config=<GWSummConfigParser()>*, *\*\*kwargs*)

Process data for this tab

# **Parameters**

### **config**

[*ConfigParser.ConfigParser*, optional] job configuration to pass to  $DataTab.findize<sub>s</sub> tates$ 

### **\*\*stateargs**

all other keyword arguments are passed directly onto the **:meth:`~DataTab.process\_state`** method.

# type = 'stamp'

### write\_state\_html(*state*)

Write the '#main' HTML content for this *StampPEMTab*.

# **Module contents**

This module defines the *Tab* API, and all of the built-in tab objects

# **gwsumm.tests package**

# **Submodules**

#### **gwsumm.tests.common module**

Compatibility module

gwsumm.tests.common.empty\_globalv\_CHANNELS(*f* )

# **gwsumm.tests.test\_archive module**

Tests for *gwsumm.archive* gwsumm.tests.test\_archive.create(*data*, *\*\*metadata*) gwsumm.tests.test\_archive.empty\_globalv() gwsumm.tests.test\_archive.test\_archive\_load\_table() gwsumm.tests.test\_archive.test\_read\_archive()

gwsumm.tests.test\_archive.test\_write\_archive(*delete=True*)

### **gwsumm.tests.test\_batch module**

Tests for the *gwsumm.batch* command-line interface

gwsumm.tests.test\_batch.test\_main(*krb*, *x509*, *tmpdir*, *caplog*)

gwsumm.tests.test\_batch.test\_main\_invalid\_modes(*capsys*)

gwsumm.tests.test\_batch.test\_main\_loop\_over\_modes(*tmpdir*, *caplog*, *mode*)

#### **gwsumm.tests.test\_channels module**

#### Test suite

gwsumm.tests.test\_channels.teardown\_module() Undo any set\_mode() operations from this module gwsumm.tests.test\_channels.test\_get\_channel() Test **:func:`gwsumm.channels.get\_channel`** gwsumm.tests.test\_channels.test\_get\_channel\_trend() Test get\_channel for trends *get\_channel* should query for the trend and the underlying raw channel

gwsumm.tests.test\_channels.test\_get\_channels()

gwsumm.tests.test\_channels.test\_split(*cstr*, *clist*)

gwsumm.tests.test\_channels.test\_split\_combination(*cstr*, *clist*)

gwsumm.tests.test\_channels.test\_update\_missing\_channel\_params()

### **gwsumm.tests.test\_config module**

```
Tests for :mod:`gwsumm.config`
```
class gwsumm.tests.test\_config.TestGWSummConfigParser Bases: [object](https://docs.python.org/3/library/functions.html#object)

# PARSER

alias of [GWSummConfigParser](#page-20-0)

```
classmethod cnfg()
```

```
classmethod new()
```
test\_configdir()

```
test_finalize()
```

```
test_from_configparser(cnfg)
test_get_css()
test_get_javascript()
test_init()
test_interpolate_section_names(cnfg)
test_load_channels()
test_load_plugins(cnfg)
test_load_rcParams()
test_load_states()
test_load_units(cnfg)
test_nditems(cnfg)
test_ndoptions(cnfg)
test_read()
test_set_date_options()
test_set_ifo_options(ifo, obs, exp)
```

```
gwsumm.tests.test_config.assert_configparser_equal(a, b)
```
# **gwsumm.tests.test\_data module**

### Tests for *gwsumm.data*

```
class gwsumm.tests.test_data.TestData
```
Bases: [object](https://docs.python.org/3/library/functions.html#object)

Tests for **:mod:`gwsumm.data`**:

classmethod setup\_class()

```
classmethod teardown_class()
```
test\_add\_timeseries()

```
test_find_frame_type()
```
test\_get\_channel\_type()

test\_get\_coherence\_spectrogram()

test\_get\_coherence\_spectrum()

test\_get\_fftparams()

```
test_get_spectrogram()
```
test\_get\_spectrum()

test\_get\_timeseries()

test\_make\_globalv\_key()

test\_parse\_math\_definition(*definition*, *math*)

gwsumm.tests.test\_data.download(*remote*, *target=None*) Download a file

# **gwsumm.tests.test\_mode module**

Test suite for the mode module

```
gwsumm.tests.test_mode.teardown_module()
     Undo any set_mode() operations from this module
gwsumm.tests.test_mode.test_get_base(m, basestr)
gwsumm.tests.test_mode.test_get_mode()
gwsumm.tests.test_mode.test_set_mode()
```
# **gwsumm.tests.test\_plot module**

```
Tests for gwsumm.plot
class gwsumm.tests.test_plot.TestDataPlot
     Bases: TestSummaryPlot
     DEFAULT_ARGS = [['X1:TEST-CHANNEL', 'Y1:TEST-CHANNEL2'], 0, 100]
     TYPE = 'data'
     test_add_channel()
     test_allchannels(plot)
     test_apply_parameters(plot)
     test_channels(plot)
     test_end(plot)
     test_finalize(plot)
     test_from_ini()
     test_get_channel_groups()
     test_href(plot)
     test_ifos(plot)
```

```
test_init()
```

```
test_outputfile(plot)
     test_parse_legend_kwargs(plot)
     test_parse_plot_kwargs(plot)
     test_parse_plot_kwargs_labels(plot, usetex, result)
     test_parse_rcParams(plot)
    test_span(plot)
     test_start(plot)
     test_state(plot)
     test_tag(plot)
class gwsumm.tests.test_plot.TestSummaryPlot
     Bases: object
    DEFAULT_ARGS = []
    DEFAULT_KWARGS = {}
     TYPE = None
     classmethod create(*args, **kwargs)
     classmethod plot()
    classmethod setup_class()
    test_eq(plot)
     test_href(plot, url, href )
    test_init()
    test_new(plot, isnew, new)
    test_repr(plot)
     test_src(plot)
     test_str(plot)
gwsumm.tests.test_plot.test_get_column_label(column, label)
gwsumm.tests.test_plot.test_get_plot(name, plot)
gwsumm.tests.test_plot.test_registry_plot()
```
# **gwsumm.tests.test\_tabs module**

```
Tests for gwsumm.tabs
class gwsumm.tests.test_tabs.TestExternalTab
    Bases: TestTab
    DEFAULT_ARGS = ['Test', '//test.com']
    TYPE = 'external'
    test_init()
class gwsumm.tests.test_tabs.TestPlotTab
    Bases: TestTab
    TYPE = 'plots'
    test_add_plot()
    test_init()
    test_layout()
class gwsumm.tests.test_tabs.TestTab
    Bases: object
    DEFAULT_ARGS = ['Test']
    TYPE = 'basic'
    create(*args, **kwargs)
    classmethod setup_class()
    test_index()
    test_init()
    test_shortname()
gwsumm.tests.test_tabs.test_get_tab(name, tab)
gwsumm.tests.test_tabs.test_register_tab()
gwsumm.tests.test_utils module
Tests for gwsumm.utils
gwsumm.tests.test_utils.test_elapsed_time()
gwsumm.tests.test_utils.test_get_default_ifo(ifo, host)
gwsumm.tests.test_utils.test_get_odc_bitmask(chan, mask)
```

```
gwsumm.tests.test_utils.test_mkdir()
```

```
gwsumm.tests.test_utils.test_nat_sorted()
```
gwsumm.tests.test\_utils.test\_safe\_eval(*value*, *out*)

gwsumm.tests.test\_utils.test\_safe\_eval\_2()

gwsumm.tests.test\_utils.test\_vprint(*capsys*)

### **Module contents**

Test suite

**Submodules**

### **gwsumm.archive module**

This module handles HDF archiving of data.

In production for LIGO, the LIGO Summary Pages (LSP) Service runs at regular intervals (about every 10 minutes), so an HDF5 file is used to archive the data read and produced from one instance so that the next instance doesn't have to re-read and re-produce the same data.

All data products are stored just using the 'standard' gwpy *.write()* method for that object.

### gwsumm.archive.archive\_table(*table*, *key*, *parent*)

Add a table to the given HDF5 group

**Warning:** If the input table is empty, it will not be archived

# **Parameters**

**table**

[*~astropy.table.Table*] the data to archive

**key**

[*str*] the path (relative to parent) at which to store the table

### **parent**

[ $h5py. Group$ ] the h5py group in which to add this dataset

#### gwsumm.archive.find\_daily\_archives(*start*, *end*, *ifo*, *tag*, *basedir='.'*)

Find the daily archives spanning the given GPS [start, end) interval

# **Parameters**

### **start**

[*float*, *~datetime.datetime*, *~astropy.time.Time*, *str*] start time of the archive file to find, any object that can be converted into a *LIGOTimeGPS*, *~astropy.time.Time*, or *~datetime.datetime* is acceptable

#### **end**

[*float*, *~datetime.datetime*, *~astropy.time.Time*, *str*] end time of the archive file to find, any object that can be converted into a *LIGOTimeGPS*, *~astropy.time.Time*, or *~datetime.datetime* is acceptable

#### **ifo**

[*str*] interferometer string, ex. 'H1'

### **tag**

[*str*] tag string for the archive file

### **basedir**

[*path-like*, optional] base path to archive files, default: '.'

# **Returns**

### **archives**

[*list*] list of matching archive files

# **Notes**

This will only search the day directories with the format *YYYYMMDD*

### gwsumm.archive.load\_table(*dataset*)

Read table from the given HDF5 group

The *EventTable* is read, stored in the memory archive, then returned

#### **Parameters**

**dataset**

[ $h5py.Dataset$ ] n-dimensional table to load from hdf5

# **Returns**

# **table**

[*~gwpy.table.EventTable*] the table of events loaded from hdf5

gwsumm.archive.read\_data\_archive(*sourcefile*, *rm\_source\_on\_fail=True*)

Read archived data from an HDF5 archive source

This method reads all found data into the data containers defined by the *gwsumm.globalv* module, then returns nothing.

### **Parameters**

### **sourcefile** [*str*] path to source HDF5 file

**rm\_source\_on\_fail**

[*bool*, optional] remove the source HDF5 file if there was an OSError when opening the file

# gwsumm.archive.segments\_from\_array(*array*)

Convert a 2-dimensional *numpy.ndarray* to a *SegmentList*

### **Parameters**

#### **array**

[*float numpy.ndarray*] input numpy array to convert into a segment list

# **Returns**

### **out**

[*~gwpy.segments.SegmentList*] output segment list

### gwsumm.archive.segments\_to\_array(*segmentlist*)

Convert a *SegmentList* to a 2-dimensional *numpy.ndarray*

### **Parameters**

### **segmentlist**

[*~gwpy.segments.SegmentList*] input segment list to convert

# **Returns**

# **out**

[*float numpy.ndarray*] output segment list as a numpy array

gwsumm.archive.write\_data\_archive(*outfile*, *channels=True*, *timeseries=True*, *spectrogram=True*, *segments=True*, *triggers=True*)

Build and save an HDF archive of data processed in this job.

### **Parameters**

# **outfile**

[*str*] path to target HDF5 file

### **timeseries**

[*bool*, optional] include *TimeSeries* data in archive

# **spectrogram**

[*bool*, optional] include *Spectrogram* data in archive

### **segments**

[*bool*, optional] include *DataQualityFlag* data in archive

### **triggers**

[*bool*, optional] include *EventTable* data in archive

# **gwsumm.batch module**

Pipeline generator for the Gravitational-wave interferometer summary information system (*gwsumm*)

This module constructs a directed acyclic graph (DAG) that defines a workflow to be submitted via the HTCondor scheduler.

# class gwsumm.batch.GWHelpFormatter(*\*args*, *\*\*kwargs*)

Bases: HelpFormatter

# class gwsumm.batch.GWSummaryDAGNode(*job*)

Bases: CondorDAGNode

### get\_cmd\_line()

Return the full command line that will be used when this node is run by DAGman.

class gwsumm.batch.GWSummaryJob(*universe*, *tag='gw\_summary'*, *subdir=None*, *logdir=None*, *\*\*cmds*)

Bases: CondorDAGJob

Job representing a configurable instance of gw\_summary.

add\_opt(*opt*, *value=''*)

Add a command line option to the executable. The order that the arguments will be appended to the command line is not guaranteed, but they will always be added before any command line arguments. The name of the option is prefixed with double hyphen and the program is expected to parse it with getopt\_long(). @param opt: command line option to add. @param value: value to pass to the option (None for no argument).

```
get_command()
```
# logtag = '\$(cluster)-\$(process)'

set\_command(*command*)

# write\_sub\_file()

Write a submit file for this Condor job.

# gwsumm.batch.create\_parser()

Create a command-line parser for this entry point

### gwsumm.batch.main(*args=None*)

Run the command-line Omega scan tool in batch mode

# **gwsumm.channels module**

Utilities for channel access

gwsumm.channels.get\_channel(*channel*, *find\_parent=True*, *timeout=5*)

Find (or create) a **:class:`~gwpy.detector.Channel`**.

If channel has already been created, the cached copy will be returned, otherwise a new *~gwpy.detector.Channel* object will be created.

# **Parameters**

### **channel**

[*str*] name of new channel

### **find\_parent**

[*bool*, optional, default: *True*] query for raw version of trend channel (trends not in CIS)

### **timeout**

[*float*, optional, default: *5*] number of seconds to wait before connection times out

### **Returns**

### **Channel**

[**:class:`~gwpy.detector.Channel`**] new channel.

# gwsumm.channels.get\_channels(*channels*, *\*\*kwargs*)

Find (or create) multiple channels calling get\_channel()

#### **Parameters**

### **channels**

[*list*] list of channels as *str* or *~gwpy.detector.Channel* objects

### **\*\*kwargs**

keyword arguments applied to each channel in the list

### **Returns**

**ChannelList**

[*~gwpy.detector.ChannelList*] a list of channels

# **See also:**

**:obj:`get\_channel`**

gwsumm.channels.split(*channelstring*)

Split a comma-separated list of channels that may, or may not contain NDS2 channel types as well

# **Parameters**

# **channelstring**

[str] comma-separated string of channels

# **Returns**

**out**

[*list*] list of strings for each channel

gwsumm.channels.split\_combination(*channelstring*)

Split a math-combination of channels

### **Parameters**

**channelstring**

[*str*]

### **Returns**

**ChannelList**

[*~gwpy.detector.ChannelList*]

# gwsumm.channels.update\_channel\_params()

Update the *globalv.CHANNELS* list based on internal parameter changes

This is required to update *Channel.type* based on *Channel.frametype*, and similar.

### gwsumm.channels.update\_missing\_channel\_params(*channel*, *\*\*kwargs*)

Update empty channel parameters using the given input

This method will only set parameters in the channel if the target parameter is *None*.

### **Parameters**

**channel**

[*~gwpy.detector.Channel*] channel to update

**\*\*kwargs**

*(key, value)* pairs to set

# **Returns**

### **target**

[*~gwpy.detector.Channel*] the channel after updating parameters

# **gwsumm.globalv module**

Set of global memory variables for GWSumm package

# **gwsumm.io module**

#### Input/output utilities

gwsumm.io.read\_frequencyseries(*filename*)

Read a *~gwpy.frequencyseries.FrequencySeries* from a file

IF using HDF5, the filename can be given as a combined filename/path, i.e. test.hdf5/path/to/dataset.

### **Parameters**

**filename**

[*str*] path of file to read

### **Returns**

### **series**

[*~gwpy.frequencyseries.FrequencySeries*] the data as read

### **Raises**

**astropy.io.registry.IORegistryError** if the input format cannot be identified or is not registered

#### **gwsumm.mode module**

#### Job modes

class gwsumm.mode.Mode(*value*, *names=None*, *\**, *module=None*, *qualname=None*, *type=None*, *start=1*, *boundary=None*)

Bases: [OrderedEnum](#page-105-0)

Enumeration of valid processing 'modes'

Each mode provides an association with a particular GPS interval

```
day = 10
```
dir\_format()

 $event = 1$ 

 $qps = 2$ 

is\_calendar()

```
month = 12
```
static  $= 0$ 

 $week = 11$ 

 $year = 13$ 

<span id="page-105-0"></span>class gwsumm.mode.OrderedEnum(*value*, *names=None*, *\**, *module=None*, *qualname=None*, *type=None*, *start=1*, *boundary=None*)

Bases: [Enum](https://docs.python.org/3/library/enum.html#enum.Enum)

### gwsumm.mode.get\_base(*date*, *mode=None*)

Determine the correct base attribute for the given date and mode.

### **Parameters**

# **date**

[**:class:`datetime.datetime`**] formatted date

### **mode**

[*int*, *str*] enumerated interger code (or name) for the required mode

### **Returns**

**base**

[str] the recommended base URL to have a correctly linked calendar

### gwsumm.mode.get\_mode(*m=None*)

Return the enum for the given mode, defaults to the current mode.

# gwsumm.mode.set\_mode(*m*)

Set the current mode.

### **gwsumm.segments module**

Utilities for segment handling and display

### gwsumm.segments.format\_padding(*flags*, *padding*)

Format an arbitrary collection of paddings into a *dict*

gwsumm.segments.get\_segments(*flag*, *validity=None*, *config=<configparser.ConfigParser object>*, *cache=None*, *query=True*, *return\_=True*, *coalesce=True*, *padding=None*, *ignore\_undefined=False*, *segdb\_error='raise'*, *url=None*, *\*\*read\_kw*)

Retrieve the segments for a given flag

Segments will be loaded from global memory if already defined, otherwise they will be loaded from the given **:class:`~glue.lal.Cache`**, or finally from the segment database

### **Parameters**

### **flag**

[*str*, *list*] either the name of one flag, or a list of names

### **validity**

[*~gwpy.segments.SegmentList*] the segments over which to search for other segments

# **query**

[*bool*, optional, default: *True*] actually execute a read/query operation (if needed), otherwise just retrieve segments that have already been cached

### **config**

[*~configparser.ConfigParser*, optional] the configuration for your analysis, if you have one. If present the [segment-database] section will be queried for the following options

- gps-start-time, and gps-end-time, if validity is not given
- url (the remote hostname for the segment database) if the url keyword is not given

### **cache**

[**:class:`glue.lal.Cache`**, optional] a cache of files from which to read segments, otherwise segments will be downloaded from the segment database

#### **coalesce**

[*bool*, optional, default: *True*] coalesce all segmentlists before returning, otherwise just return segments as they were downloaded/read

#### **padding**

[*tuple*, or *dict* of *tuples*, optional] *(start, end)* padding with which to pad segments that are downloaded/read

### **ignore\_undefined**

[*bool*, optional, default: *False*] Special case needed for network calculation compound flags so that when this is True, DataQualityFlag.known values are set to the same value as validity

### **segdb\_error**

[*str*, optional, default: 'raise'] how to handle errors returned from the segment database, one of

- 'raise' (default) : raise the exception as normal
- 'warn': print the exception as a warning, but return no segments
- 'ignore' : silently ignore the error and return no segments

### **url**

[*str*, optional] the remote hostname for the target segment database

#### **return\_**

[*bool*, optional, default: *True*] internal flag to enable (True) or disable (False) actually returning anything. This is useful if you want to download/read segments now but not use them until later (e.g. plotting)

#### **\*\*read\_kw**

[*dict*, optional] additional keyword arguments to *~gwpy.segments.DataQualityDict.read* or *~gwpy.segments.DataQualityFlag.read*

# **Returns**

# **flag**

[*~gwpy.segments.DataQualityFlag*] the flag object representing segments for the given single flag, OR

#### **flagdict**

[*~gwpy.segments.DataQualityDict*] the dict of *~gwpy.segments.DataQualityFlag* objects for multiple flags, if flag is given as a *list*, OR

#### **None**

if return\_=False

gwsumm.segments.not\_equal( $a, b, f$ )

# gwsumm.segments.split\_compound\_flag(*compound*)

Parse the configuration for this state.

### **Returns**

#### **flags**

[*tuple*] a 2-tuple containing lists of flags defining required ON and OFF segments respectively for this state
### <span id="page-108-1"></span><span id="page-108-0"></span>**gwsumm.triggers module**

Read and store transient event triggers

gwsumm.triggers.add\_triggers(*table*, *key*, *segments=None*)

Add a *EventTable* to the global memory cache

gwsumm.triggers.get\_etg\_read\_kwargs(*etg*, *config=None*, *exclude=['columns']*)

Read keyword arguments to pass to the trigger reader for a given etg

gwsumm.triggers.get\_etg\_table(*etg*)

Find which table should be used for the given etg

#### **Parameters**

**etg**

[*str*] name of Event Trigger Generator for which to query

#### **Returns**

**table**

[*type*, subclass of *~ligo.lw.table.Table*] LIGO\_LW table registered to the given ETG

### **Raises**

**KeyError** if the ETG is not registered

#### gwsumm.triggers.get\_time\_column(*table*, *etg*)

Get the time column name for this table

gwsumm.triggers.get\_times(*table*, *etg*)

Get the time data for this table

**See also:**

**:obj:`get\_time\_column`**

gwsumm.triggers.get\_triggers(*channel*, *etg*, *segments*, *config=<GWSummConfigParser()>*, *cache=None*, *columns=None*, *format=None*, *query=True*, *nproc=1*, *ligolwtable=None*, *filter=None*, *timecolumn=None*, *verbose=False*, *return\_=True*)

Read a table of transient event triggers for a given channel.

```
gwsumm.triggers.keep_in_segments(table, segmentlist, etg=None)
```
Return a view of the table containing only those rows in the segmentlist

gwsumm.triggers.read\_cache(*cache*, *segments*, *etg*, *nproc=1*, *timecolumn=None*, *\*\*kwargs*)

Read a table of events from a cache

This function is mainly meant for use from the *get\_triggers* method

#### **Parameters**

#### **cache**

[**:class:`glue.lal.Cache`**] the formatted list of files to read

#### **segments**

[*~gwpy.segments.SegmentList*] the list of segments to read

**etg**

[*str*] the name of the trigger generator that created the files

#### <span id="page-109-2"></span>**nproc**

[*int*, optional] the number of parallel processes to use when reading

### **\*\*kwargs**

other keyword arguments are passed to the *EventTable.read* or *{tableclass}.read* methods

### **Returns**

#### **table**

[*~gwpy.table.EventTable*, *None*] a table of events, or *None* if the cache has no overlap with the segments

### <span id="page-109-0"></span>**gwsumm.units module**

Extra units for GW data processing

### <span id="page-109-1"></span>**gwsumm.utils module**

### Utilities for GWSumm

#### gwsumm.utils.elapsed\_time()

Return the time (seconds) since this job started

#### gwsumm.utils.get\_default\_ifo(*fqdn='build-24123547-project-416166-gwsumm'*)

Find the default interferometer prefix (IFO) for the given host

#### **Parameters**

### **fqdn**

[*str*] the fully-qualified domain name (FQDN) of the host on which you wish to find the default IFO

### **Returns**

### **IFO**

[*str*] the upper-case X1-style prefix for the default IFO, if found, e.g. *L1*

### **Raises**

### **ValueError**

if not default interferometer prefix can be parsed

gwsumm.utils.get\_odc\_bitmask(*odcchannel*)

### gwsumm.utils.mkdir(*\*paths*)

Conditional mkdir operation, for convenience

### gwsumm.utils.nat\_sorted(*iterable*, *key=None*)

Sorted a list in the way that humans expect.

### **Parameters**

**iterable**

[*iterable*] iterable to sort

#### **key**

[*callable*] sorting key

### **Returns**

### **lsorted**

[*list*] sorted() version of input 1

<span id="page-110-0"></span>gwsumm.utils.safe\_eval(*val*, *strict=False*, *globals\_=None*, *locals\_=None*)

Evaluate the given string as a line of python, if possible

If the **:meth:`eval`** fails, a *str* is returned instead, unless *strict=True* is given.

### **Parameters**

#### **val**

[*str*] input text to evaluate

#### **strict**

[*bool*, optional, default: *False*] raise an exception when the *eval* call fails (*True*) otherwise return the input as a *str* (*False*, default)

#### **globals\_**

[*dict*, optional] dict of global variables to pass to *eval*, defaults to current *globals*

#### **locals\_**

[*dict*, optional] dict of local variables to pass to *eval*, defaults to current *locals*

**Note:** Note the trailing underscore on the *globals\_* and *locals\_* kwargs, this is required to not clash with the builtin *globals* and *locals* methods`.

### **Raises**

### **ValueError**

if the input string is considered unsafe to evaluate, normally meaning it contains something that might interact with the filesystem (e.g. *os.path* calls)

### **NameError**

#### **SyntaxError**

if the input cannot be evaluated, and *strict=True* is given

#### **See also:**

#### **:obj:`eval`**

for more documentation on the underlying evaluation method

gwsumm.utils.vprint(*message*, *verbose=True*, *stream=<\_io.TextIOWrapper name='<stdout>' mode='w' encoding='utf-8'>*, *profile=True*)

Prints the given message to the stream.

#### **Parameters**

### **message**

[*str*] string to print

#### **verbose**

[*bool*, optional, default: *True*] flag to print or not, default: print

#### **stream**

[*file*, optional, default: *stdout*] file object stream in which to print, default: stdout

#### **profile**

[*bool*, optional, default: *True*] flag to print timestamp for debugging and profiling purposes

## <span id="page-111-1"></span><span id="page-111-0"></span>**Module contents**

Gravitational-wave interferometer summary information system

**EventTab**

**IntervalTab**

**StaticTab**

**gwsumm**

## **PYTHON MODULE INDEX**

## g

gwsumm, [108](#page-111-0) gwsumm.archive, [97](#page-100-0) gwsumm.batch, [99](#page-102-0) gwsumm.channels, [100](#page-103-0) gwsumm.config, [17](#page-20-0) gwsumm.data, [26](#page-29-0) gwsumm.data.coherence, [19](#page-22-0) gwsumm.data.mathutils, [20](#page-23-0) gwsumm.data.range, [21](#page-24-0) gwsumm.data.spectral, [21](#page-24-1) gwsumm.data.timeseries, [22](#page-25-0) gwsumm.data.utils, [26](#page-29-1) gwsumm.globalv, [101](#page-104-0) gwsumm.html, [30](#page-33-0) gwsumm.html.bootstrap, [28](#page-31-0) gwsumm.html.html5, [29](#page-32-0) gwsumm.html.static, [30](#page-33-1) gwsumm.html.tests, [28](#page-31-1) gwsumm.html.tests.test\_bootstrap, [27](#page-30-0) gwsumm.html.tests.test\_html5, [27](#page-30-1) gwsumm.html.tests.test\_static, [28](#page-31-2) gwsumm.io, [102](#page-105-0) gwsumm.mode, [16](#page-19-0) gwsumm.plot, [15](#page-18-0) gwsumm.plot.builtin, [35](#page-38-0) gwsumm.plot.core, [41](#page-44-0) gwsumm.plot.guardian, [32](#page-35-0) gwsumm.plot.guardian.core, [31](#page-34-0) gwsumm.plot.guardian.tests, [31](#page-34-1) gwsumm.plot.guardian.tests.test\_main, [31](#page-34-2) gwsumm.plot.mixins, [44](#page-47-0) gwsumm.plot.noisebudget, [45](#page-48-0) gwsumm.plot.range, [46](#page-49-0) gwsumm.plot.registry, [50](#page-53-0) gwsumm.plot.segments, [50](#page-53-1) gwsumm.plot.sei, [57](#page-60-0) gwsumm.plot.triggers, [34](#page-37-0) gwsumm.plot.triggers.core, [32](#page-35-1) gwsumm.plot.triggers.tests, [32](#page-35-2) gwsumm.plot.triggers.tests.test\_main, [32](#page-35-3) gwsumm.plot.utils, [57](#page-60-1)

gwsumm.segments, [103](#page-106-0) gwsumm.state, [15](#page-18-1) gwsumm.state.all, [58](#page-61-0) gwsumm.state.core, [59](#page-62-0) gwsumm.state.registry, [61](#page-64-0) gwsumm.tabs, [13](#page-16-0) gwsumm.tabs.builtin, [65](#page-68-0) gwsumm.tabs.core, [73](#page-76-0) gwsumm.tabs.data, [79](#page-82-0) gwsumm.tabs.etg, [83](#page-86-0) gwsumm.tabs.fscan, [85](#page-88-0) gwsumm.tabs.gracedb, [86](#page-89-0) gwsumm.tabs.guardian, [87](#page-90-0) gwsumm.tabs.management, [87](#page-90-1) gwsumm.tabs.misc, [88](#page-91-0) gwsumm.tabs.registry, [90](#page-93-0) gwsumm.tabs.sei, [90](#page-93-1) gwsumm.tabs.stamp, [91](#page-94-0) gwsumm.tests, [97](#page-100-1) gwsumm.tests.common, [91](#page-94-1) gwsumm.tests.test\_archive, [91](#page-94-2) gwsumm.tests.test\_batch, [92](#page-95-0) gwsumm.tests.test\_channels, [92](#page-95-1) gwsumm.tests.test\_config, [92](#page-95-2) gwsumm.tests.test\_data, [93](#page-96-0) gwsumm.tests.test\_mode, [94](#page-97-0) gwsumm.tests.test\_plot, [94](#page-97-1) gwsumm.tests.test\_tabs, [96](#page-99-0) gwsumm.tests.test\_utils, [96](#page-99-1) gwsumm.triggers, [105](#page-108-0) gwsumm.units, [106](#page-109-0) gwsumm.utils, [106](#page-109-1)

## **INDEX**

## A

AboutTab (*class in gwsumm.tabs.misc*), [88](#page-91-1) AccountingTab (*class in gwsumm.tabs.management*), [87](#page-90-2) add\_channel() (*gwsumm.plot.core.DataPlot method*), [41](#page-44-1) add\_child() (*gwsumm.tabs.core.BaseTab method*), [73](#page-76-1) add\_coherence\_component\_spectrogram() (*in module gwsumm.data.coherence*), [19](#page-22-1) add\_flag() (*gwsumm.plot.segments.SegmentDataPlot method*), [53](#page-56-0) add\_future\_shade() (*gwsumm.plot.builtin.TimeSeriesDataPlot method*), [38](#page-41-0) add\_hvlines() (*gwsumm.plot.core.DataPlot method*), [41](#page-44-1) add\_legend() (*gwsumm.plot.segments.SegmentDataPlot method*), [53](#page-56-0) add\_loudest\_event() (*gwsumm.plot.triggers.core.TriggerDataPlot method*), [32](#page-35-4) add\_opt() (*gwsumm.batch.GWSummaryJob method*), [99](#page-102-1) add\_plot() (*gwsumm.tabs.builtin.PlotTab method*), [68](#page-71-0) add\_spectrogram() (*in module gw summ.data.spectral*), [21](#page-24-2) add\_state() (*gwsumm.tabs.builtin.StateTab method*), [71](#page-74-0) add\_state\_segments() (*gwsumm.plot.builtin.TimeSeriesDataPlot method*), [38](#page-41-0) add\_timeseries() (*in module gwsumm.data.timeseries*), [22](#page-25-1) add\_triggers() (*in module gwsumm.triggers*), [105](#page-108-1) afterword (*gwsumm.tabs.builtin.PlotTab property*), [68](#page-71-0) all\_adc() (*in module gwsumm.data.timeseries*), [22](#page-25-1) allchannels (*gwsumm.plot.core.DataPlot property*), [41](#page-44-1) allchannels (*gwsumm.plot.triggers.core.TriggerPlotMixin property*), [33](#page-36-0) allflags (*gwsumm.plot.segments.SegmentDataPlot property*), [53](#page-56-0) apply\_parameters() (*gwsumm.plot.core.DataPlot method*), [41](#page-44-1)

apply\_transfer\_function\_series() (*in module gwsumm.data.spectral*), [21](#page-24-2) archive\_table() (*in module gwsumm.archive*), [97](#page-100-2) assert\_configparser\_equal() (*in module gw-*

*summ.tests.test\_config*), [93](#page-96-1)

## B

banner() (*in module gwsumm.html.bootstrap*), [28](#page-31-3) base\_map\_dropdown() (*in module gwsumm.html.bootstrap*), [28](#page-31-3) BaseTab (*class in gwsumm.tabs.core*), [73](#page-76-1)

## C

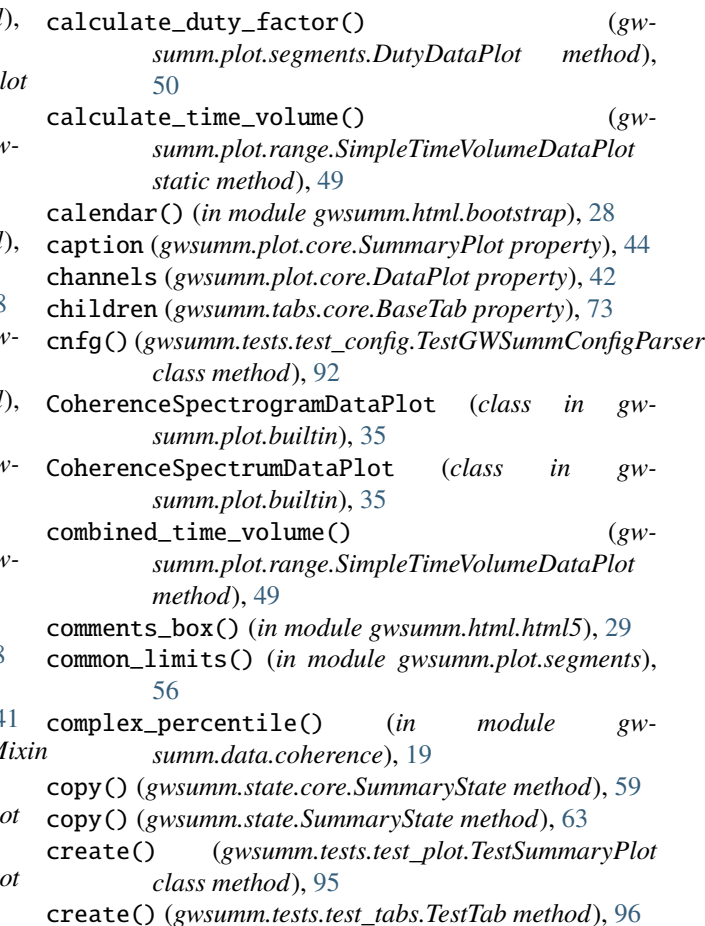

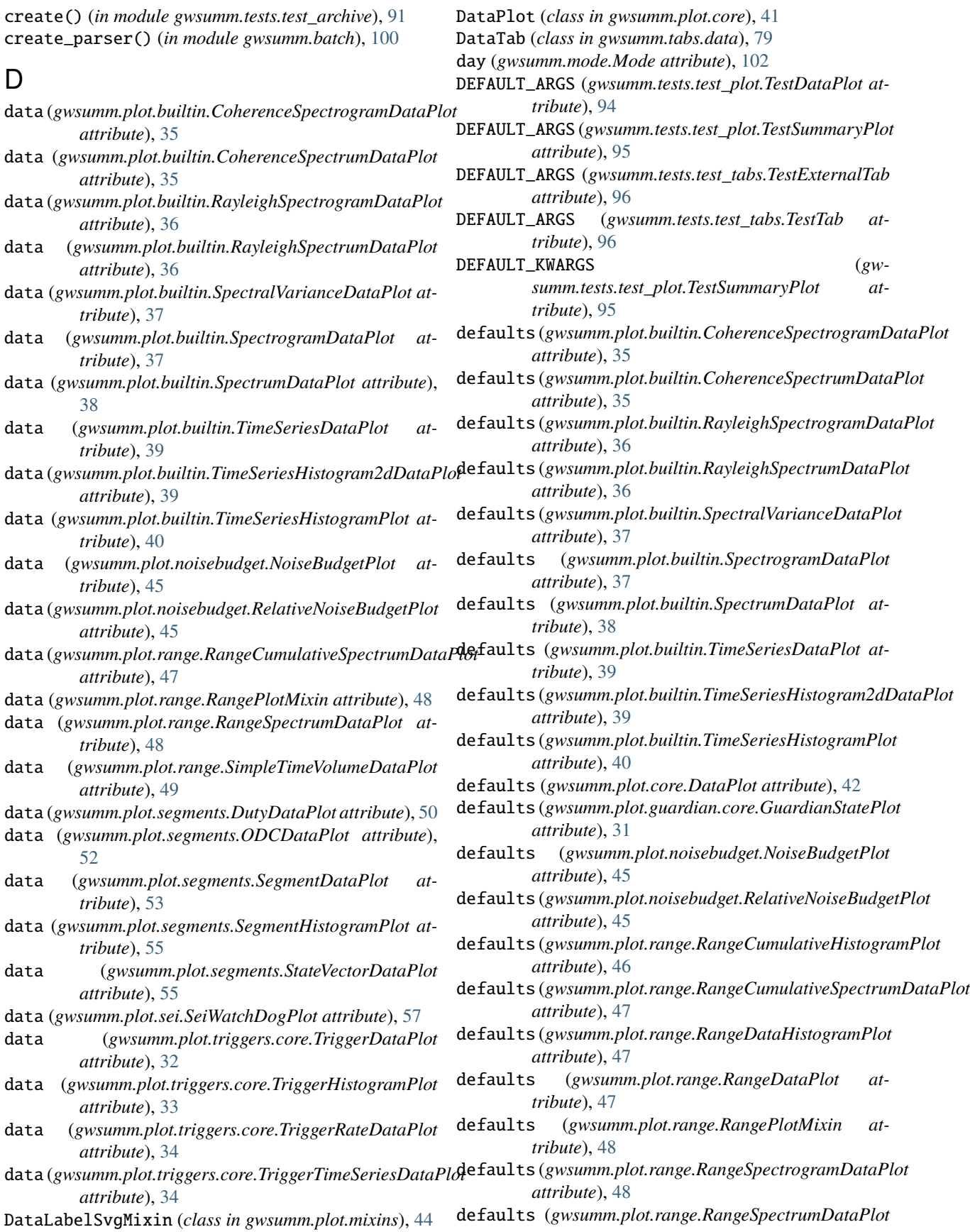

*attribute*), [49](#page-52-0) defaults (*gwsumm.plot.range.SimpleTimeVolumeDataPlot attribute*), [49](#page-52-0) defaults (*gwsumm.plot.segments.DutyDataPlot attribute*), [50](#page-53-2) defaults (*gwsumm.plot.segments.NetworkDutyBarPlot attribute*), [51](#page-54-0) defaults (*gwsumm.plot.segments.NetworkDutyPiePlot attribute*), [52](#page-55-0) defaults (*gwsumm.plot.segments.ODCDataPlot attribute*), [52](#page-55-0) defaults (*gwsumm.plot.segments.SegmentBarPlot attribute*), [53](#page-56-0) defaults (*gwsumm.plot.segments.SegmentDataPlot attribute*), [53](#page-56-0) defaults (*gwsumm.plot.segments.SegmentHistogramPlot* draw() (*gwsumm.plot.sei.SeiWatchDogPlot method*), [57](#page-60-2) *attribute*), [55](#page-58-0) defaults (*gwsumm.plot.segments.SegmentPiePlot attribute*), [55](#page-58-0) defaults (*gwsumm.plot.segments.StateVectorDataPlot attribute*), [56](#page-59-0) defaults (*gwsumm.plot.triggers.core.TriggerDataPlot attribute*), [32](#page-35-4) defaults (*gwsumm.plot.triggers.core.TriggerRateDataPlot attribute*), [34](#page-37-1) defaultstate (*gwsumm.tabs.builtin.StateTab property*), [71](#page-74-0) definition (*gwsumm.state.core.SummaryState property*), [59](#page-62-1) definition (*gwsumm.state.SummaryState property*), [63](#page-66-0) dialog\_box() (*in module gwsumm.html.html5*), [29](#page-32-1) dict() (*gwsumm.data.utils.FftParams method*), [26](#page-29-2) dir\_format() (*gwsumm.mode.Mode method*), [102](#page-105-1) download() (*in module gwsumm.tests.test\_data*), [94](#page-97-2) draw() (*gwsumm.plot.builtin.SpectrogramDataPlot method*), [37](#page-40-0) draw() (*gwsumm.plot.builtin.SpectrumDataPlot method*), [38](#page-41-0) draw() (*gwsumm.plot.builtin.TimeSeriesDataPlot method*), [39](#page-42-0) draw()(gwsumm.plot.builtin.TimeSeriesHistogram2dDataPdmbty\_globalv() (*in module gwmethod*), [39](#page-42-0) draw() (*gwsumm.plot.builtin.TimeSeriesHistogramPlot method*), [40](#page-43-0) draw() (*gwsumm.plot.core.DataPlot method*), [42](#page-45-0) draw() (*gwsumm.plot.guardian.core.GuardianStatePlot method*), [31](#page-34-3) draw() (*gwsumm.plot.range.RangePlotMixin method*), [48](#page-51-0) draw() (*gwsumm.plot.range.SimpleTimeVolumeDataPlot method*), [49](#page-52-0) draw() (*gwsumm.plot.segments.DutyDataPlot method*), [51](#page-54-0) [52](#page-55-0) E

draw() (*gwsumm.plot.segments.NetworkDutyBarPlot*

*method*), [51](#page-54-0)

- draw() (*gwsumm.plot.segments.NetworkDutyPiePlot method*), [52](#page-55-0)
- draw() (*gwsumm.plot.segments.ODCDataPlot method*),
- draw() (*gwsumm.plot.segments.SegmentBarPlot method*), [53](#page-56-0)
- draw() (*gwsumm.plot.segments.SegmentDataPlot method*), [54](#page-57-0)
- draw() (*gwsumm.plot.segments.SegmentHistogramPlot method*), [55](#page-58-0)
- draw() (*gwsumm.plot.segments.SegmentPiePlot method*), [55](#page-58-0)
- draw() (*gwsumm.plot.segments.StateVectorDataPlot method*), [56](#page-59-0)
	-
- draw() (*gwsumm.plot.triggers.core.TriggerDataPlot method*), [33](#page-36-0)
- draw() (*gwsumm.plot.triggers.core.TriggerHistogramPlot method*), [33](#page-36-0)
- draw() (*gwsumm.plot.triggers.core.TriggerRateDataPlot method*), [34](#page-37-1)
- draw() (*gwsumm.plot.triggers.core.TriggerTimeSeriesDataPlot method*), [34](#page-37-1)
- DRAW\_PARAMS (*gwsumm.plot.core.DataPlot attribute*), [41](#page-44-1)
- DRAW\_PARAMS (*gwsumm.plot.range.SimpleTimeVolumeDataPlot attribute*), [49](#page-52-0)
- DRAW\_PARAMS (*gwsumm.plot.segments.SegmentDataPlot attribute*), [53](#page-56-0)
- DRAW\_PARAMS (*gwsumm.plot.segments.StateVectorDataPlot attribute*), [55](#page-58-0)
- draw\_svg() (*gwsumm.plot.mixins.DataLabelSvgMixin method*), [44](#page-47-1)
- draw\_svg() (*gwsumm.plot.mixins.SegmentLabelSvgMixin method*), [44](#page-47-1)

```
draw_svg() (gwsumm.plot.mixins.SvgMixin method), 44
DutyDataPlot (class in gwsumm.plot.segments), 50
```
- elapsed\_time() (*in module gwsumm.utils*), [106](#page-109-2) *summ.tests.test\_archive*), [91](#page-94-3) empty\_globalv\_CHANNELS() (*in module gwsumm.tests.common*), [91](#page-94-3) end (*gwsumm.plot.core.DataPlot property*), [42](#page-45-0) end (*gwsumm.state.core.SummaryState property*), [60](#page-63-0) end (*gwsumm.state.SummaryState property*), [63](#page-66-0) Error404Tab (*class in gwsumm.tabs.misc*), [89](#page-92-0) event (*gwsumm.mode.Mode attribute*), [102](#page-105-1) EventTriggerTab (*class in gwsumm.tabs.etg*), [83](#page-86-1)
- exclude\_short\_trend\_segments() (*in module gwsumm.data.timeseries*), [22](#page-25-1)

ExternalTab (*class in gwsumm.tabs.builtin*), [65](#page-68-1)

## F

fetch() (*gwsumm.state.core.SummaryState method*), [60](#page-63-0) fetch() (*gwsumm.state.SummaryState method*), [63](#page-66-0) fftlength (*gwsumm.data.utils.FftParams attribute*), [26](#page-29-2) FftParams (*class in gwsumm.data.utils*), [26](#page-29-2) filter\_timeseries() (*in module gwsumm.data.timeseries*), [22](#page-25-1) finalize() (*gwsumm.config.GWSummConfigParser method*), [17](#page-20-1) finalize() (*gwsumm.plot.core.DataPlot method*), [42](#page-45-0) finalize() (*gwsumm.plot.mixins.SvgMixin method*), [44](#page-47-1) finalize\_states() (*gwsumm.tabs.data.DataTab method*), [79](#page-82-1) finalize\_states() (*gwsumm.tabs.etg.EventTriggerTab method*), [83](#page-86-1) finalize\_svg() (*gwsumm.plot.mixins.SvgMixin method*), [44](#page-47-1) find\_best\_frames() (*in module gwsumm.data.timeseries*), [22](#page-25-1) find\_daily\_archives() (*in module gwsumm.archive*), [97](#page-100-2) find\_frame\_type() (*in module gwsumm.data.timeseries*), [22](#page-25-1) find\_frames() (*in module gwsumm.data.timeseries*), [22](#page-25-1) flag (*gwsumm.plot.segments.StateVectorDataPlot property*), [56](#page-59-0) flags (*gwsumm.plot.segments.SegmentDataPlot property*), [54](#page-57-0) foreword (*gwsumm.tabs.builtin.PlotTab property*), [68](#page-71-0) format\_padding() (*in module gwsumm.segments*), [103](#page-106-1) frame\_trend\_type() (*in module gwsumm.data.timeseries*), [23](#page-26-0) frames (*gwsumm.tabs.builtin.StateTab property*), [71](#page-74-0) from\_configparser() (*gwsumm.config.GWSummConfigParser class method*), [18](#page-21-0) from\_ini() (*gwsumm.plot.core.DataPlot class method*), [42](#page-45-0) from\_ini() (*gwsumm.plot.core.SummaryPlot class method*), [44](#page-47-1) from\_ini() (*gwsumm.plot.range.SimpleTimeVolumeDataPlot class method*), [50](#page-53-2) from\_ini() (*gwsumm.plot.segments.SegmentDataPlot class method*), [54](#page-57-0) from\_ini() (*gwsumm.state.core.SummaryState class method*), [60](#page-63-0) from\_ini() (*gwsumm.state.SummaryState class method*), [63](#page-66-0) from\_ini() (*gwsumm.tabs.builtin.ExternalTab class method*), [66](#page-69-0) from\_ini() (*gwsumm.tabs.builtin.PlotTab class method*), [68](#page-71-0)

- from\_ini() (*gwsumm.tabs.builtin.StateTab class method*), [71](#page-74-0)
- from\_ini() (*gwsumm.tabs.core.BaseTab class method*), [73](#page-76-1)
- from\_ini() (*gwsumm.tabs.core.TabList class method*), [78](#page-81-0)
- from\_ini() (*gwsumm.tabs.data.DataTab class method*), [79](#page-82-1)
- from\_ini() (*gwsumm.tabs.etg.EventTriggerTab class method*), [83](#page-86-1)
- from\_ini() (*gwsumm.tabs.fscan.FscanTab class method*), [85](#page-88-1)
- from\_ini() (*gwsumm.tabs.gracedb.GraceDbTab class method*), [86](#page-89-1)
- from\_ini() (*gwsumm.tabs.guardian.GuardianTab class method*), [87](#page-90-2)
- from\_ini() (*gwsumm.tabs.management.AccountingTab class method*), [87](#page-90-2)
- from\_ini() (*gwsumm.tabs.sei.SEIWatchDogTab class method*), [90](#page-93-2)
- from\_ini() (*gwsumm.tabs.stamp.StampPEMTab class method*), [91](#page-94-3)
- FscanTab (*class in gwsumm.tabs.fscan*), [85](#page-88-1)

## G

generate\_all\_state() (*in module gwsumm.state*), [64](#page-67-0) generate\_all\_state() (*in module gwsumm.state.all*), [58](#page-61-1) get\_base() (*in module gwsumm.mode*), [102](#page-105-1) get\_bins() (*gwsumm.plot.segments.DutyDataPlot method*), [51](#page-54-0) get\_bitmask\_channels() (*gwsumm.plot.segments.ODCDataPlot method*), [52](#page-55-0) get\_channel() (*in module gwsumm.channels*), [100](#page-103-1) get\_channel\_groups() (*gwsumm.plot.builtin.CoherenceSpectrumDataPlot method*), [36](#page-39-0) get\_channel\_groups() (*gwsumm.plot.core.DataPlot method*), [42](#page-45-0) get\_channel\_groups() (*gwsumm.plot.segments.SegmentDataPlot method*), [54](#page-57-0) get\_channel\_type() (*in module gwsumm.data.timeseries*), [23](#page-26-0) get\_channels() (*gwsumm.tabs.data.DataTab method*),

- [80](#page-83-0) get\_channels() (*in module gwsumm.channels*), [100](#page-103-1)
- get\_child() (*gwsumm.tabs.core.BaseTab method*), [74](#page-77-0)
- get\_cmd\_line() (*gwsumm.batch.GWSummaryDAGNode method*), [99](#page-102-1)
- get\_coherence\_spectrogram() (*in module gwsumm.data.coherence*), [19](#page-22-1)

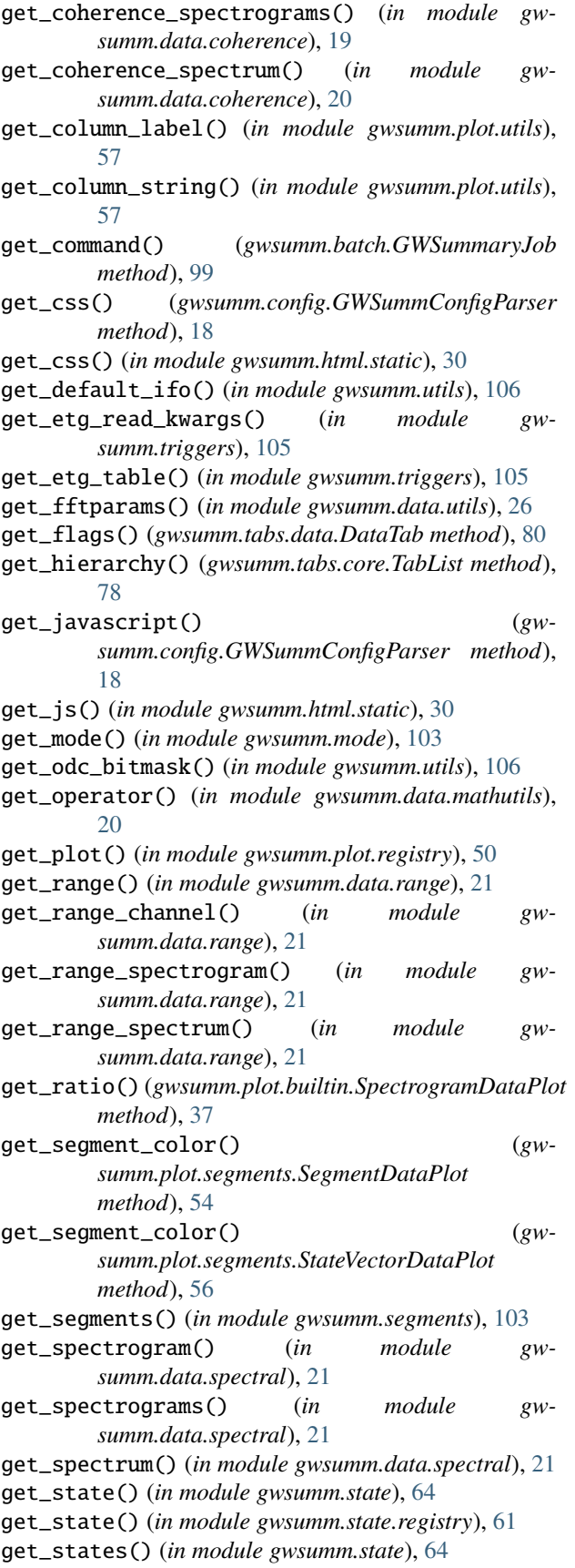

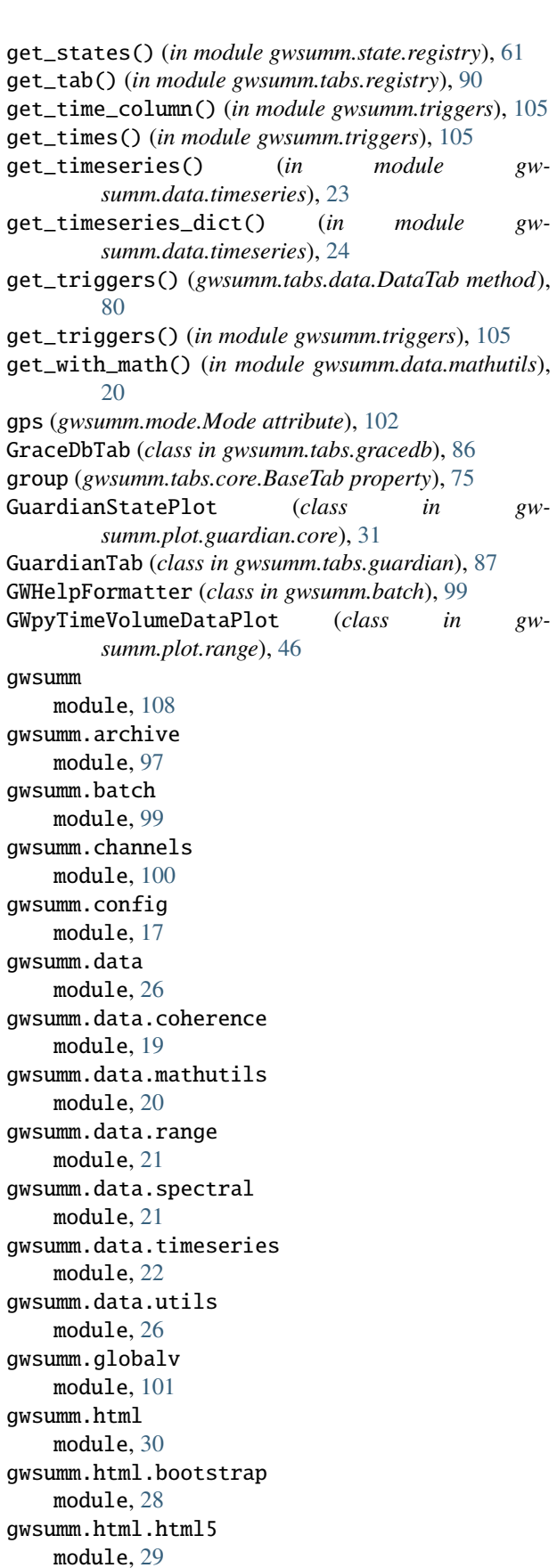

gwsumm.html.static module, [30](#page-33-2) gwsumm.html.tests module, [28](#page-31-3) gwsumm.html.tests.test\_bootstrap module, [27](#page-30-2) gwsumm.html.tests.test\_html5 module, [27](#page-30-2) gwsumm.html.tests.test\_static module, [28](#page-31-3) gwsumm.io module, [102](#page-105-1) gwsumm.mode module, [16,](#page-19-1) [102](#page-105-1) gwsumm.plot module, [15,](#page-18-2) [58](#page-61-1) gwsumm.plot.builtin module, [35](#page-38-1) gwsumm.plot.core module, [41](#page-44-1) gwsumm.plot.guardian module, [32](#page-35-4) gwsumm.plot.guardian.core module, [31](#page-34-3) gwsumm.plot.guardian.tests module, [31](#page-34-3) gwsumm.plot.guardian.tests.test\_main module, [31](#page-34-3) gwsumm.plot.mixins module, [44](#page-47-1) gwsumm.plot.noisebudget module, [45](#page-48-1) gwsumm.plot.range module, [46](#page-49-1) gwsumm.plot.registry module, [50](#page-53-2) gwsumm.plot.segments module, [50](#page-53-2) gwsumm.plot.sei module, [57](#page-60-2) gwsumm.plot.triggers module, [34](#page-37-1) gwsumm.plot.triggers.core module, [32](#page-35-4) gwsumm.plot.triggers.tests module, [32](#page-35-4) gwsumm.plot.triggers.tests.test\_main module, [32](#page-35-4) gwsumm.plot.utils module, [57](#page-60-2) gwsumm.segments module, [103](#page-106-1) gwsumm.state module, [15,](#page-18-2) [62](#page-65-0)

gwsumm.state.all module, [58](#page-61-1) gwsumm.state.core module, [59](#page-62-1) gwsumm.state.registry module, [61](#page-64-1) gwsumm.tabs module, [13,](#page-16-1) [91](#page-94-3) gwsumm.tabs.builtin module, [65](#page-68-1) gwsumm.tabs.core module, [73](#page-76-1) gwsumm.tabs.data module, [79](#page-82-1) gwsumm.tabs.etg module, [83](#page-86-1) gwsumm.tabs.fscan module, [85](#page-88-1) gwsumm.tabs.gracedb module, [86](#page-89-1) gwsumm.tabs.guardian module, [87](#page-90-2) gwsumm.tabs.management module, [87](#page-90-2) gwsumm.tabs.misc module, [88](#page-91-1) gwsumm.tabs.registry module, [90](#page-93-2) gwsumm.tabs.sei module, [90](#page-93-2) gwsumm.tabs.stamp module, [91](#page-94-3) gwsumm.tests module, [97](#page-100-2) gwsumm.tests.common module, [91](#page-94-3) gwsumm.tests.test\_archive module, [91](#page-94-3) gwsumm.tests.test\_batch module, [92](#page-95-3) gwsumm.tests.test\_channels module, [92](#page-95-3) gwsumm.tests.test\_config module, [92](#page-95-3) gwsumm.tests.test\_data module, [93](#page-96-1) gwsumm.tests.test\_mode module, [94](#page-97-2) gwsumm.tests.test\_plot module, [94](#page-97-2) gwsumm.tests.test\_tabs module, [96](#page-99-2) gwsumm.tests.test\_utils module, [96](#page-99-2)

gwsumm.triggers module, [105](#page-108-1) gwsumm.units module, [106](#page-109-2) gwsumm.utils module, [106](#page-109-2) GWSummaryDAGNode (*class in gwsumm.batch*), [99](#page-102-1) GWSummaryJob (*class in gwsumm.batch*), [99](#page-102-1) GWSummConfigParser (*class in gwsumm.config*), [17](#page-20-1)

## H

hash() (*in module gwsumm.plot.utils*), [57](#page-60-2) href (*gwsumm.plot.core.DataPlot property*), [42](#page-45-0) href (*gwsumm.plot.core.SummaryPlot property*), [44](#page-47-1) href (*gwsumm.tabs.core.BaseTab property*), [75](#page-78-0) html\_banner() (*gwsumm.tabs.core.BaseTab method*), [75](#page-78-0) html\_content() (*gwsumm.tabs.builtin.ExternalTab method*), [66](#page-69-0) html\_content() (*gwsumm.tabs.builtin.PlotTab method*), [68](#page-71-0) html\_content() (*gwsumm.tabs.builtin.StateTab static method*), [71](#page-74-0) html\_content() (*gwsumm.tabs.core.BaseTab static method*), [75](#page-78-0) html\_content() (*gwsumm.tabs.data.DataTab method*), [80](#page-83-0) html\_navbar() (*gwsumm.tabs.builtin.StateTab method*), [71](#page-74-0) html\_navbar() (*gwsumm.tabs.core.BaseTab method*), [75](#page-78-0)

## I

ifo (*gwsumm.plot.guardian.core.GuardianStatePlot property*), [31](#page-34-3) ifos (*gwsumm.plot.core.DataPlot property*), [42](#page-45-0) ifos (*gwsumm.plot.segments.SegmentDataPlot property*), [54](#page-57-0) index (*gwsumm.tabs.core.BaseTab property*), [76](#page-79-0) init\_plot() (*gwsumm.plot.builtin.TimeSeriesDataPlot method*), [39](#page-42-0) init\_plot() (*gwsumm.plot.builtin.TimeSeriesHistogramPlot* Mode (*class in gwsumm.mode*), [102](#page-105-1) *method*), [40](#page-43-0) init\_plot() (*gwsumm.plot.core.DataPlot method*), [42](#page-45-0) init\_plot() (*gwsumm.plot.segments.SegmentDataPlot method*), [54](#page-57-0) init\_plot() (*gwsumm.plot.segments.StateVectorDataPlot method*), [56](#page-59-0) interpolate\_section\_names() (*gwsumm.config.GWSummConfigParser method*), [18](#page-21-0) is\_calendar() (*gwsumm.mode.Mode method*), [102](#page-105-1)

## K

keep\_in\_segments() (*in module gwsumm.triggers*), [105](#page-108-1)

key (*gwsumm.state.core.SummaryState property*), [60](#page-63-0) key (*gwsumm.state.SummaryState property*), [64](#page-67-0)

## L

layout (*gwsumm.tabs.builtin.PlotTab property*), [68](#page-71-0) ldvw\_qscan() (*in module gwsumm.html.html5*), [29](#page-32-1) load() (*in module gwsumm.html.html5*), [29](#page-32-1) load\_channels() (*gwsumm.config.GWSummConfigParser method*), [18](#page-21-0) load\_plugins() (*gwsumm.config.GWSummConfigParser method*), [18](#page-21-0) load\_rcParams() (*gwsumm.config.GWSummConfigParser method*), [18](#page-21-0) load\_state() (*in module gwsumm.html.html5*), [30](#page-33-2) load\_states() (*gwsumm.config.GWSummConfigParser method*), [18](#page-21-0) load\_table() (*in module gwsumm.archive*), [98](#page-101-0) load\_units() (*gwsumm.config.GWSummConfigParser method*), [18](#page-21-0) locate\_data() (*in module gwsumm.data.timeseries*), [25](#page-28-0) logtag (*gwsumm.batch.GWSummaryJob attribute*), [99](#page-102-1) logx (*gwsumm.plot.core.DataPlot property*), [43](#page-46-0) logy (*gwsumm.plot.core.DataPlot property*), [43](#page-46-0)

# M

main() (*in module gwsumm.batch*), [100](#page-103-1) make\_globalv\_key() (*in module gwsumm.data.utils*), [26](#page-29-2) MATH\_DEFINITION (*gwsumm.state.core.SummaryState attribute*), [59](#page-62-1) MATH\_DEFINITION (*gwsumm.state.SummaryState attribute*), [63](#page-66-0) method (*gwsumm.data.utils.FftParams attribute*), [26](#page-29-2) mkdir() (*in module gwsumm.utils*), [106](#page-109-2) mode (*gwsumm.tabs.core.BaseTab property*), [76](#page-79-0) module gwsumm, [108](#page-111-1) gwsumm.archive, [97](#page-100-2) gwsumm.batch, [99](#page-102-1) gwsumm.channels, [100](#page-103-1) gwsumm.config, [17](#page-20-1) gwsumm.data, [26](#page-29-2) gwsumm.data.coherence, [19](#page-22-1) gwsumm.data.mathutils, [20](#page-23-1) gwsumm.data.range, [21](#page-24-2) gwsumm.data.spectral, [21](#page-24-2)

gwsumm.data.timeseries, [22](#page-25-1) gwsumm.data.utils, [26](#page-29-2) gwsumm.globalv, [101](#page-104-1) gwsumm.html, [30](#page-33-2) gwsumm.html.bootstrap, [28](#page-31-3) gwsumm.html.html5, [29](#page-32-1) gwsumm.html.static, [30](#page-33-2) gwsumm.html.tests, [28](#page-31-3) gwsumm.html.tests.test\_bootstrap, [27](#page-30-2) gwsumm.html.tests.test\_html5, [27](#page-30-2) gwsumm.html.tests.test\_static, [28](#page-31-3) gwsumm.io, [102](#page-105-1) gwsumm.mode, [16,](#page-19-1) [102](#page-105-1) gwsumm.plot, [15,](#page-18-2) [58](#page-61-1) gwsumm.plot.builtin, [35](#page-38-1) gwsumm.plot.core, [41](#page-44-1) gwsumm.plot.guardian, [32](#page-35-4) gwsumm.plot.guardian.core, [31](#page-34-3) gwsumm.plot.guardian.tests, [31](#page-34-3) gwsumm.plot.guardian.tests.test\_main, [31](#page-34-3) gwsumm.plot.mixins, [44](#page-47-1) gwsumm.plot.noisebudget, [45](#page-48-1) gwsumm.plot.range, [46](#page-49-1) gwsumm.plot.registry, [50](#page-53-2) gwsumm.plot.segments, [50](#page-53-2) gwsumm.plot.sei, [57](#page-60-2) gwsumm.plot.triggers, [34](#page-37-1) gwsumm.plot.triggers.core, [32](#page-35-4) gwsumm.plot.triggers.tests, [32](#page-35-4) gwsumm.plot.triggers.tests.test\_main, [32](#page-35-4) gwsumm.plot.utils, [57](#page-60-2) gwsumm.segments, [103](#page-106-1) gwsumm.state, [15,](#page-18-2) [62](#page-65-0) gwsumm.state.all, [58](#page-61-1) gwsumm.state.core, [59](#page-62-1) gwsumm.state.registry, [61](#page-64-1) gwsumm.tabs, [13,](#page-16-1) [91](#page-94-3) gwsumm.tabs.builtin, [65](#page-68-1) gwsumm.tabs.core, [73](#page-76-1) gwsumm.tabs.data, [79](#page-82-1) gwsumm.tabs.etg, [83](#page-86-1) gwsumm.tabs.fscan, [85](#page-88-1) gwsumm.tabs.gracedb, [86](#page-89-1) gwsumm.tabs.guardian, [87](#page-90-2) gwsumm.tabs.management, [87](#page-90-2) gwsumm.tabs.misc, [88](#page-91-1) gwsumm.tabs.registry, [90](#page-93-2) gwsumm.tabs.sei, [90](#page-93-2) gwsumm.tabs.stamp, [91](#page-94-3) gwsumm.tests, [97](#page-100-2) gwsumm.tests.common, [91](#page-94-3) gwsumm.tests.test\_archive, [91](#page-94-3) gwsumm.tests.test\_batch, [92](#page-95-3) gwsumm.tests.test\_channels, [92](#page-95-3)

gwsumm.tests.test\_config, [92](#page-95-3) gwsumm.tests.test\_data, [93](#page-96-1) gwsumm.tests.test\_mode, [94](#page-97-2) gwsumm.tests.test\_plot, [94](#page-97-2) gwsumm.tests.test\_tabs, [96](#page-99-2) gwsumm.tests.test\_utils, [96](#page-99-2) gwsumm.triggers, [105](#page-108-1) gwsumm.units, [106](#page-109-2) gwsumm.utils, [106](#page-109-2) month (*gwsumm.mode.Mode attribute*), [102](#page-105-1)

## N

name (*gwsumm.state.core.SummaryState property*), [60](#page-63-0) name (*gwsumm.state.SummaryState property*), [64](#page-67-0) name (*gwsumm.tabs.core.BaseTab property*), [76](#page-79-0) nat\_sorted() (*in module gwsumm.utils*), [106](#page-109-2) nditems() (*gwsumm.config.GWSummConfigParser method*), [18](#page-21-0) ndoptions() (*gwsumm.config.GWSummConfigParser method*), [18](#page-21-0) NETWORK\_COLOR (*gwsumm.plot.segments.NetworkDutyBarPlot attribute*), [51](#page-54-0) NETWORK\_COLOR (*gwsumm.plot.segments.NetworkDutyPiePlot attribute*), [52](#page-55-0) NETWORK\_NAME (*gwsumm.plot.segments.NetworkDutyBarPlot attribute*), [51](#page-54-0) NETWORK\_NAME (*gwsumm.plot.segments.NetworkDutyPiePlot attribute*), [52](#page-55-0) NetworkDutyBarPlot (*class in gwsumm.plot.segments*), [51](#page-54-0) NetworkDutyPiePlot (*class in gwsumm.plot.segments*), [51](#page-54-0) new (*gwsumm.plot.core.SummaryPlot property*), [44](#page-47-1) new() (*gwsumm.tests.test\_config.TestGWSummConfigParser class method*), [92](#page-95-3) node (*gwsumm.plot.guardian.core.GuardianStatePlot property*), [31](#page-34-3) NoiseBudgetPlot (*class in gwsumm.plot.noisebudget*), [45](#page-48-1) not\_equal() (*in module gwsumm.segments*), [104](#page-107-0) notes (*gwsumm.tabs.core.BaseTab property*), [76](#page-79-0)

# O

ODCDataPlot (*class in gwsumm.plot.segments*), [52](#page-55-0) OPTCRE (*gwsumm.config.GWSummConfigParser attribute*), [17](#page-20-1) optionxform (*gwsumm.config.GWSummConfigParser attribute*), [18](#page-21-0) OrderedEnum (*class in gwsumm.mode*), [102](#page-105-1) outputfile (*gwsumm.plot.core.DataPlot property*), [43](#page-46-0) outputfile (*gwsumm.plot.sei.SeiWatchDogPlot property*), [57](#page-60-2) overlap (*gwsumm.data.utils.FftParams attribute*), [26](#page-29-2) overlay (*gwsumm.tabs.core.BaseTab property*), [76](#page-79-0)

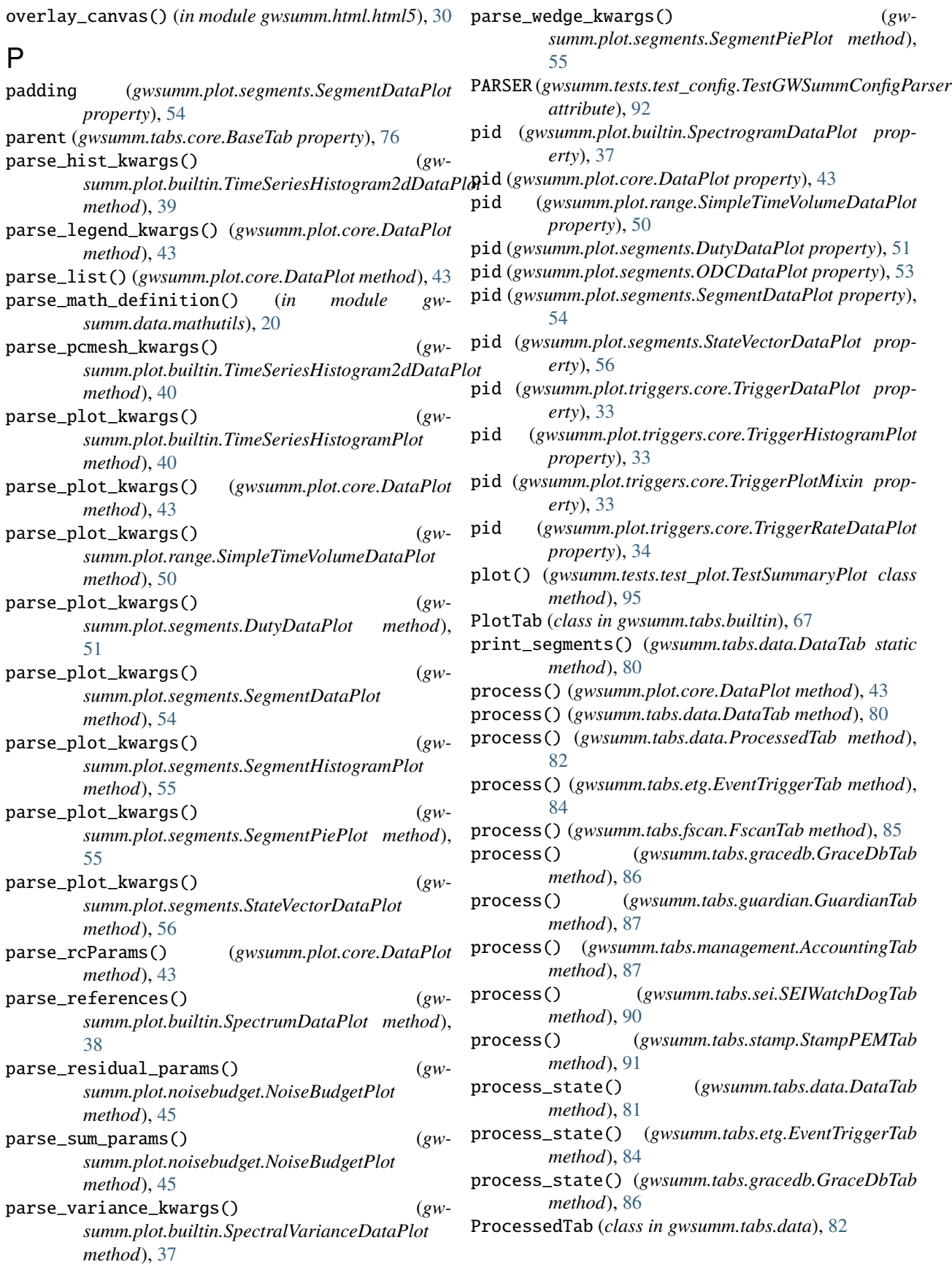

# R

RangeCumulativeHistogramPlot (*class in gwsumm.plot.range*), [46](#page-49-1) RangeCumulativeSpectrumDataPlot (*class in gwsumm.plot.range*), [46](#page-49-1) RangeDataHistogramPlot (*class in gwsumm.plot.range*), [47](#page-50-0) RangeDataPlot (*class in gwsumm.plot.range*), [47](#page-50-0) RangePlotMixin (*class in gwsumm.plot.range*), [48](#page-51-0) RangeSpectrogramDataPlot (*class in gwsumm.plot.range*), [48](#page-51-0) RangeSpectrumDataPlot (*class in gwsumm.plot.range*), [48](#page-51-0) RayleighSpectrogramDataPlot (*class in gwsumm.plot.builtin*), [36](#page-39-0) RayleighSpectrumDataPlot (*class in gwsumm.plot.builtin*), [36](#page-39-0) read() (*gwsumm.config.GWSummConfigParser method*), [18](#page-21-0) read\_cache() (*in module gwsumm.triggers*), [105](#page-108-1) read\_data\_archive() (*in module gwsumm.archive*), [98](#page-101-0) read\_frequencyseries() (*in module gwsumm.io*), [102](#page-105-1) register\_plot() (*in module gwsumm.plot.registry*), [50](#page-53-2) register\_state() (*in module gwsumm.state*), [65](#page-68-1) register\_state() (*in module gwsumm.state.registry*), [61](#page-64-1) register\_tab() (*in module gwsumm.tabs.registry*), [90](#page-93-2) RelativeNoiseBudgetPlot (*class in gwsumm.plot.noisebudget*), [45](#page-48-1) resample\_timeseries\_dict() (*in module gwsumm.data.timeseries*), [25](#page-28-0) S safe\_eval() (*in module gwsumm.utils*), [107](#page-110-0) scaffold\_plots() (*gwsumm.tabs.builtin.PlotTab method*), [69](#page-72-0) SCALE\_UNIT (*gwsumm.plot.segments.SegmentBarPlot attribute*), [53](#page-56-0) scheme (*gwsumm.data.utils.FftParams attribute*), [26](#page-29-2) SegmentBarPlot (*class in gwsumm.plot.segments*), [53](#page-56-0) SegmentDataPlot (*class in gwsumm.plot.segments*), [53](#page-56-0) SegmentHistogramPlot (*class in gwsumm.plot.segments*), [55](#page-58-0) SegmentLabelSvgMixin (*class in gwsumm.plot.mixins*), [44](#page-47-1)

- SegmentPiePlot (*class in gwsumm.plot.segments*), [55](#page-58-0) segments\_from\_array() (*in module gwsumm.archive*), [98](#page-101-0)
- segments\_to\_array() (*in module gwsumm.archive*), [98](#page-101-0) SeiWatchDogPlot (*class in gwsumm.plot.sei*), [57](#page-60-2) SEIWatchDogTab (*class in gwsumm.tabs.sei*), [90](#page-93-2)
- set\_command() (*gwsumm.batch.GWSummaryJob method*), [100](#page-103-1)

set\_date\_options() (*gwsumm.config.GWSummConfigParser method*), [18](#page-21-0) set\_ifo\_options() (*gwsumm.config.GWSummConfigParser method*), [19](#page-22-1) set\_layout() (*gwsumm.tabs.builtin.PlotTab method*), [69](#page-72-0) set\_mode() (*in module gwsumm.mode*), [103](#page-106-1) set\_parent() (*gwsumm.tabs.core.BaseTab method*), [76](#page-79-0) setup\_class() (*gwsumm.tests.test\_data.TestData class method*), [93](#page-96-1) setup\_class() (*gwsumm.tests.test\_plot.TestSummaryPlot class method*), [95](#page-98-0) setup\_class() (*gwsumm.tests.test\_tabs.TestTab class method*), [96](#page-99-2) shortname (*gwsumm.tabs.core.BaseTab property*), [76](#page-79-0) shorttitle (*gwsumm.tabs.core.BaseTab property*), [77](#page-80-0) sieve\_cache() (*in module gwsumm.data.timeseries*), [25](#page-28-0) SimpleTimeVolumeDataPlot (*class in gwsumm.plot.range*), [49](#page-52-0) size\_for\_spectrogram() (*in module gwsumm.data.spectral*), [22](#page-25-1) sort() (*gwsumm.tabs.core.TabList method*), [78](#page-81-0) span (*gwsumm.plot.core.DataPlot property*), [43](#page-46-0) SpectralVarianceDataPlot (*class in gwsumm.plot.builtin*), [36](#page-39-0) SpectrogramDataPlot (*class in gwsumm.plot.builtin*), [37](#page-40-0) SpectrumDataPlot (*class in gwsumm.plot.builtin*), [38](#page-41-0) split() (*in module gwsumm.channels*), [100](#page-103-1) split\_combination() (*in module gwsumm.channels*), [101](#page-104-1) split\_compound\_flag() (*in module gwsumm.segments*), [104](#page-107-0) src (*gwsumm.plot.core.SummaryPlot property*), [44](#page-47-1) StampPEMTab (*class in gwsumm.tabs.stamp*), [91](#page-94-3) start (*gwsumm.plot.core.DataPlot property*), [43](#page-46-0) start (*gwsumm.state.core.SummaryState property*), [60](#page-63-0) start (*gwsumm.state.SummaryState property*), [64](#page-67-0) state (*gwsumm.plot.core.DataPlot property*), [43](#page-46-0) state\_switcher() (*in module gwsumm.html.bootstrap*), [29](#page-32-1) states (*gwsumm.tabs.builtin.StateTab property*), [72](#page-75-0) StateTab (*class in gwsumm.tabs.builtin*), [70](#page-73-0) StateVectorDataPlot (*class in gwsumm.plot.segments*), [55](#page-58-0) static (*gwsumm.mode.Mode attribute*), [102](#page-105-1) stride (*gwsumm.data.utils.FftParams attribute*), [26](#page-29-2) SummaryPlot (*class in gwsumm.plot.core*), [43](#page-46-0) SummaryState (*class in gwsumm.state*), [62](#page-65-0)

- SummaryState (*class in gwsumm.state.core*), [59](#page-62-1)
- SvgMixin (*class in gwsumm.plot.mixins*), [44](#page-47-1)

# T

Tab (*class in gwsumm.tabs.core*), [77](#page-80-0) TabList (*class in gwsumm.tabs.core*), [78](#page-81-0) tag (*gwsumm.plot.core.DataPlot property*), [43](#page-46-0) tag (*gwsumm.state.core.SummaryState property*), [60](#page-63-0) tag (*gwsumm.state.SummaryState property*), [64](#page-67-0) teardown\_class() (*gwsumm.tests.test\_data.TestData class method*), [93](#page-96-1) teardown\_module() (*in module gwsumm.tests.test\_channels*), [92](#page-95-3) teardown\_module() (*in module gwsumm.tests.test\_mode*), [94](#page-97-2) test\_add\_channel() (*gwsumm.tests.test\_plot.TestDataPlot method*), [94](#page-97-2) test\_add\_plot() (*gwsumm.tests.test\_tabs.TestPlotTab method*), [96](#page-99-2) test\_add\_timeseries() (*gwsumm.tests.test\_data.TestData method*), [93](#page-96-1) test\_allchannels() (*gwsumm.tests.test\_plot.TestDataPlot method*), [94](#page-97-2) test\_apply\_parameters() (*gwsumm.tests.test\_plot.TestDataPlot method*), [94](#page-97-2) test\_archive\_load\_table() (*in module gwsumm.tests.test\_archive*), [91](#page-94-3) test\_banner() (*in module gwsumm.html.tests.test\_bootstrap*), [27](#page-30-2) test\_base\_map\_dropdown() (*in module gwsumm.html.tests.test\_bootstrap*), [27](#page-30-2) test\_calendar() (*in module gwsumm.html.tests.test\_bootstrap*), [27](#page-30-2) test\_calendar\_no\_mode() (*in module gwsumm.html.tests.test\_bootstrap*), [27](#page-30-2) test\_channels() (*gwsumm.tests.test\_plot.TestDataPlot method*), [94](#page-97-2) test\_comments\_box() (*in module gwsumm.html.tests.test\_html5*), [27](#page-30-2) test\_configdir() (*gwsumm.tests.test\_config.TestGWSummConfigParser method*), [92](#page-95-3) test\_dialog\_box() (*in module gwsumm.html.tests.test\_html5*), [27](#page-30-2) test\_elapsed\_time() (*in module gwsumm.tests.test\_utils*), [96](#page-99-2) test\_end() (*gwsumm.tests.test\_plot.TestDataPlot method*), [94](#page-97-2) test\_eq() (*gwsumm.tests.test\_plot.TestSummaryPlot method*), [95](#page-98-0) test\_expand\_path() (*in module gwsumm.html.tests.test\_html5*), [27](#page-30-2) test\_finalize() (*gwsumm.tests.test\_config.TestGWSummConfigParser* test\_get\_tab() (*in module gwsumm.tests.test\_tabs*), [96](#page-99-2)

*method*), [92](#page-95-3) test\_finalize() (*gwsumm.tests.test\_plot.TestDataPlot method*), [94](#page-97-2) test\_find\_frame\_type() (*gwsumm.tests.test\_data.TestData method*), [93](#page-96-1) test\_from\_configparser() (*gwsumm.tests.test\_config.TestGWSummConfigParser method*), [92](#page-95-3) test\_from\_ini() (*gwsumm.tests.test\_plot.TestDataPlot method*), [94](#page-97-2) test\_get\_base() (*in module gwsumm.tests.test\_mode*), [94](#page-97-2) test\_get\_channel() (*in module gwsumm.tests.test\_channels*), [92](#page-95-3) test\_get\_channel\_groups() (*gwsumm.tests.test\_plot.TestDataPlot method*), [94](#page-97-2) test\_get\_channel\_trend() (*in module gwsumm.tests.test\_channels*), [92](#page-95-3) test\_get\_channel\_type() (*gwsumm.tests.test\_data.TestData method*), [93](#page-96-1) test\_get\_channels() (*in module gwsumm.tests.test\_channels*), [92](#page-95-3) test\_get\_coherence\_spectrogram() (*gwsumm.tests.test\_data.TestData method*), [93](#page-96-1) test\_get\_coherence\_spectrum() (*gwsumm.tests.test\_data.TestData method*), [93](#page-96-1) test\_get\_column\_label() (*in module gwsumm.tests.test\_plot*), [95](#page-98-0) test\_get\_css() (*gwsumm.tests.test\_config.TestGWSummConfigParser method*), [93](#page-96-1) test\_get\_css() (*in module gwsumm.html.tests.test\_static*), [28](#page-31-3) test\_get\_default\_ifo() (*in module gwsumm.tests.test\_utils*), [96](#page-99-2) test\_get\_fftparams() (*gwsumm.tests.test\_data.TestData method*), [93](#page-96-1) test\_get\_javascript() (*gwsumm.tests.test\_config.TestGWSummConfigParser method*), [93](#page-96-1) test\_get\_js() (*in module gwsumm.html.tests.test\_static*), [28](#page-31-3) test\_get\_mode() (*in module gwsumm.tests.test\_mode*), [94](#page-97-2) test\_get\_odc\_bitmask() (*in module gwsumm.tests.test\_utils*), [96](#page-99-2) test\_get\_plot() (*in module gwsumm.tests.test\_plot*), [95](#page-98-0) test\_get\_spectrogram() (*gwsumm.tests.test\_data.TestData method*), [93](#page-96-1) test\_get\_spectrum() (*gwsumm.tests.test\_data.TestData method*), [93](#page-96-1)

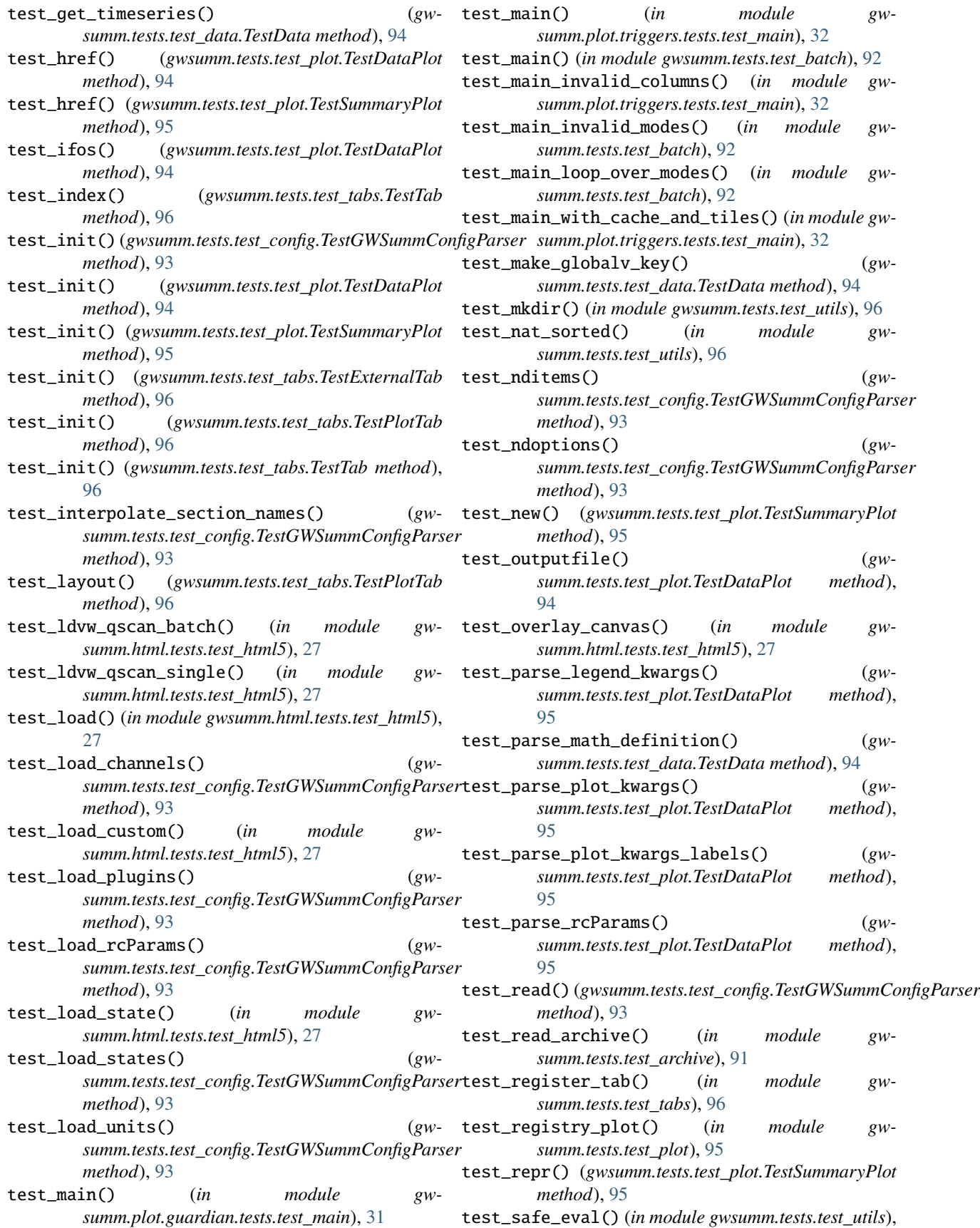

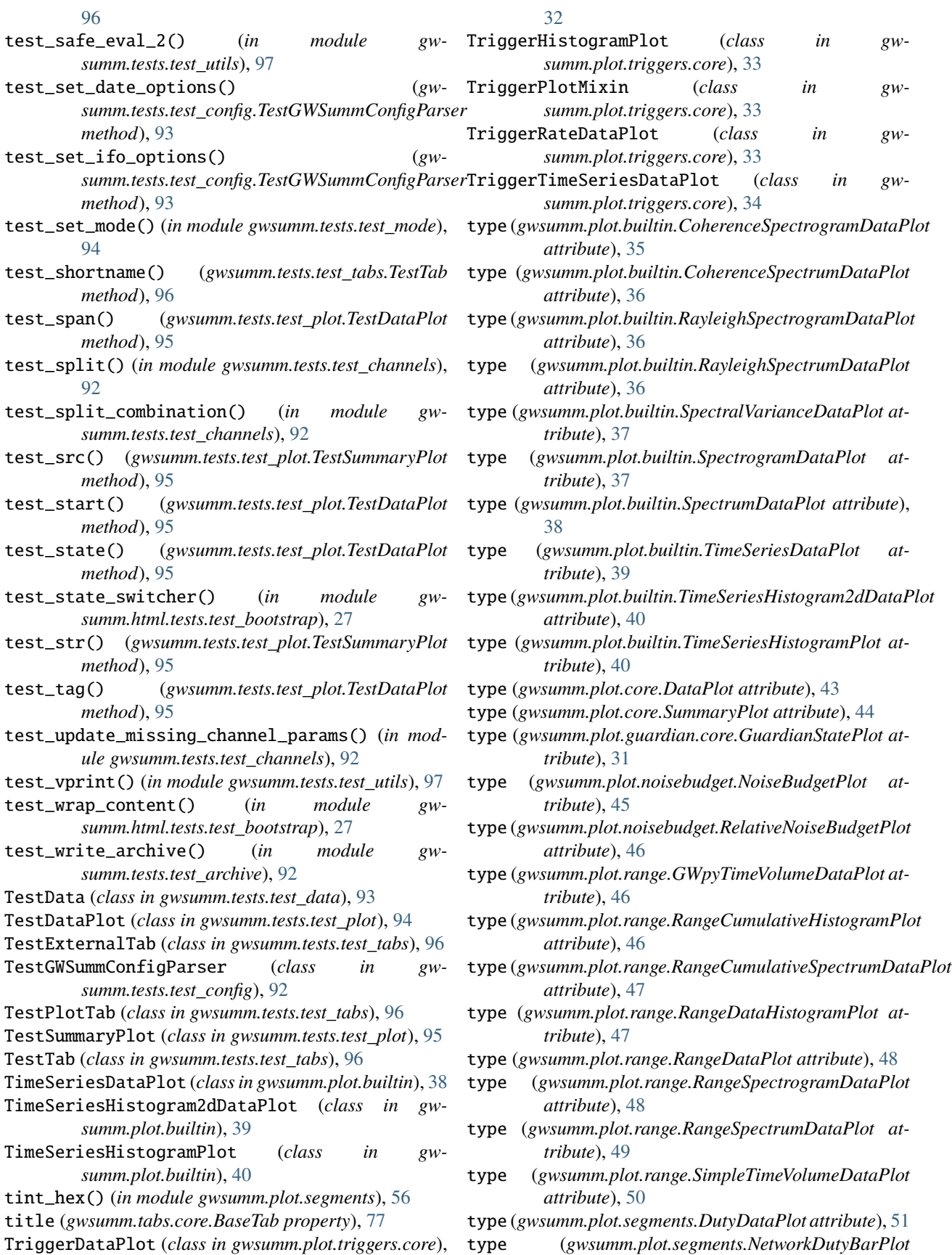

*attribute*), [51](#page-54-0)

- type (*gwsumm.plot.segments.NetworkDutyPiePlot attribute*), [52](#page-55-0)
- type (*gwsumm.plot.segments.ODCDataPlot attribute*), [53](#page-56-0)
- type (*gwsumm.plot.segments.SegmentBarPlot attribute*), [53](#page-56-0)
- type (*gwsumm.plot.segments.SegmentDataPlot attribute*), [54](#page-57-0)
- type (*gwsumm.plot.segments.SegmentHistogramPlot attribute*), [55](#page-58-0)
- type (*gwsumm.plot.segments.SegmentPiePlot attribute*), [55](#page-58-0)
- type (*gwsumm.plot.segments.StateVectorDataPlot attribute*), [56](#page-59-0)
- type (*gwsumm.plot.sei.SeiWatchDogPlot attribute*), [57](#page-60-2)
- type (*gwsumm.plot.triggers.core.TriggerDataPlot attribute*), [33](#page-36-0)
- type (*gwsumm.plot.triggers.core.TriggerHistogramPlot attribute*), [33](#page-36-0)
- type (*gwsumm.plot.triggers.core.TriggerRateDataPlot attribute*), [34](#page-37-1)
- type (*gwsumm.plot.triggers.core.TriggerTimeSeriesDataPlot attribute*), [34](#page-37-1)
- type (*gwsumm.tabs.builtin.ExternalTab attribute*), [67](#page-70-0)
- type (*gwsumm.tabs.builtin.PlotTab attribute*), [69](#page-72-0)
- type (*gwsumm.tabs.builtin.StateTab attribute*), [72](#page-75-0)
- type (*gwsumm.tabs.core.Tab attribute*), [78](#page-81-0)
- type (*gwsumm.tabs.data.DataTab attribute*), [81](#page-84-0)
- type (*gwsumm.tabs.data.ProcessedTab attribute*), [82](#page-85-0)
- type (*gwsumm.tabs.etg.EventTriggerTab attribute*), [85](#page-88-1)
- type (*gwsumm.tabs.fscan.FscanTab attribute*), [85](#page-88-1)
- type (*gwsumm.tabs.gracedb.GraceDbTab attribute*), [86](#page-89-1) type (*gwsumm.tabs.guardian.GuardianTab attribute*), [87](#page-90-2)
- type (*gwsumm.tabs.management.AccountingTab attribute*), [88](#page-91-1)
- type (*gwsumm.tabs.misc.AboutTab attribute*), [88](#page-91-1)
- type (*gwsumm.tabs.misc.Error404Tab attribute*), [89](#page-92-0)
- type (*gwsumm.tabs.sei.SEIWatchDogTab attribute*), [90](#page-93-2)
- type (*gwsumm.tabs.stamp.StampPEMTab attribute*), [91](#page-94-3)
- TYPE (*gwsumm.tests.test\_plot.TestDataPlot attribute*), [94](#page-97-2)
- TYPE (*gwsumm.tests.test\_plot.TestSummaryPlot attribute*), [95](#page-98-0)
- TYPE (*gwsumm.tests.test\_tabs.TestExternalTab attribute*), [96](#page-99-2)
- TYPE (*gwsumm.tests.test\_tabs.TestPlotTab attribute*), [96](#page-99-2) TYPE (*gwsumm.tests.test\_tabs.TestTab attribute*), [96](#page-99-2)

## U

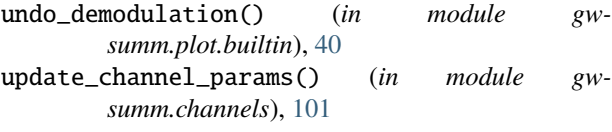

- update\_missing\_channel\_params() (*in module gwsumm.channels*), [101](#page-104-1)
- url (*gwsumm.tabs.builtin.ExternalTab property*), [67](#page-70-0)
- use\_configparser() (*in module gwsumm.data.utils*), [26](#page-29-2)
- use\_segmentlist() (*in module gwsumm.data.utils*), [26](#page-29-2)

## V

```
vprint() (in module gwsumm.utils), 107
```
### W

- week (*gwsumm.mode.Mode attribute*), [102](#page-105-1)
- window (*gwsumm.data.utils.FftParams attribute*), [26](#page-29-2)
- window (*gwsumm.tabs.sei.SEIWatchDogTab attribute*), [90](#page-93-2)
- wrap\_content() (*in module gwsumm.html.bootstrap*), [29](#page-32-1)
- write\_data\_archive() (*in module gwsumm.archive*), [99](#page-102-1)
- write\_html() (*gwsumm.tabs.builtin.ExternalTab method*), [67](#page-70-0)
- write\_html() (*gwsumm.tabs.builtin.PlotTab method*), [69](#page-72-0)
- write\_html() (*gwsumm.tabs.builtin.StateTab method*), [72](#page-75-0)
- write\_html() (*gwsumm.tabs.core.BaseTab method*), [77](#page-80-0)
- write\_html() (*gwsumm.tabs.data.DataTab method*), [81](#page-84-0)
- write\_html() (*gwsumm.tabs.misc.AboutTab method*), [88](#page-91-1)
- write\_html() (*gwsumm.tabs.misc.Error404Tab method*), [89](#page-92-0)
- write\_state\_html() (*gwsumm.tabs.builtin.StateTab method*), [73](#page-76-1)
- write\_state\_html() (*gwsumm.tabs.data.DataTab method*), [82](#page-85-0)
- write\_state\_html() (*gwsumm.tabs.etg.EventTriggerTab method*), [85](#page-88-1)
- write\_state\_html() (*gwsumm.tabs.fscan.FscanTab method*), [85](#page-88-1)
- write\_state\_html() (*gwsumm.tabs.gracedb.GraceDbTab method*), [86](#page-89-1)
- write\_state\_html() (*gwsumm.tabs.guardian.GuardianTab method*), [87](#page-90-2)
- write\_state\_html() (*gwsumm.tabs.management.AccountingTab method*), [88](#page-91-1)
- write\_state\_html() (*gwsumm.tabs.sei.SEIWatchDogTab method*), [90](#page-93-2) write\_state\_html() (*gw-*

*summ.tabs.stamp.StampPEMTab method*),

[91](#page-94-3) write\_state\_information() (*gwsumm.tabs.data.DataTab method*), [82](#page-85-0) write\_state\_placeholder() (*gwsumm.tabs.data.DataTab method*), [82](#page-85-0) write\_sub\_file() (*gwsumm.batch.GWSummaryJob method*), [100](#page-103-1)

# Y

year (*gwsumm.mode.Mode attribute*), [102](#page-105-1)